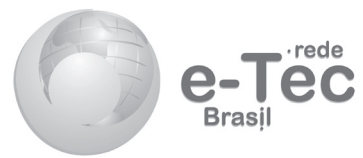

# **Matemática II**

*Mauricio Ramos Lutz Jussara Aparecida da Fonseca*

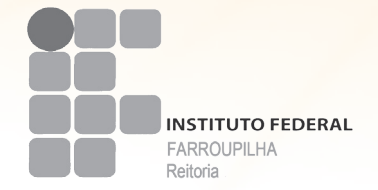

**2011 Alegrete - RS** 

**Presidência da República Federativa do Brasil**

**Ministério da Educação**

**Secretaria de Educação a Distância**

### © INSTITUTO FEDERAL DE EDUCAÇÃO, CIÊNCIA E TECNOLOGIA - FARROUPILHA - EDUCAÇÃO A DISTÂNCIA

Este Caderno foi elaborado pelo Instituto Federal de Farroupilha para o Sistema Escola Técnica Aberta do Brasil - e-Tec Brasil.

**Equipe de elaboração** Instituto Federal de Educação, Ciência e Tecnologia – Farroupilha – IFF

Prof. Carlos Alberto Pinto da Rosa Reitor

Chefe de Gabinete

Profª Tanira Marinho Fabres Pró-Reitoria de Ensino

Profª Lilianna Bolsson Loebler Coordenadora Geral Programa e-Tec Brasil

Professor-autor Mauricio Ramos Lutz Jussara Aparecida da Fonseca

**Equipe de validação** Instituto Federal de Educação, Ciência e Tecnologia – Paraná – IFPR

Profª Ester dos Santos Oliveira Jaime Machado Valente dos Santos Lídia Emi Ogura Fujikawa Profª Linda Abou Rejeili de Marchi Luara Romão Prates Revisão Editorial

Profª Rosangela de Oliveira Análise Didático Metodológica - PROEJA

Flávia Terezinha Vianna da Silva Diagramação

e-Tec/MEC Projeto Gráfico

### **Catalogação na fonte pela Biblioteca do Instituto Federal de Educação, Ciência e Tecnologia - Farroupilha**

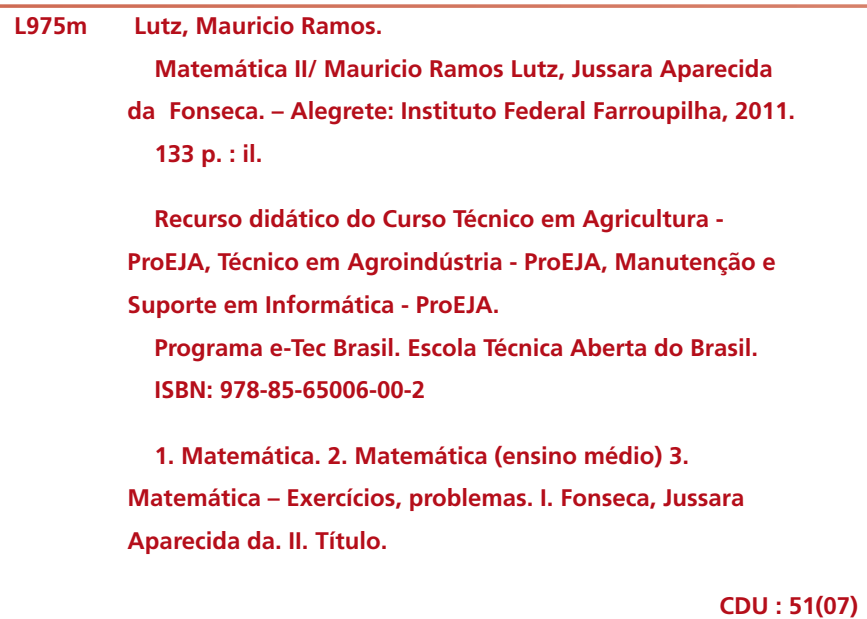

**Ficha catalografica – Biblioteca Tasso Siqueira Instituto Federal Farroupilha – Campus Alegrete**

# **Apresentação e-Tec Brasil**

### Prezado estudante,

Bem-vindo ao e-Tec Brasil!

Você faz parte de uma rede nacional pública de ensino, a Escola Técnica Aberta do Brasil, instituída pelo Decreto nº 6.301, de 12 de dezembro 2007, com o objetivo de democratizar o acesso ao ensino técnico público, na modalidade a distância. O programa é resultado de uma parceria entre o Ministério da Educação, por meio das Secretarias de Educação a Distância (SEED) e de Educação Profissional e Tecnológica (SETEC), as universidades e escolas técnicas estaduais e federais.

A educação a distância no nosso país, de dimensões continentais e grande diversidade regional e cultural, longe de distanciar, aproxima as pessoas ao garantir acesso à educação de qualidade, e promover o fortalecimento da formação de jovens moradores de regiões distantes, geograficamente ou economicamente, dos grandes centros.

O e-Tec Brasil leva os cursos técnicos a locais distantes das instituições de ensino e para a periferia das grandes cidades, incentivando os jovens a concluir o ensino médio. Os cursos são ofertados pelas instituições públicas de ensino e o atendimento ao estudante é realizado em escolas-polo integrantes das redes públicas municipais e estaduais.

O Ministério da Educação, as instituições públicas de ensino técnico, seus servidores técnicos e professores acreditam que uma educação profissional qualificada – integradora do ensino médio e educação técnica, – é capaz de promover o cidadão com capacidades para produzir, mas também com autonomia diante das diferentes dimensões da realidade: cultural, social, familiar, esportiva, política e ética.

Nós acreditamos em você!

Desejamos sucesso na sua formação profissional!

Ministério da Educação Janeiro de 2010

Nosso contato etecbrasil@mec.gov.br

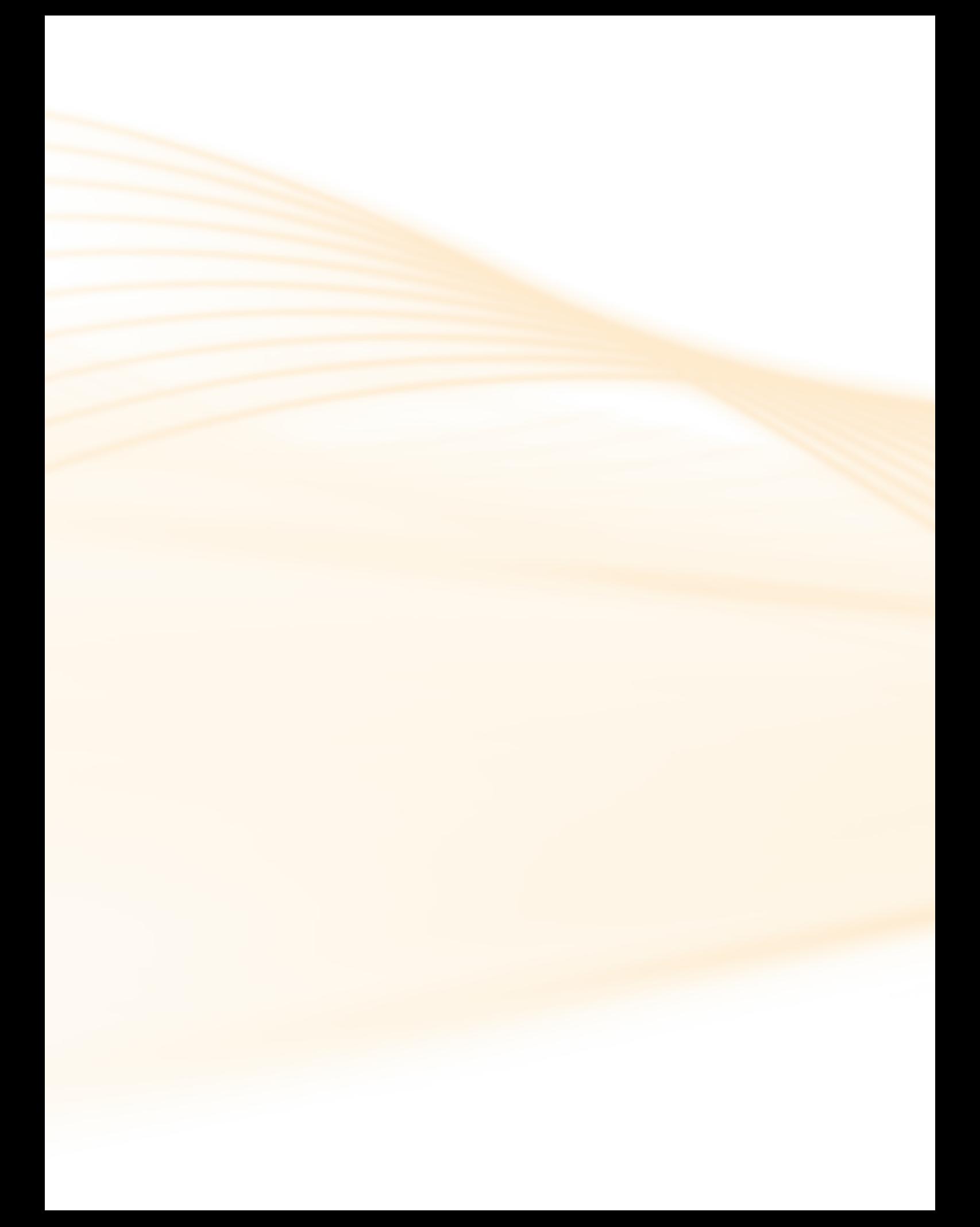

# **Indicação de ícones**

Os ícones são elementos gráficos utilizados para ampliar as formas de linguagem e facilitar a organização e a leitura hipertextual.

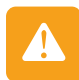

**Atenção:** indica pontos de maior relevância no texto.

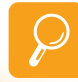

**Saiba mais:** oferece novas informações que enriquecem o assunto ou "curiosidades" e notícias recentes relacionadas ao tema estudado.

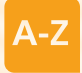

**Glossário:** indica a definição de um termo, palavra ou expressão utilizada no texto.

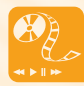

**Mídias integradas:** sempre que se desejar que os estudantes desenvolvam atividades empregando diferentes mídias: vídeos, filmes, jornais, ambiente AVEA e outras.

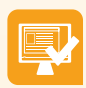

**Atividades de aprendizagem:** apresenta atividades em diferentes níveis de aprendizagem para que o estudante possa realizá-las e conferir o seu domínio do tema estudado.

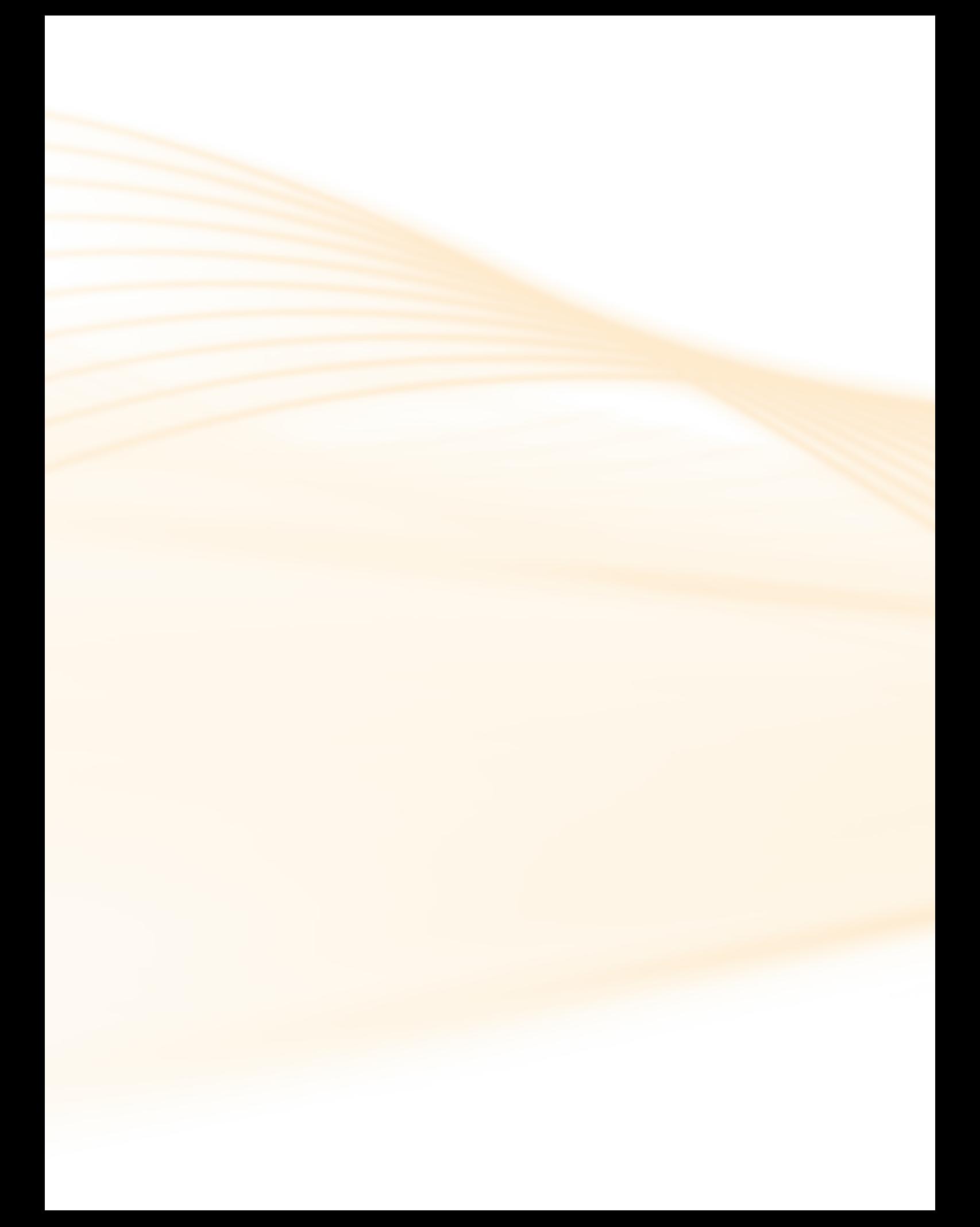

# **Sumário**

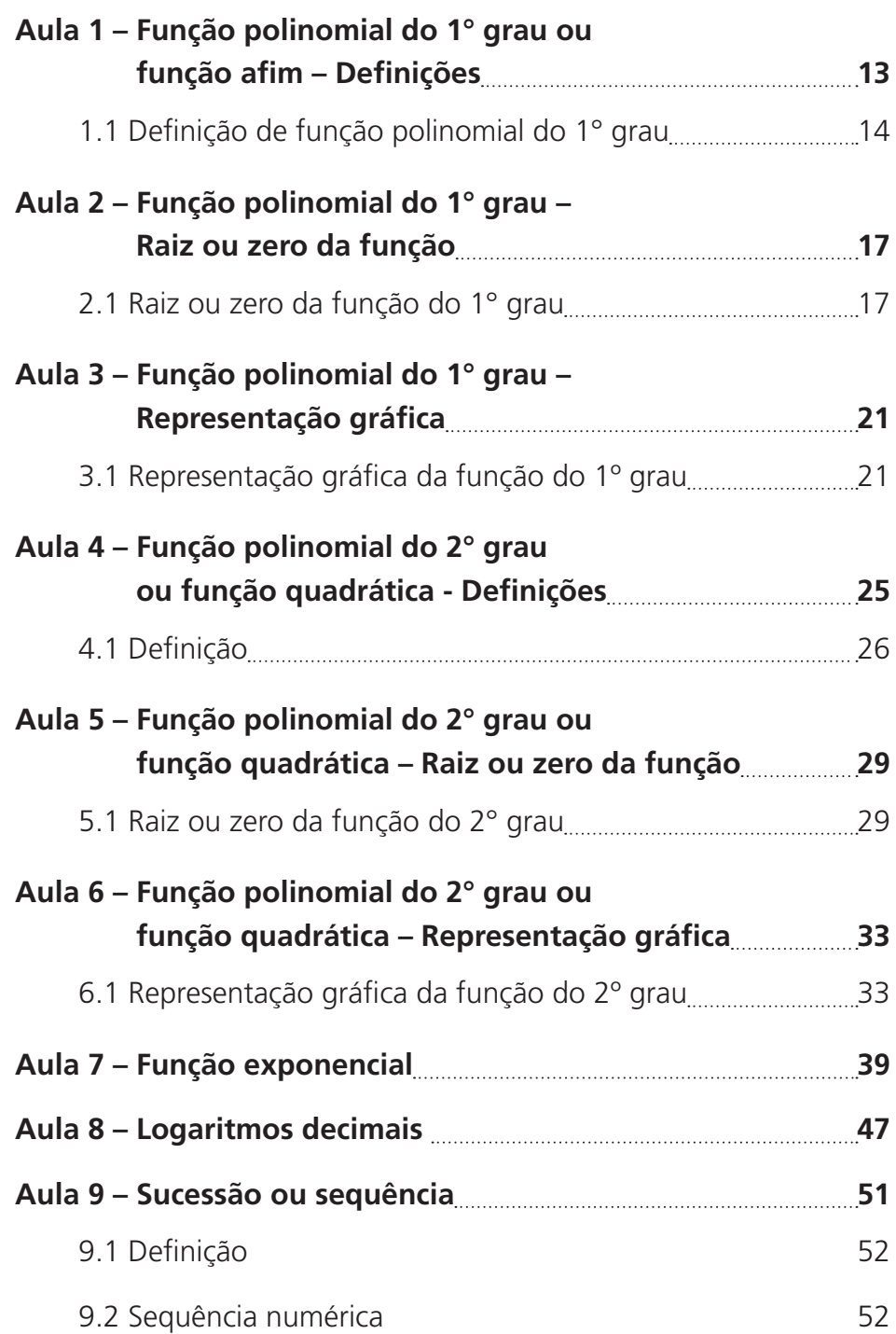

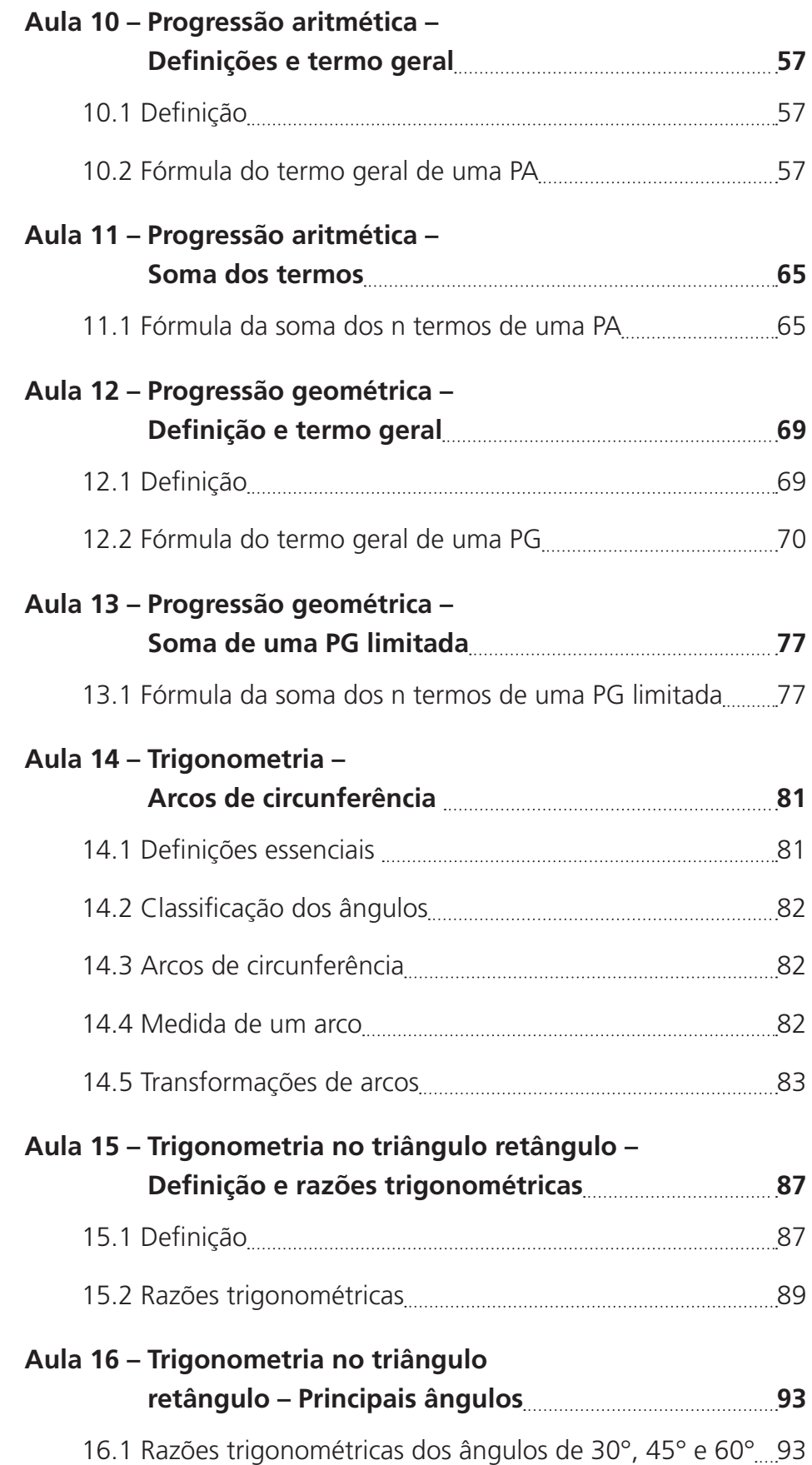

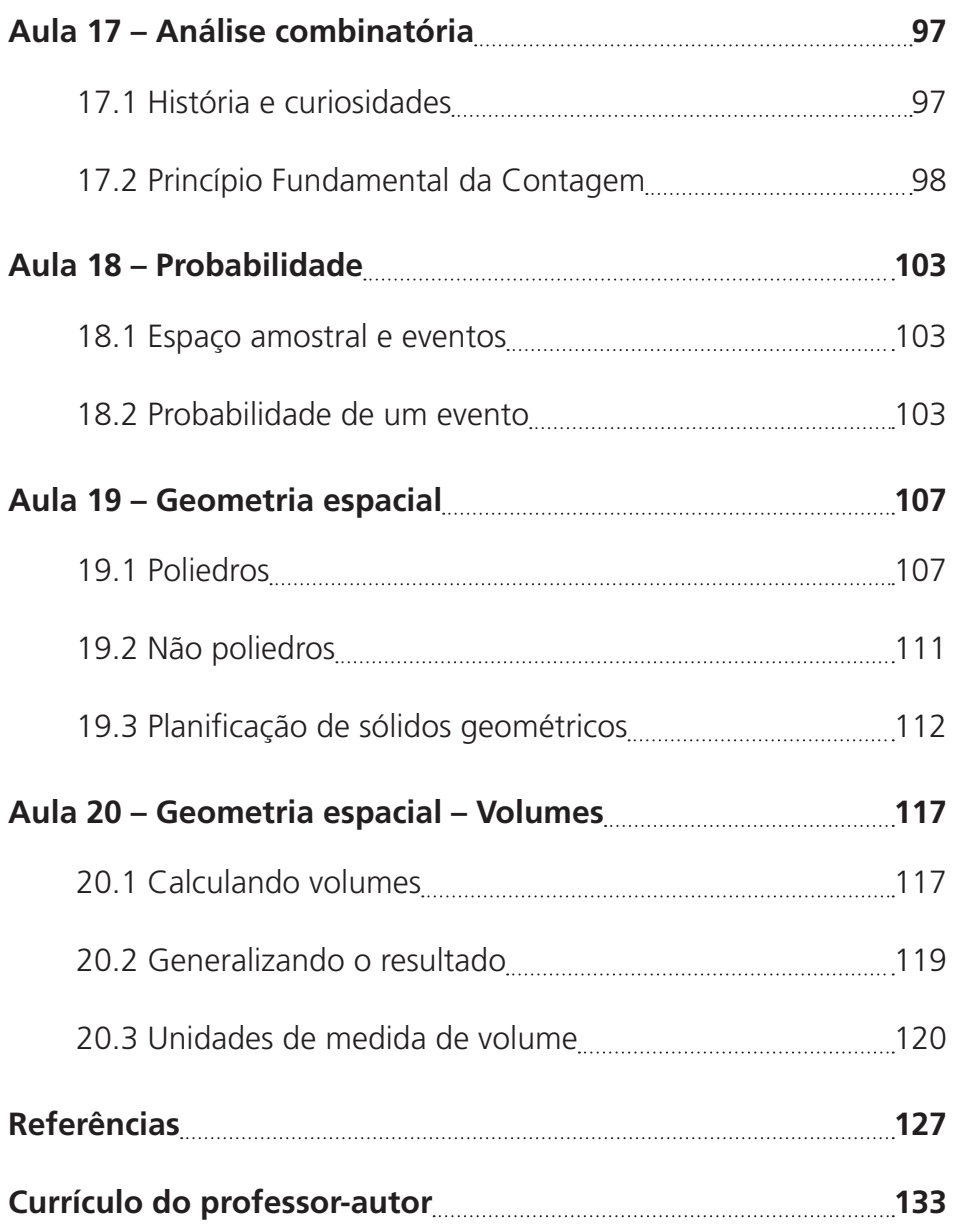

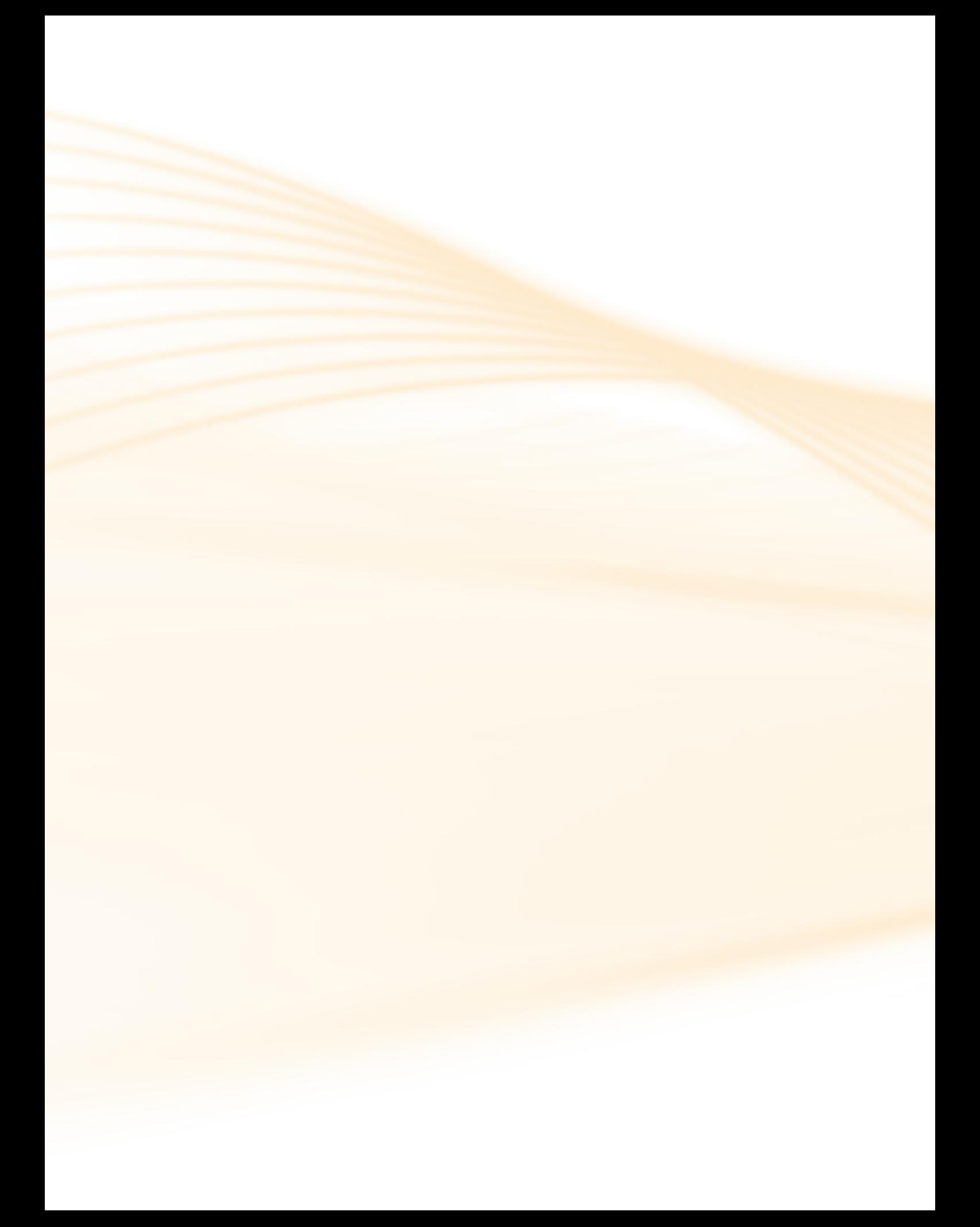

### **Prezado aluno,**

Bem vindo à disciplina de Matemática.

Podemos definir Matemática como uma ciência que procura trabalhar entre outras habilidades - o raciocínio lógico e abstrato, onde envolve uma constante procura de resoluções de situações, ela é rigorosa e precisa. Entretanto apesar de muitas teorias descobertas desde os primórdios da civilização, a Matemática continua num ciclo de desenvolvimento, descobertas e aperfeiçoamentos que são praticados no nosso dia a dia, mesmo que às vezes não percebemos isso claramente.

Quando pensamos em matemática, certamente pensamos em números, e consequentemente em resolução de problemas. Porém, Matemática não é só isso. Atualmente aquele que sabe e entende a Matemática, com certeza consegue raciocinar de forma mais clara; sabe ler, pensar e elaborar uma solução para um determinado problema que às vezes não é tão simples assim. No entanto, se o aluno no decorrer de sua trajetória de estudante foi ou é um aluno questionador e investigador, talvez tal problema não lhe seja tão difícil. Em outras palavras, os números são ferramentas que o matemático utiliza para ajudar a raciocinar.

O principal objetivo deste livro é levar você a aprender os conceitos da matemática, de forma acessível e dinâmica, onde posteriormente poderá utilizá-los para facilitar ações do seu cotidiano. Estamos entusiasmados e felizes em compartilhar este trabalho com você. Conte conosco para ajudá-lo no que for preciso na construção destes conhecimentos. Estaremos sempre disponíveis para esclarecimentos de quaisquer dúvidas que por ventura possam surgir.

*Bom estudo. Esperamos e contamos com a sua participação!* 

*Professor Mauricio Ramos Lutz Professora Jussara Aparecida da Fonseca*

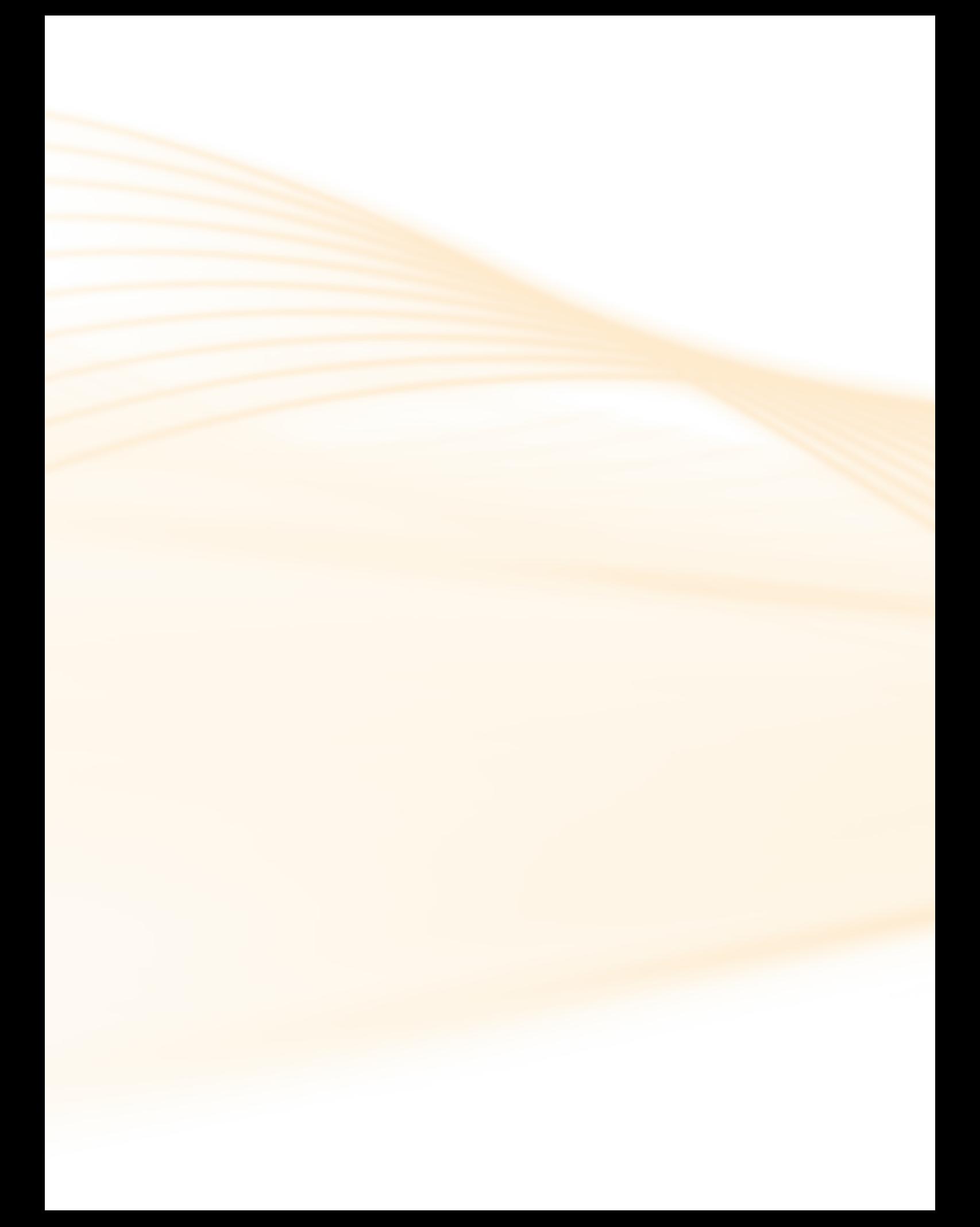

# **Aula 1 – Função polinomial do 1° grau ou função afim – Definições**

Nesta aula iniciaremos o estudo da função polinomial do primeiro grau, tendo como objetivos a identificação de uma função polinomial do 1° grau e a resolução de situações-problema que envolvam esse tipo de função.

Ao final da nossa caminha, você será capaz de identificar e trabalhar com situações que envolvem a função do 1° grau.

A ideia de função é uma das mais importantes da matemática, ocupando lugar de destaque também em outras áreas do conhecimento. Uma justificativa para esta afirmação reside no fato de que fenômenos não ocorrem de forma independente, mas sim de maneira interligada, de forma que a ocorrência de um é conseqüência de outro ou ainda, depende de outro. Dizemos então que um fenômeno é função de outro. Existem vários tipos de funções onde duas grandezas se relacionam.

### Vejamos a seguinte situação:

João é taxista há muito tempo. Ele cobra pela corrida de táxi o valor indicado no taxímetro. Mas como será que funciona o taxímetro? Funciona a partir de uma função afim pré-estabelecida. Quando João liga o carro começa a cobrar do cliente o que chamamos de "bandeirada", que é um valor fixo, que no nosso caso vai ser de R\$10,00, e quando se desloca temos um valor cobrado conforme a distância percorrida em quilômetros, digamos que seja de R\$1,00 por quilômetro rodado. Aí temos uma relação entre a distância percorrida e o quilômetro rodado. Suponhamos que o cliente rodou 10 quilômetros, quanto ele vai pagar a João ao final desta corrida?

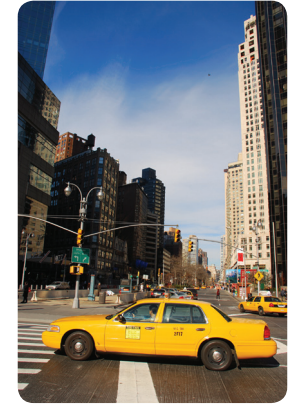

**Figura 1.1 - táxi.** Fonte: www.sxc.hu.

Vamos chamar de *y* o valor a ser pago pela corrida e de *x* a distância percorrida pelo táxi. Nesta situação temos um valor fixo de R\$10,00 independente da distância percorrida e um valor que varia conforme a distância, que para cada quilômetro rodado vai ser de R\$1,00. Logo podemos dizer que a função que o taxímetro executa é  $y= 10 + 1.x$  (parte fixa mais parte variável);

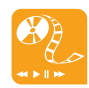

Para continuar nosso estudo de aplicações, recomendo como sugestão, vermos outras aplicações da função afim, acesse o *site* http://www.brasilescola. com/matematica/aplicacoesuma-funcao-1-grau.htm e confira. portanto, se João percorreu 10 quilômetros o cliente deverá pagar R\$20,00, pois se pegarmos a função e substituirmos o *x* por 10 quilômetros e efetuarmos a multiplicação e a soma vamos obter como valor final R\$20,00.

Esta função obtida acima foi um exemplo de função polinomial do 1° grau e sua aplicação em nosso dia a dia. Existem inúmeras outras situações onde se pode empregá-la.

### 1.1 Definição de função polinomial do 1° grau

Uma função definida dentro do conjunto dos números reais chama-se função polinomial do 1° grau quando existem números reais *a* (diferente de zero) e  $\dot{b}$ , onde  $y = f(x) = ax + b$ , para todo x pertencente ao conjunto dos números reais. O valor *a* é chamado de **coeficiente** angular e o valor *b* de coeficiente linear.

### Atenção

A função polinomial do 1º grau é também chamada de função afim. Se o valor de *b* for zero a função é dita linear. E se o coeficiente *a* for 1 e o coeficiente *b* for zero a função é chamada de função identidade.

### **Exemplos:**

Vejamos a função *y* = 3*x* - 1, temos uma parte fixa e uma parte variável que vai depender do valor associado a *x*. O valor fixo ou coeficiente linear neste caso é –1 e o valor variável é 3*x*, onde o número 3 é denominado coeficiente angular.

Neste outro exemplo  $y = -2x$ , temos também uma parte fixa mesmo não estando escrita; portanto, nosso coeficiente linear é zero e também a parte variável – 2*x* – onde o coeficiente angular é -2.

### Atenção

Alguns autores também chamam o coeficiente linear de termo independente.

### Resumo

Você aprendeu na aula de hoje que a função polinomial do 1° grau (ou somente função do 1° grau) é uma função que associa todo número real *x*, a

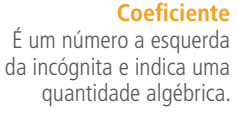

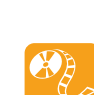

Para saber mais sobre a relação de dependência entre os coeficientes linear e angular, recomendo o aplicativo disponível no *site* http://www. uff.br/cdme/c1d/c1d-html/c1dbr.html onde faz uma relação através da reta numérica entre o coeficiente linear e angular.

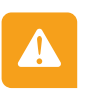

outro número real *y*, tal que  $y = f(x) = ax + b$ , onde  $a \ne 0$  e b pertencem ao conjunto dos números reais. O valor fixo da função é o coeficiente linear e o valor variável é chamado de coeficiente angular.

### Atividades de aprendizagem

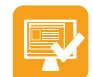

Chegou a hora de mostrar seu domínio sobre o assunto estudado, efetuando os exercícios propostos.

- **1.** Vamos imaginar que Mauro trabalhe em uma empresa que fabrica ventiladores. Seu salário é de R\$ 1.000,00 fixos por mês mais uma comissão sobre as vendas de R\$10,00 por ventilador vendido. Se a empresa vendeu 500 ventiladores neste mês qual foi o salário de Mauro? Identifique qual é o coeficiente linear e angular nesta situação proposta. Para Mauro receber R\$5.000,00 de salário quantos ventiladores a empresa deverá vender?
- **2.** Em uma fábrica de rodas de automóveis, a fabricação de uma roda possui um custo fixo de R\$15,00 mais um custo variável de R\$3,00 por roda produzida. Qual seria o custo de uma produção de 500 rodas. Se em determinado mês a empresa dispuser, em seu caixa, um valor de R\$ 30.015,00, quantas rodas ela produzirá?
- **3.** Um taxista tem como "bandeirada" um valor de R\$5,10 e mais um valor de R\$0,80 por quilômetro rodado. Observando-se que o valor a ser pago pelo cliente que pegar este táxi é dado por uma função do primeiro grau, composta por uma parte fixa mais uma parte móvel. Sabendo-se que o taxista fez uma corrida de 20 quilômetros, quanto o cliente pagou? Vamos supor agora que o cliente dispõe de R\$50, 00, quantos quilômetros o taxista irá rodar?

**4.** A estatura dos bebês depende de sua idade e de muitos outros fatores envolvidos no desenvolvimento. Uma pesquisa revelou que a altura de um bebê depende da sua idade em meses. Suponhamos que a cada mês um bebê cresça 1,2cm, qual será a estatura de um bebê de 2 anos que tenha nascido com 35cm de altura? E de um bebê que nasceu com 47cm de altura?

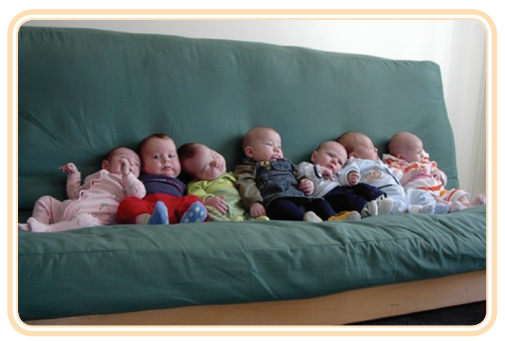

**Imagem 1.2 - Bebês.** Fonte: http://sofotos.org

**5.** Um casal de namorados decide viajar para o litoral. Neste litoral possui um hotel que cobra a diária da seguinte maneira: uma valor fixo de R\$100,00, independente de quantos dias eles fiquem e mais uma parcela variável diária de R\$85,00. Se o casal resolver ficar 15 dias neste hotel, qual será o valor gasto por eles? Digamos que o casal possua R\$610,00, quantos dias eles poderão ficar no hotel?

# **Aula 2 – Função polinomial do 1° grau – Raiz ou zero da função**

Nesta aula continuaremos o estudo da função polinomial do primeiro grau, tendo como objetivos a identificação e resolução da raiz ou zero da função polinomial do 1° grau.

Ao final desta aula você será capaz de determinar a raiz da função e aplicar em situações-problemas.

# 2.1 Raiz ou zero da função do 1° grau

Chama-se zero ou raiz da função do 1º grau o valor de *x* para o qual temos *y* igual a zero, ou seja, os valores de *x* que anula o valor de *y*. Assim, para calcular o zero da função basta resolver a equação do 1º grau  $ax + b = 0$ . Onde o valor do **coeficiente** angular *a* é diferente de zero.

### **Coeficiente** É um número a esquerda da incógnita e indica uma quantidade algébrica.

### **Exemplos:**

Uma indústria de televisores criou uma fórmula matemática para o cálculo de seu lucro. A fórmula obtida foi *L*(*x*) = 10*x* - 2500, onde *L* é o lucro obtido e *x* é o número de televisores vendidos. Determine a quantidade mínima de televisores que esta indústria deverá produzir para que não obtenha nem lucro e nem prejuízo.

Portanto o seu lucro será zero, isto é,  $L(x) = 0$ . O problema agora é saber quantos televisores terão de ser fabricados.

Partindo da equação  $L(x) = 10x - 2500$  e da condição de lucro zero e substituindo na equação obtemos 0 = 10*x* -2500.

Somando em ambos os termos da igualdade 2500 temos 0 + 2500 = 10*x* - 2500 + 2500, o que resulta em 2500 = 10*x*.

Agora vamos dividir ambos os termos da igualdade por 10 para podermos

isolar a **incógnita** *x*. Assim nossa equação fica 2500 10 = 10*<sup>x</sup>* 10 , que resol-

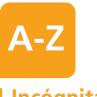

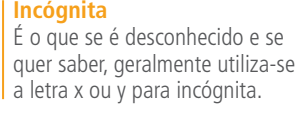

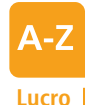

É o ganho que se pode tirar vendendo algum produto ou serviço com valor maior do que o valor adquirido.

### **Prejuízo**

do que os que foram adquiridos. **Figure 19 anos, isto é, podemos expressar esta conta tele- Figura 2.1 - Telefone.** É a perda que se tem de valores quando se vende algum produto ou servido com valores menores

vendo obtemos *x* = 250, isto é, deverão ser produzidos 250 televisores para a empresa não ter **lucro** e nem **prejuízo**.

Podemos pensar em outro exemplo prático utilizando a conta de telefone. Digamos que uma empresa de telefonia fixa cobre R\$0,50 por pulso utilizado e dê um desconto na conta telefônica de R\$50,00

fônica através de uma função de 1° grau dada por

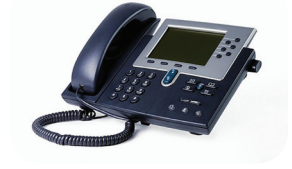

Fonte: www.grupokeystone.com.br

 $P(x) = 0.5x - 50$ , onde  $P$  é o valor da conta e x é a quantidade de pulsos.

Seu José é uma pessoa econômica e neste mês sua conta foi de R\$0,00, então quantos pulsos ele gastou para obter este valor?

A função que expressa o gasto da conta telefônica é  $P(x)$  = 0,5x - 50 e se seu José não gastou nada neste mês então temos a condição que *P*(*x*) = 0.

Para começarmos a resolver a equação vamos somar em ambos os termos da igualdade 50, obtendo 0 + 50 = 0,5*x* - 50 + 50 , o que resulta em 50 = 0,5*x*.

Continuando nossa resolução vamos dividir ambos os termos da igualdade

por 0,5 e isolar a incógnita *x*. Realizando esta operação  $\frac{50}{0.5} = \frac{0.5x}{0.5}$ ,

obtemos x = 100, isto é, seu José teve um gasto de 100 pulsos neste mês.

### Resumo

Raiz ou zero da função do 1º grau é o valor onde a reta corta o eixo *x*, ou seja, quando temos *y* = *f*(*x*) = 0. Para se resolver a equação basta resolver  $ax + b = 0$  sendo  $a \ne 0$ .

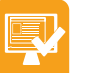

### Atividades de aprendizagem

Procure resolver todos os exercícios sozinho ou em grupo.

**1.** Um empresário comprou um lote de geladeiras. A despesa da entrega foi de R\$4.250,00. Ele pretende vender cada geladeira por R\$850,00. Para este empresário não obter prejuízo qual será o número mínimo de geladeira que terá de vender?

Um outro material que você pode utilizar como apoio para saber mais sobre raiz ou zero da função do 1° grau, está no *site* http://www.somatematica. com.br/emedio/funcao1/ funcao1\_2.php.

- **2.** Para confeccionar determinada camisa, uma indústria têxtil gasta R\$12,50 por camisa. Mas também, possui uma despesa fixa mensal de R\$29.450,00, independente da quantidade produzida. Para esta empresa não ter prejuízo quantas camisetas ela deverá produzir?
- **3.** Determine o coeficiente angular (valor de *a*) e linear (valor de *b*) das seguintes funções, conforme o exemplo.

Exemplo:  $y = x + 6$ ,  $a = 1e$   $b = 6$ .

**a)** 
$$
y = 5x + 1
$$
  
\n**b)**  $y = 2x$   
\n**c)**  $y = -5x - 1$   
\n**d)**  $y = -\frac{1}{6}x + \frac{1}{2}$   
\n**e)**  $y = -x + 1$   
\n**f)**  $y = \frac{1}{3}x + \frac{3}{2}$   
\n**g)**  $y = 3x - 1$   
\n**h)**  $y = -\frac{2}{3}x$   
\n**i)**  $y = 5x - \frac{3}{2}$   
\n**j)**  $y = -\frac{5}{3}x + 4$ 

**4.** Determine os zeros das seguintes funções do 1º grau:

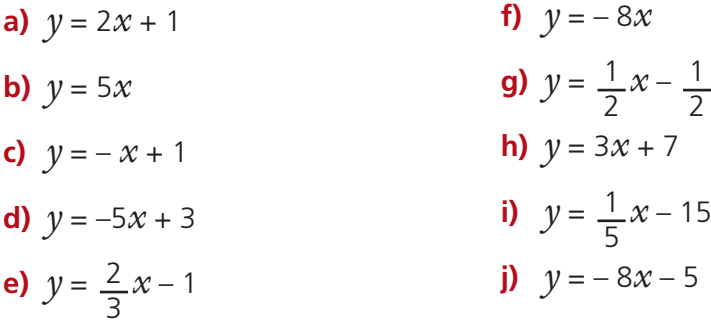

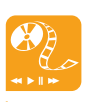

Aqui deixo como sugestão divertida, a realização de uma atividade onde envolve a variação da função afim. É um aplicativo que não precisa ser instalado no seu computador. Ele está disponibilizado no *site* http://www.uff.br/cdme/afim/ afim-html/AP5.html.

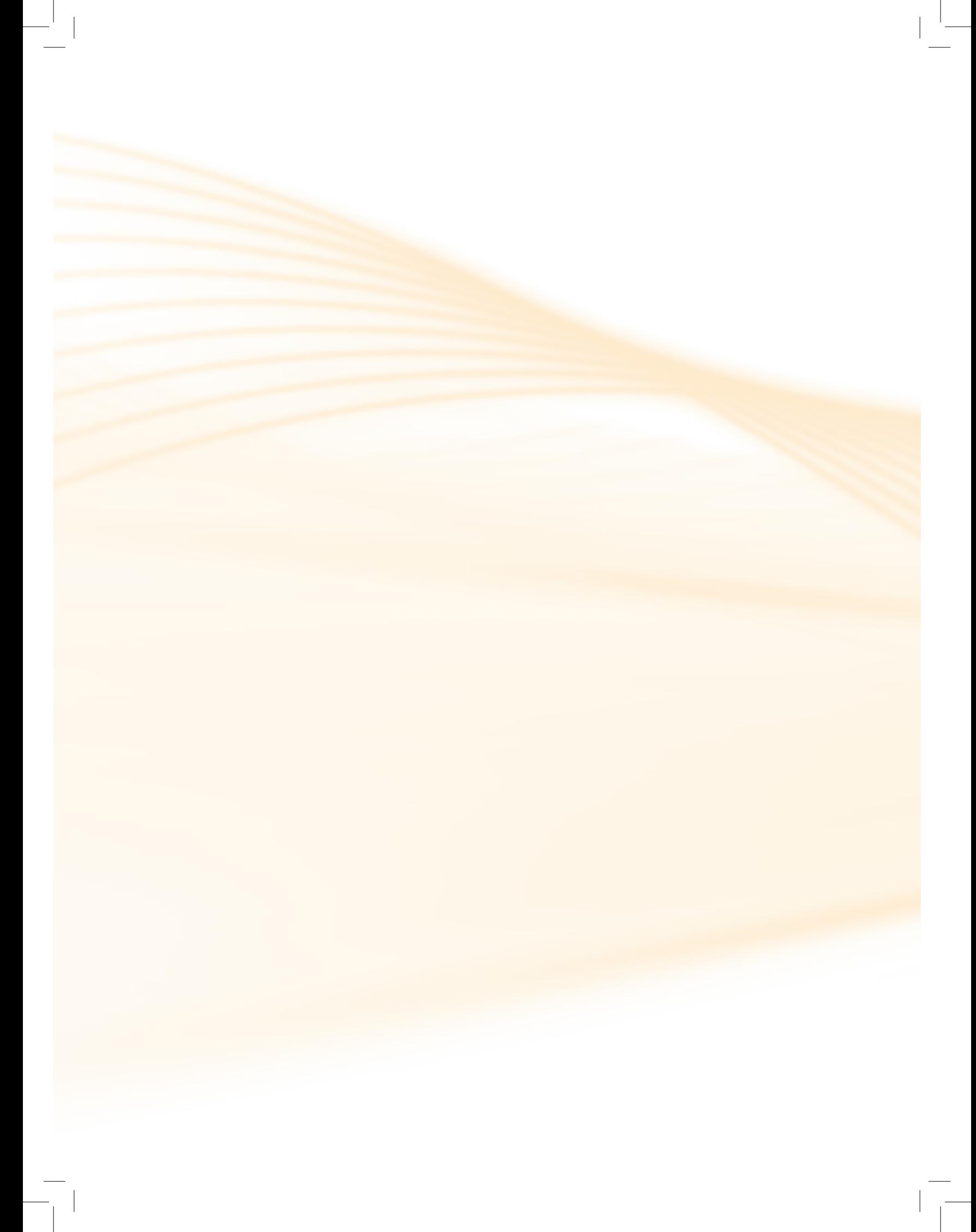

# **Aula 3 – Função polinomial do 1° grau – Representação gráfica**

Nesta aula vamos encerrar o estudo da função polinomial do 1° grau, tendo como objetivo saber construir e analisar os gráficos provenientes destas funções.

Ao final deste conteúdo você será capaz de construir e interpretar um gráfico de uma função de 1° grau.

### 3.1 Representação gráfica da função do 1º grau

O gráfico de uma função do 1º grau do tipo *y* = *ax* + *b* é uma reta. Para traçarmos essa reta precisamos no mínimo de dois pontos distintos.

Para determinarmos esses dois pontos, atribuímos valores arbitrários distintos para *x* e calculamos os valores correspondentes de *y*.

Observe o exemplo a seguir.

Vamos realizar a construção do gráfico da função *y* = *x* + 1.

Inicialmente vamos atribuir para *x* alguns valores de nossa escolha. Neste exemplo foram escolhidos os valores –2, –1, 0, 1 e 2. Determinemos os valores de *y* para cada um dos valores de *x*.

### Atenção

Os valores atribuídos para *x* são arbitrários, mas, é conveniente atribuirmos valores inteiros e pequenos para facilitar os cálculos e a marcação dos pontos no plano cartesiano.

Assim, substituindo na função cada um dos valores escolhidos temos:

- Para  $x = 2 \Rightarrow y = 2 + 1 = 3$  portanto  $y = 3$ .
- Para  $x = 1 \Rightarrow y = 1 + 1 = 2$  portanto  $y = 2$ .

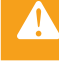

- Para  $x = 0 \Rightarrow y = 0 + 1 = 1$  portanto  $y = 1$ .
- Para  $x = -1 \Rightarrow y = -1 + 1 = 0$  portanto  $y = 0$ .
- Para  $x = -2 \implies y = -2 + 1 = -1$  portanto  $y = -1$ .

Agora, que conhecemos os valores de *y* para cada valor de *x* escolhido podemos montar a seguinte tabela que nos auxiliará a marcação desses valores no **plano cartesiano**:

2 3

**x y**

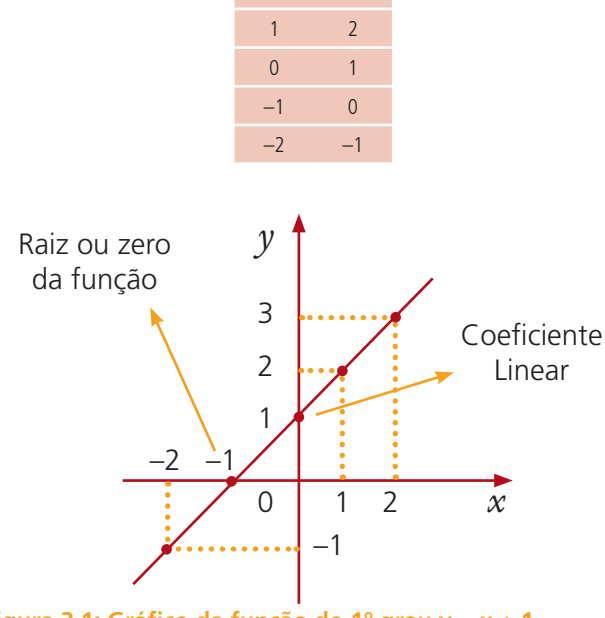

**Figura 3.1: Gráfico da função do 1° grau y = x + 1.** Fonte: Criação e desenho de Mauricio Ramos Lutz em 12/01/2011.

Podemos observar que o gráfico de uma função do 1º grau é uma reta. Desta forma, para construir o gráfico é suficiente atribuirmos dois valores diferentes para *x*, dado que por dois pontos distintos passa uma única reta.

### Atenção

O coeficiente linear (isto é, o valor de *b* na função) indica o ponto onde a reta corta o eixo *y* e a raiz ou zero da função (isto é, o valor de *x* tal que  $y = 0$ ) indica o ponto onde a reta corta o eixo  $x$ .

Vamos agora construir o gráfico da função *f*(*x*) = –2*x* – 1*.* 

### **Plano Cartesiano**

É a composição de dois eixos perpendiculares entre si que se encontram na origem denominada de ponto zero ou ponto da origem dos eixos. O eixo horizontal é o eixo x e o vertical é o eixo y.

Sobre gráficos da função do 1°grau, acessando os *sites* http://www.brasilescola.com/ matematica/grafico-funcao-1-grau.htm e o http://www. mundoeducacao.com.br/ matematica/funcao-1-grau. htm. Ambos são excelentes e interessantes materiais de apoio. Como já vimos, anteriormente, para construirmos este gráfico vamos também escolher dois valores para *x*, sejam eles 0 e 2.

Assim:

- Para  $x = 0 \Rightarrow y = -2(0) 1 = -1$  portanto  $y = -1$ .
- Para  $x = 2 \Rightarrow y = -2(2) 1 = -5$  portanto  $y = -5$ .

Tabela dos pontos obtidos:

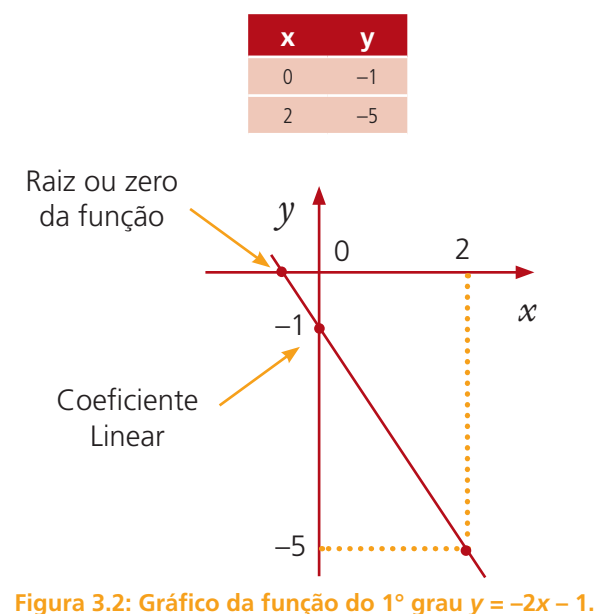

Fonte: Criação e desenho de Mauricio Ramos Lutz em 12/01/2011.

No primeiro gráfico (figura 3.1) percebemos que à medida que os valores de *x* aumentam, os valores de *y* também aumentam, isso ocorre porque o coeficiente angular é maior que zero (positivo). Neste caso, dizemos que a função é **crescente**.

Já no segundo gráfico (figura 3.2), à medida que os valores de *x* aumentam, os valores de *y* diminuem, o que ocorre pelo fato do **coeficiente** angular ser menor que zero (negativo). Aqui, dizemos que a função **decrescente**.

### Resumo

O gráfico da função do 1° grau é uma reta não paralela aos eixos *x* e *y*. Graficamente existem duas situações que podem ocorrer. Se os valores de *x* aumentam e os de *y* também aumentam, então, a função é crescente; caso contrário, se uma grandeza aumenta e a outra diminui, a função é decrescente.

Para construir gráficos com régua e lápis, às vezes não fica tão bonito quanto gostaríamos, mas existe uma atividade sobre construção de gráficos, onde você digita a função de 1º grau desejada e o aplicativo se encarrega de traçar o gráfico. Este aplicativo se encontra disponível no *site* http:// www.projetos.unijui.edu.br/ matematica/principal/medio/ conj\_func/encomendas/ programas/netgraf1/index.html. Entre e confira.

**Coeficiente** É um número a esquerda da incógnita e indica uma quantidade algébrica.

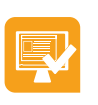

# Atividades de aprendizagem

- **1.** Considere as funções polinomiais do 1° grau abaixo, determinando os zeros ou raízes das funções e monte seu gráfico.
- **a)**  $y = 4x 1$

$$
b) y = -2x
$$

c) 
$$
y = x - 3
$$

- **d)**  $y = -2x + 5$
- **e)**  $y = 9x$
- **2.** Identifique entre as funções abaixo, quais são crescentes e quais são decrescentes:
- **a)**  $y = -2x + 1$ **b)**  $y = 6x$ **c)**  $y = -3x - 9$ **d)**  $y = -\frac{5}{2}$ 3 *x* + 3 **e)**  $y = 5x - 1$ **f)**  $y = -9x$ **g)**  $y = \frac{1}{2}$ 2  $x + 1$ 2 **h)**  $y = -3x + 6$ **i)**  $y = \frac{1}{5}$ 5 *x* – 2 **j)**  $y = -2x - 1$

# **Aula 4 – Função polinomial do 2° grau ou função quadrática - Definições**

Nesta aula iniciaremos o estudo da função polinomial do segundo grau, tendo como objetivos a identificação de uma função polinomial do 2° grau, e a resolução de situações-problemas que envolvam tais funções.

Ao final da nossa caminhada, você será capaz de identificar e trabalhar com situações que envolvam a função do 2° grau.

O surgimento de função foi um grande marco para a matemática, perante sua evolução, proporcionando o surgimento do cálculo. Newton (1642- 1727) aproximou-se muito do sentido moderno de função utilizando variável dependente, e designando quantidades obtidas a partir de outras por intermédio das quatro operações aritméticas fundamentais (soma, subtração, multiplicação e divisão). Com a evolução do estudo das funções, surgiram diversas aplicações da matemática em outras ciências, as quais passaram a utilizar fórmulas (funções) para explicar cálculos e resultados obtidos.

As funções quadráticas possuem inúmeras aplicações. Vejamos agora um exemplo de uma aplicação.

O dono de uma indústria de sapatos percebeu que tinha despesas fixas mensais no valor de R\$100.000,00, referentes aos salários dos funcionários, aluguel do local da fábrica, impostos, entre outros gastos.

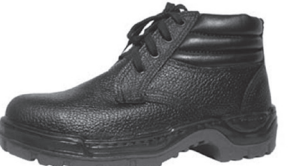

**Figura 4.1 - Sapato de segurança.** Fonte: www.aguiaonline.com.br

Além das despesas fixas, ele também tinha uma despesa variável, pois cada par de sapatos custava R\$ 45,00. Logo, o dono tem uma despesa mensal, que iremos chamar de D, que é uma função que tem uma parte fixa e uma parte variável, que podemos escrever como sendo:

$$
D=100.000+45x
$$

Mas nem tudo é despesa, sabe-se que a quantidade *x* de pares de sapatos vendidos mensalmente vai depender do preço de venda *p* de cada par, observando-se que quanto maior o preço de venda, menor será a quantidade de pares vendidos. Vamos admitir que a função que relaciona *x* e *p* seja definida pela sentença *x* = 3.200 – *p*. Isolando a **incógnita** *p* na sentença anterior obtemos  $p = 3.200 - x$ .

A receita mensal  $R$  da indústria é dada pela quantia de dinheiro que esta gasta com as vendas no mês. Logo, se o dono da indústria vende mensalmente, *x* pares, ao preço *p* cada par, podemos escrever esta receita como sendo:

 $R$  =  $x.\rho$  ou substituindo o valor de  $\rho$  temos  $R$  =  $x$  (3.200 –  $x$ ), de onde tiramos aplicando a propriedade distributiva na sentença anterior que a receita é:

$$
R=3.200x\cdot x^2
$$

O **lucro** *L* da indústria é feito calculando a diferença entre o que ela ganha (**receita** *R*) e o que ela gasta (despesa *D*), isto é, *L* = *R* – *D*.

Agora vamos substituir na sentença lucro (*L*) as demais sentenças já mencionadas, portando o nosso lucro será:

 $L = R - D$ , substituindo  $R \in D$  temos  $L = (3.200x - x^2) - (100.000 + x^2)$ 45*x*), desenvolvendo os cálculos, obtemos:

$$
L = -x^2 + 3.155x - 100.000
$$

Note que no segundo membro desta equação temos um termo de grau 2, isto é, temos uma função polinomial do 2° grau, a qual relaciona o número inteiro x de pares vendidos de sapatos com o lucro L do dono da indústria.

# 4.1 Definição

Uma função definida dentro do conjunto dos números reais chama-se função polinomial do 2º grau ou quadrática, quando associa todo número real  $x$  a outro número real  $y$ , tal que  $y = f(x) = ax^2 + bx + c$ , onde *a*,  $b$  e *c* são números reais e *a* é diferente de zero (a ≠ 0).

### **Exemplos:**

Observe a função  $y = x^2 - 5x + 6$ , temos um termo ao quadrado que é o nosso  $a = 1$ , um termo de grau 1 que é o  $b = -5$  e um termo que não tem  $x$  que é o  $c = 6$ .

**Incógnita** É o que se é desconhecido e se quer saber, geralmente utiliza-se a letra x ou y para incógnita.

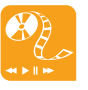

**Lucro** 

valor adquirido. **Receita mensal**  É quando uma pessoa ou empresa ganha mensalmente.

É o ganho que se pode tirar vendendo algum produto ou serviço com valor maior do que o

Sobre a história da função quadrática, acessando o *site* http://pt.wikipedia.org/wiki/ Fun%C3%A7%C3%A3o\_ quadr%C3%A1tica#Origem\_ da\_palavra.

Neste outro exemplo y =  $-3x^2$ , temos também uma função quadrática, só que agora ela é incompleta, os valores dos demais termos quando não aparecem é zero. Então os valores de a, b e c são a =  $-$  3, b = 0; e c = 0.

### Atenção

O termo que não depende de *x* na função quadrática, que é o termo *c*, é chamado de termo independente.

### Resumo

Você acabou de ver que função quadrática é uma função que associa todo número real *x*, a outro número real *y*, tal que *y* = *f*(*x*) = *ax*<sup>2</sup> + *bx* +*c*, onde *a* ≠ 0, *b* e *c* pertencem ao conjunto dos números reais. O coeficiente *c* é chamado de termo independente.

### Atividades de aprendizagem

Vamos praticar o que você acabou de aprender!

**1.** Identifique os valores dos coeficientes *a*, *b* e *c*, das funções quadráticas abaixo.

a) 
$$
y = x^2 - 1
$$

**b)** 
$$
y = x^2 + 3x + 2
$$

c) 
$$
y = x^2 + x - 2
$$

- **d)**  $y = x^2 6x + 9$
- **e)**  $y = x^2 4x + 3$
- **f)**  $y = x^2 + 4x + 3$
- **g)**  $y = x^2 x 2$
- **h)**  $y = x^2 2x 3$
- **i)**  $y = x^2 + 4x + 4$
- **j)**  $y = x^2 4x 5$

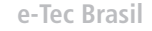

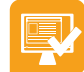

 $\blacktriangle$ 

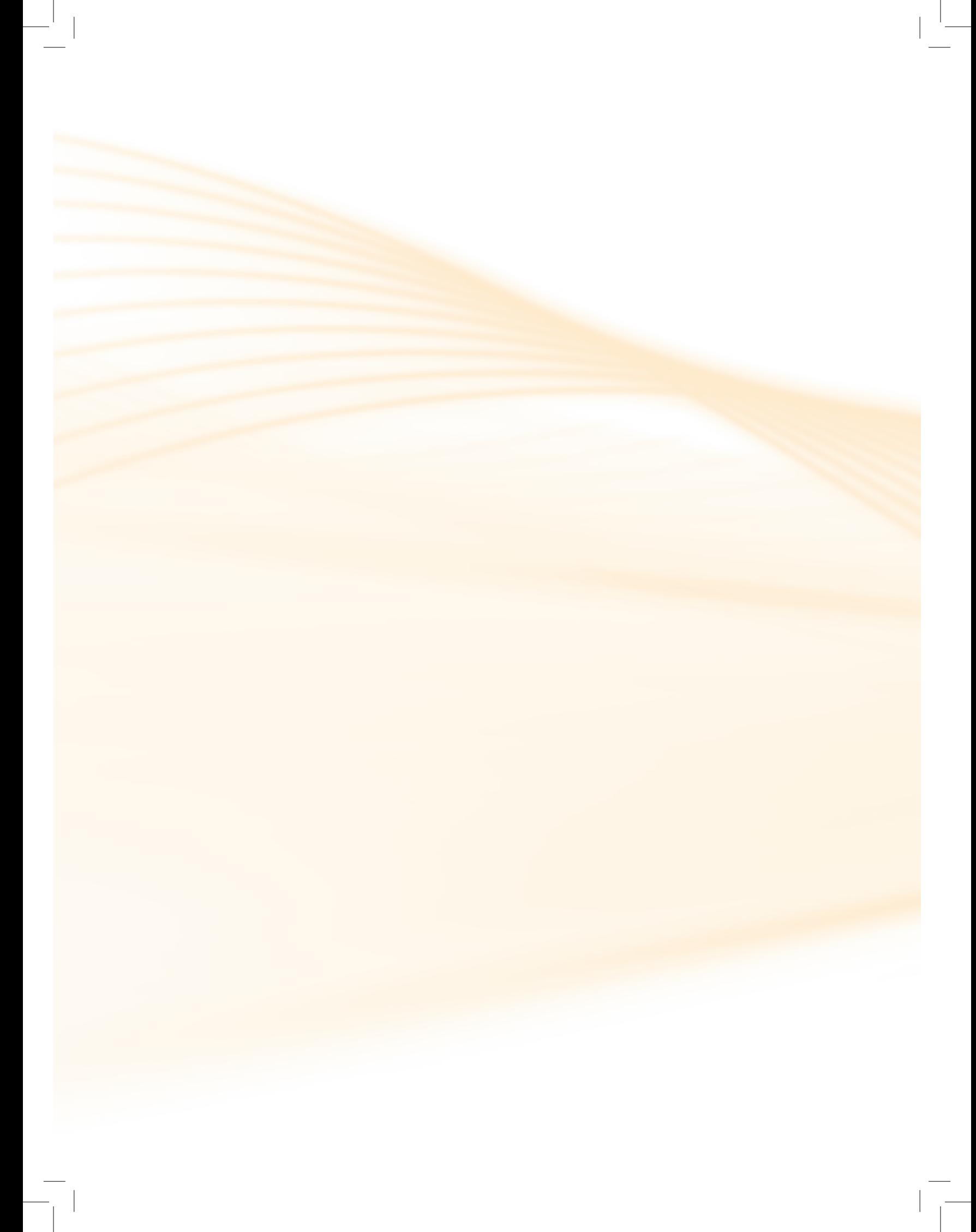

# **Aula 5 – Função polinomial do 2° grau ou função quadrática – Raiz ou zero da função**

Nesta aula continuaremos o estudo da função polinomial do segundo grau, visando a identificação e resolução da raiz ou zero da função polinomial do 2° grau.

Ao final desta aula você será capaz de achar a raiz da função e aplicar em situações-problemas.

### 5.1 Raiz ou zero da função do 2° grau

A ideia será a mesma utilizada na função do 1° grau; vamos chamar zero ou raiz da função do 2º grau o valor de *x* para o qual temos *y* igual a zero, ou seja, os valores de *x* que anula o valor de *y*.

Assim, para calcular o zero da função basta resolver a equação quadrática  $ax^2 + bx + c = 0$ , (a  $\neq$  0).

Para resolver esta equação utilizaremos a fórmula de Báskhara que é dada por:

$$
x = \frac{-b \pm \sqrt{\Delta}}{2a}
$$
, onde  $\Delta = b^2 - 4ac$  ( $\Delta$  = Delta  $\Rightarrow$  letra do alfabeto grego).

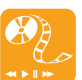

**Exemplos:**

Paulo, jogador de futebol, ao chutar a bola, conseguiu que ela traçasse uma trajetória descrita pela função quadrática *y* = –*x*<sup>2</sup> + 30*x*. Vamos considerar que x e y são expressos em metros. Através desta equação qual é a distância entre o ponto que Paulo chutou a bola e o ponto em que a bola toca o solo novamente?

Para resolver esta situação proposta basta achar suas raízes.

Fazendo y = 0, temos *y* = –*x*<sup>2</sup> + 30*x*, onde *a* = –1, *b* = 30 e *c* = 0.

Conheça um pouco mais sobre o alfabeto grego, acessando o *site* http://pt.wikipedia.org/wiki/ Alfabeto\_grego.

Calculando o Delta:  $\Delta = b^2 - 4ac = (30)^2 - 4(-1)(0) = 900 - 0 = 900$ .

Substituindo na fórmula 
$$
x = \frac{-b \pm \sqrt{\Delta}}{2a}
$$
, obtemos:  
\n
$$
x = \frac{-(30) \pm \sqrt{900}}{2. (-1)} = \frac{-30 \pm 30}{-2}
$$
\n
$$
x_1 = \frac{-30 + 30}{-2} = \frac{0}{-2} = 0
$$
\n
$$
x_2 = \frac{-30 - 30}{-2} = \frac{-60}{-2} = 30
$$

Portanto, as raízes da função quadrática *y* = –*x*<sup>2</sup> + 30*x* são 0 e 30.

Podemos verificar se o resultado encontrado está correto, substituindo o valor encontrado na função dada. Neste caso, temos:

*x* = 0, a função é *y* = –*x*<sup>2</sup> + 30*x*, substituindo obtemos:

 $y = -(0)^2 + 30(0) = 0 - 0 = 0$ 

 $x$  = 30, a função é  $y$  =  $-x^2$  + 30 $x$ , substituindo obtemos:

*y* = -(30)<sup>2</sup> + 30.(30) = -900 + 900 = 0

Analisando os valores achados, a raiz zero encontrada é o ponto inicial do chute e o valor 30 é a posição que a bola foi cair após o chute.

Vamos determinar a raiz da função quadrática *y* = *x*<sup>2</sup> + 2*x*+ 1.

Fazendo  $y = 0$ , temos  $x^2 + 2x + 1 = 0$ , onde  $a = 1$ ,  $b = 2$ ; e  $c = 1$ .

Calculando o Delta:  $\Delta = b^2 - 4ac = (2)^2 - 4.(1).(1) = 4 - 4 = 0.$ 

Substituindo na fórmula  $x = \frac{-b \pm \sqrt{b^2 - 4ac}}{2a}$ 2*a* ,obtemos:  $x = \frac{-(2) \pm \sqrt{0}}{2 \cdot (1)} = \frac{-2}{2}$  $=-1$ 

Portanto, as raízes da função quadrática *y* = *x*<sup>2</sup> + 2*x*+ 1 é –1.

Verificando o resultado temos:

 $x = -1$ , a função é  $y = x^2 + 2x + 1$ , substituindo obtemos:

$$
y = (-1)^2 + 2 \cdot (-1) + 1 = 1 - 2 + 1 = 2 - 2 = 0.
$$

### Atenção

Dependendo do valor do  $\Delta$ , podemos prever a natureza das raízes:

- Se  $\Delta$  > 0, a equação possuí duas raízes reais e diferentes como no primeiro exemplo, isto é, a parábola "corta" o eixo *x* em 2 pontos distintos;
- Se  $\Delta = 0$ , a equação possuí duas raízes reais e iguais como no segundo exemplo, isto é, a parábola tangencia o eixo *x* em 1 único ponto;
- Se  $\Delta$  < 0, a equação não possuí raízes reais, isto é, a parábola não "corta" o eixo *x* em nenhum ponto.

### Resumo

A ideia é achar o valor de *x* para o qual temos *y* igual a zero, ou seja, os valores de *x* que anula o valor de *y*, isto é, resolver a equação quadrática *ax*<sup>2</sup> + *bx* + *c* = 0, (a ≠ 0). Para isso utilizamos a fórmula de Báskhara que é

dada por:  $x = \frac{-b \pm \sqrt{b^2 - 4ac}}{2a}$ 2*a* , onde  $\Delta = b^2 - 4ac$ .

### Atividades de aprendizagem

Agora é a sua vez de mostrar que entendeu a matéria ministrada!

**1.** Determine os valores de x que anulam a função  $y = x^2 + 3x - 10$ .

Consulte o *site* http://www. projetos.unijui.edu.br/ matematica/principal/medio/ conj\_func/encomendas/ escreve\_no\_frame/index.htm. Nele você entra com os valores dos coeficientes da função do 2º grau e o aplicativo calcula as raízes, isto é, se existirem é claro! Dê uma conferida.

Garanto que você vai gostar.

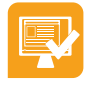

**2.** Determine, caso existam, as raízes das funções quadráticas abaixo.

a) 
$$
y = x^2 - 1
$$

**b)** 
$$
y = x^2 + 3x + 2
$$

$$
y = x^2 + x - 2
$$

**d)** 
$$
y = x^2 - 6x + 9
$$

**e)**  $y = x^2 - 4x + 3$ 

**f)**  $y = x^2 + 4x + 3$ 

**g)** 
$$
y = x^2 - x - 2
$$

**h)** 
$$
y = x^2 - 2x - 3
$$

$$
y = x^2 + 4x + 4
$$

$$
j) \quad y = x^2 - 4x - 5
$$

# **Aula 6 – Função polinomial do 2° grau ou função quadrática – Representação gráfica**

Nesta aula encerraremos o estudo da função polinomial do 2° grau, com o estudo do gráfico desse tipo de função. Veremos como construir e analisar os gráficos provenientes destas funções. Assim, ao final deste tópico, você estará apto a construir e interpretar gráficos de uma função do 2° grau.

### 6.1 Representação gráfica da função do 2º grau

O gráfico de uma função do 2º grau é uma curva chamada **parábola**.

Para a construção desta parábola, devemos observar alguns valores como o sinal do coeficiente *a*, o valor do coeficiente *c* (que indica onde a parábola corta o eixo *y*) e suas raízes.

O sinal do coeficiente *a* indica se a concavidade será voltada para "cima" ou para "baixo". Veja os gráficos abaixo:

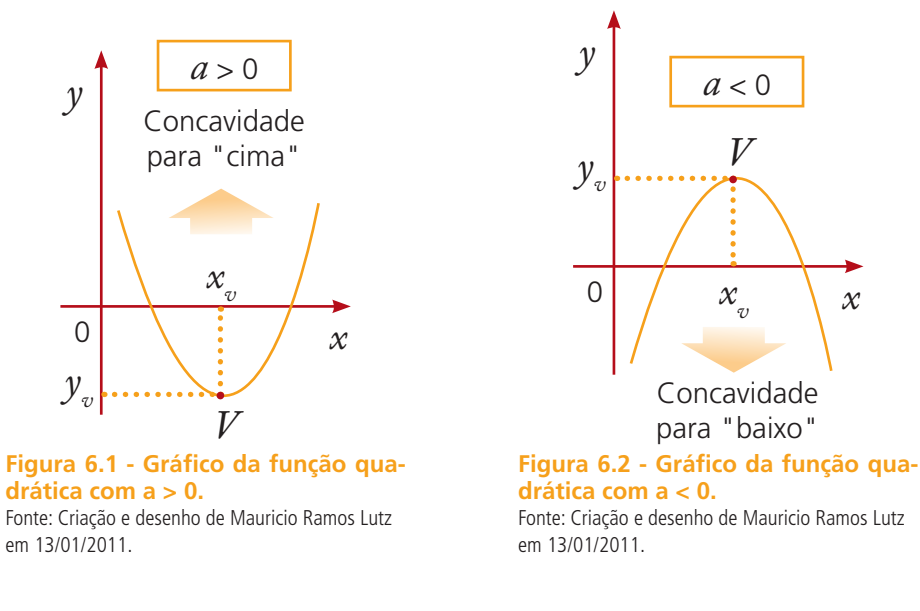

Como vimos nos gráficos acima, a parábola da função quadrática passa pelo ponto V, chamado de vértice, cujas **coordenadas** são  $x_v = -\frac{b}{2}$  (**abscissa**) 2*a*

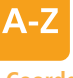

**Coordenadas** São a localização de um ponto no plano cartesiano. **Abscissa**

É a coordenada horizontal, representando no eixo x um valor numérico.

e  $y_v$  =  $-$ 4*a* (**ordenada**). Estes pontos vão determinar os valores máximos ou mínimos que os valores da função podem atingir no eixo *y*. **Ordenada** É a coordenada vertical,

> Para construirmos o gráfico de uma função quadrática, devemos determinar os valores das raízes (caso existam) e as coordenadas do vértice. Além disso, precisamos observar o valor do coeficiente *a*, para determinarmos a concavidade da parábola e o valor do coeficiente *c*, para sabermos onde o gráfico interceptará o eixo-*y*.

### **Exemplos:**

representando no eixo y um

valor numérico.

Voltando ao exemplo de Paulo, o jogador de futebol, vamos verificar qual foi a altura máxima atingida pela bola, lembrando que a equação quadrática é  $y = -x^2 + 30x$ .

Para isso devemos determinar o valor do y vértice através da fórmula

$$
y_v = -\frac{\Delta}{4a}.
$$

Vamos iniciar o cálculo determinando o Delta:  $\Delta = b^2 - 4a = (30)^2 - 4(-1)$ .  $(0) = 900 - 0 = 900.$ 

Substituindo na fórmula  $y_{_v}$  = – 4*a* obtemos:  $y_v = -\frac{900}{4.(-1)} = 225$ .

Portanto, a bola foi chutada e chegou a uma altura máxima de 225 metros.

Agora vamos construir um gráfico da função quadrática *f*(*x*) = *x*<sup>2</sup> + 3*x* – 10, para tanto vamos determinar as raízes, caso existam, e seu vértice.

Fazendo *y* = 0, temos *x*<sup>2</sup> + 3*x* –10 = 0, onde *a* =1, *b* = 3; e *c* = –10.

Calculando o Delta:  $\Delta = b^2 - 4ac = (3)^2 - 4.(1).(-10) = 9 + 40 = 49.$ 

Substituindo na fórmula  $x = \frac{-b \pm \sqrt{b^2 - 4ac}}{2a}$ 2*a* obtemos:  $x = \frac{-(3) \pm \sqrt{49}}{2(1)} = \frac{-3 \pm 7}{2}$  $x_1 = \frac{-3 + 7}{2} = \frac{4}{2}$  $= 2$  $x_2 = \frac{-3 - 7}{2} = -\frac{10}{2}$  $=-5$ 

Portanto, as raízes da função quadrática *y* = *x*<sup>2</sup> + 3*x* –10 são 2 e –5.

Para calcular o vértice, devemos determinar o valor do *y* e *x* do vértice

através das fórmulas  $y_v^{\vphantom{\dagger}} = -$ 4*a* e  $x_v = -\frac{b}{2a}$ .

Substituindo na fórmula  $y_{v}^{\vphantom{\dag}}$  = – 4*a*  $e^{x} = -\frac{b}{2}$ 2*a* obtemos:

$$
y_v = -\frac{49}{4(1)} = -12.25
$$

$$
x_v = -\frac{3}{2(1)} = -1,5
$$

Portanto, quando o valor de *x* é –1,5 o valor de *y* é –12,25.

O que sabemos da função:

O valor do coeficiente *a* é 1 logo *a* > 0 que nos diz que a concavidade da parábola é voltada para cima.

Raízes são 2 e –5 que é onde a parábola vai cortar o eixo *x*.

O valor do termo independente que é –10, nos diz onde o gráfico corta o eixo *y*.

E para completar temos os valores do *x* vértice e do *y* vértice que são respectivamente –1,5 e –12,25.

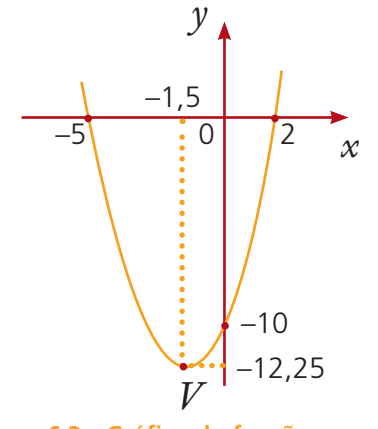

**Figura 6.3 - Gráfico da função qua** $dr$ ática y =  $x^2 + 3x - 10$ . Fonte: Criação e desenho de Maurício Ramos Lutz em 13/01/2011.

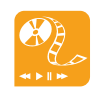

Uma leitura de apoio para nossa aula também pode ser encontrada nos *sites* http:// portaldoprofessor.mec. gov.br/fichaTecnicaAula. html?aula=1390 e http://www. somatematica.com.br/emedio/ funcao2/funcao2.php. Ambos reforçam o que vimos até agora. Entre e confira.

### Resumo

O gráfico da função quadrática é uma parábola. Para fazer uma representação gráfica devemos saber:

- **a)** O valor do termo independente;
- **b)** O valor do coeficiente *a*; ele determina se a concavidade é para cima quando o coeficiente for positivo ou se é para baixo quando o coeficiente for negativo).
- **c)** As coordenadas do vértice dadas pelas fórmulas  $y_v = -$ 4*a* e  $x_v = -\frac{b}{2}$ ;
- 2*a* **d)** As raízes (caso existam) são calculadas pela fórmula de Báskhara  $x = \frac{-b \pm \sqrt{a^2 + 4ac}}{2a}$ 2*a* , onde  $\Delta = b^2 - 4a$ .

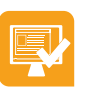

### Atividades de aprendizagem

Sozinho ou em dupla, resolva os exercícios abaixo.

- **1.** Construa os gráficos da função quadrática abaixo:
- **a)**  $f(x) = x^2 x 12$
- **b)**  $f(x) = x^2 2x + 4$
- **c)**  $f(x) = -x^2 + 2x 1$
- **d)**  $f(x) = x^2 2x 3$
- **e)**  $f(x) = x^2 + 3x + 4$
- **2.** Paulo, ao chutar a bola para o alto, notou que ela descrevia a função quadrática  $h(x) = 48x - 8x^2$ , onde h é a altura em metros e x o tempo em segundos depois do lançamento. Qual será a altura máxima atingida pela bola? **Figura 6.4 - Chute na bola.**

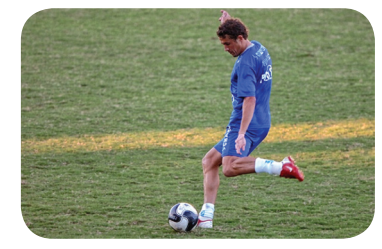

Fonte: www.clicrbs.com.br
- **3.** Um garoto ao lançar uma pedra para cima, observou que sua trajetória era dada pela função *h*(*x*) = –*x*<sup>2</sup> + 4*x* + 20, onde *h* é a altura em metros e *x* o tempo em segundos. Determine a altura máxima que a pedra conseguiu atingir.
- **4.** Numa sapataria, o custo diário da produção de x sapatos é dado por  $P(x) = x^2 - 40x + 410$ , onde  $P$  é a produção de sapatos e  $x$  o valor em reais. O dono da sapataria quer saber qual é o custo mínimo da produção diária. Vamos ajudá-lo?
- **5.** Uma bola de basquete é arremessada para o alto percorrendo uma trajetória descrita por  $h(x) = -2x^2 + 12x$ , em que  $h$  é a altura, em metros, e *x* o tempo, em segundos. Calcule a altura máxima atingida pela bola.
- **6.** Uma pedra é largada do alto de uma torre de telefonia e cai em direção ao solo. Sua altura em relação ao solo, depois de decorrido algum tempo (dado em segundos) do lançamento, é dada pela função  $h(x) = -25x^2 + 625$ . Calcule o tempo que a pedra leva para atingir o solo.
- **7.** Calcule os valores do x vértice e y vértice da função  $y = 10x^2 + 20x + 40$ .
- **8.** O vértice da função quadrática  $f(x) = -10x^2 20 40$ .

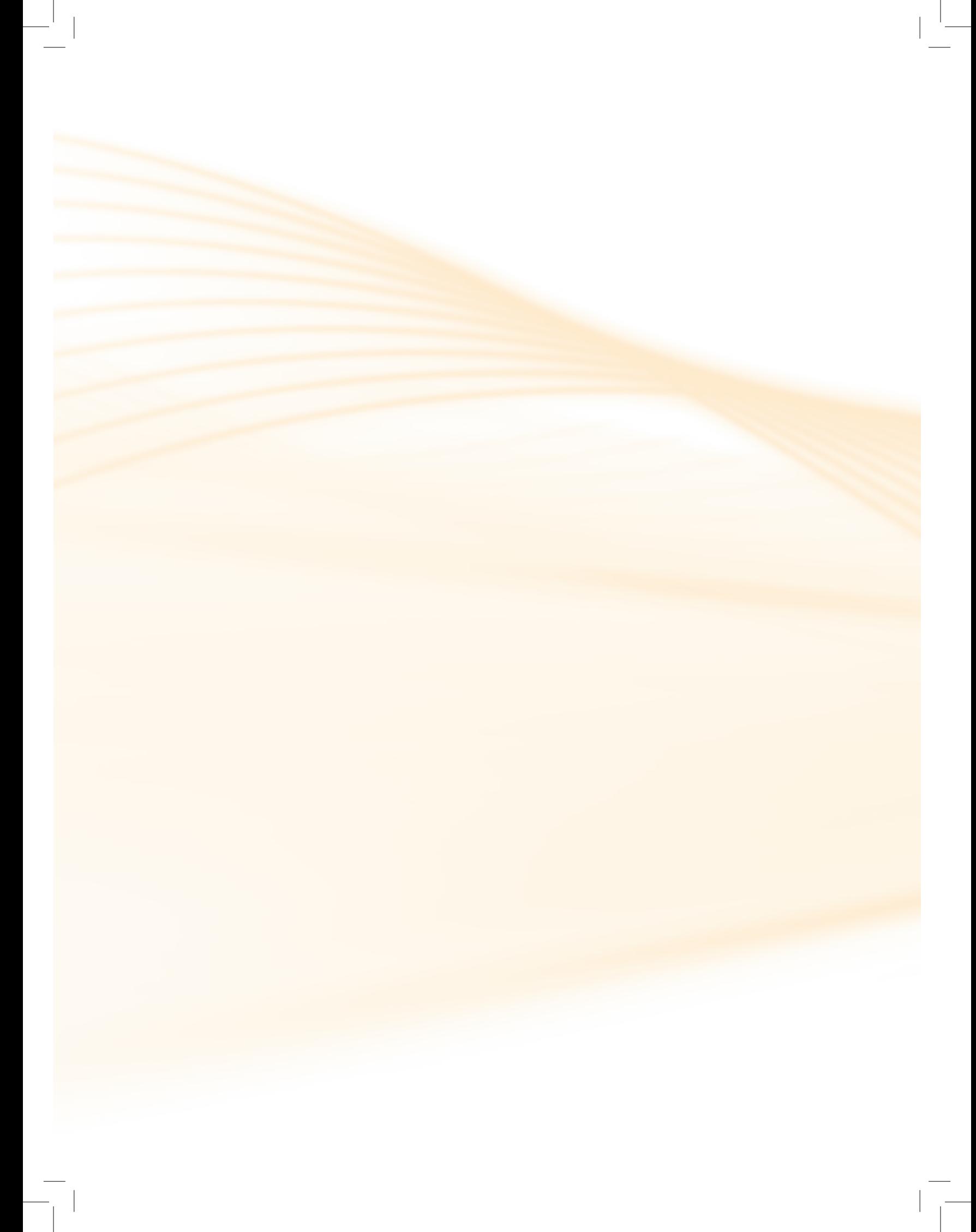

## **Aula 7 – Função exponencial**

Existem outros tipos de funções além das polinomiais estudadas até agora. Entre as mais importantes podemos citar a função exponencial e a função logarítmica. Ambas são utilizadas para descrever fenômenos. Nesta aula veremos algumas aplicações da função exponencial.

Esperamos que ao final deste tópico, você compreenda a importância das funções exponenciais para descrição de fenômenos e conheça algumas aplicações.

Leia com atenção o texto abaixo:

#### Acidente com o Césio-137

Um dos maiores acidentes com o isótopo Césio-137 teve início no dia 13 de setembro de 1987, em Goiânia, Goiás. O desastre fez centenas de vítimas, todas contaminadas através de radiações emitidas por uma única cápsula que continha césio-137.

O instinto curioso de dois catadores de lixo e a falta de informação foram fatores que deram espaço ao ocorrido. Ao vasculharem as antigas instalações do Instituto Goiano de Radioterapia (também conhecido como Santa Casa de Misericórdia), no centro de Goiânia, tais homens se depararam com um aparelho de radioterapia abandonado. Então tiveram a infeliz ideia de remover a máquina com a ajuda de um carrinho de mão e levaram o equipamento até a casa de um deles.

O maior interesse dos catadores era o lucro que seria obtido com a venda das partes de metal e chumbo do aparelho para ferros-velhos da cidade. Leigos no assunto, não tinham a menor noção do que era aquela máquina e o que continha realmente em seu interior. Após retirarem as peças de seus interesses, o que levou cerca de cinco dias, venderam o que restou ao proprietário de um ferro-velho.

O dono do estabelecimento era Devair Alves Ferreira que, ao desmontar a máquina, expôs ao ambiente 19,26 g de cloreto de Césio-137 (CsCl), um pó branco parecido com o sal de cozinha que, no escuro, brilha com uma coloração azul.

Ele se encantou com o brilho azul emitido pela substância e resolveu exibir o achado a seus familiares, amigos e parte da vizinhança. Todos acreditavam estar diante de algo sobrenatural e alguns até levaram amostras para casa. A exibição do pó fluorescente decorreu 4 dias, e a área de risco aumentou, pois parte do equipamento de radioterapia também fora para outro ferro-velho, espalhando ainda mais o material radioativo.

Algumas horas após o contato com a substância, vítimas apareceram com os primeiros sintomas da contaminação (vômitos, náuseas, diarreia e tonturas). Um grande número de pessoas procurou hospitais e farmácias reclamando dos mesmos sintomas. Como ninguém fazia ideia do que estava ocorrendo, tais enfermos foram medicados como portadores de uma doença contagiosa. Dias se passaram até que foi descoberta a possibilidade de se tratar de sintomas de uma Síndrome Aguda de Radiação.

Somente no dia 29 de setembro de 1987, após a esposa do dono do ferro-velho ter levado parte da máquina de radioterapia até a sede da Vigilância Sanitária, é que foi possível identificar os sintomas como sendo de contaminação radioativa.

Os médicos que receberam o equipamento solicitaram a presença de um físico nuclear para avaliar o acidente. Foi então que o físico Valter Mendes, de Goiânia, constatou que havia índices de radiação na Rua 57, do Setor Aeroporto, bem como nas suas imediações. Diante de tais evidências e do perigo que elas representavam, ele acionou imediatamente a Comissão Nacional Nuclear (CNEN).

O ocorrido foi informado ao chefe do Departamento de Instalações Nucleares, José Júlio Rosenthal, que se dirigiu no mesmo dia para Goiânia. No dia seguinte a equipe foi reforçada pela presença do médico Alexandre Rodrigues de Oliveira, da Nuclebras (atualmente, Indústrias Nucleares do Brasil) e do médico Carlos Brandão da CNEN. Foi quando a secretaria de saúde do estado começou a realizar a triagem dos suspeitos de contaminação em um estádio de futebol da capital.

A primeira medida tomada foi separar todas as roupas das pessoas expostas ao material radioativo e lavá-las com água e sabão para a descontaminação externa. Após esse procedimento, as pessoas tomaram um quelante denominado "azul da Prússia". Tal substância elimina os efeitos da radiação, fazendo com que as partículas de Césio saiam do organismo através da urina e das fezes.

As remediações não foram suficientes para evitar que alguns pacientes viessem a óbito. Entre as vítimas fatais estavam a menina Leide das Neves, seu pai Ivo, Devair e sua esposa Maria Gabriela, e dois funcionários do ferro-velho. Posteriormente, mais pessoas morreram vítimas da contaminação com o material radioativo, entre eles funcionários que realizaram a limpeza do local.

O trabalho de descontaminação dos locais atingidos não foi fácil. A retirada de todo o material contaminado com o césio-137 rendeu cerca de 6000 toneladas de lixo (roupas, utensílios, materiais de construção etc.). Tal lixo radioativo encontra-se confinado em 1.200 caixas, 2.900 tambores e 14 contêineres (revestidos com concreto e aço) em um depósito construído na cidade de Abadia de Goiás, onde deve ficar por aproximadamente 180 anos.

No ano de 1996, a Justiça julgou e condenou por homicídio culposo (quando não há intenção de matar) três sócios e funcionários do antigo Instituto Goiano de Radioterapia (Santa Casa de Misericórdia) a três anos e dois meses de prisão, pena que foi substituída por prestação de serviços.

Atualmente, as vítimas reclamam da omissão do governo para a assistência da qual necessitam, tanto médica como de medicamentos. Fundaram a Associação de Vítimas contaminadas do Césio-137 e lutam contra o preconceito ainda existente.

O acidente com Césio-137 foi o maior acidente radioativo do Brasil e o maior do mundo ocorrido fora das usinas nucleares.

Por Líria Alves

Fonte: http://www.brasilescola.com/quimica/acidente-cesio137.htm

O texto fala sobre o maior acidente nuclear ocorrido no Brasil. Antes desse acontecimento, pensar em algo assim era muito remoto. O que de certa forma contribuiu para o acidente, pois pouco se sabia sobre contaminação radioativa. O acidente relatado foi ocasionado pelo **isótopo** radioativo Césio-137.

Você reparou que o texto fala que em virtude do acidente foram geradas 6.000 toneladas de lixo tóxico, que deverão ficar confinados durante 180 anos. Este é o tempo que aquela quantidade de Césio-137 leva para se desintegrar e não ser mais prejudicial.

#### **Isótopos**

São variações de massa atômica de um elemento químico. Os isótopos possuem muito mais nêutrons do que prótons o que torna seus núcleos instáveis, emitindo radiações.

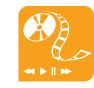

Você pode continuar a leitura sobre o acidente de Goiânia e sobre o Césio-137 no *site* http:// www.mundovestibular.com.br/ articles/4580/1/O-CESIO-137- E-O-ACIDENTE-NUCLEAR-EM-GOIANIA/Paacutegina1.html. Entre e confira.

Você sabe como são feitas as previsões como esta?

A medida de tempo na qual metade da quantidade do material radioativo se desintegra é denominada meia-vida. No caso do Césio-137, a meia-vida é de 30 anos. Isso que dizer que a cada 30 anos a concentração do isótopo cai pela metade até alcançar valores muito próximos de zero.

Sabendo que a quantidade inicial de Césio-137 no acidente de Goiânia era 20g, vejamos no quadro abaixo o que acontece a cada período de tempo da meia-vida:

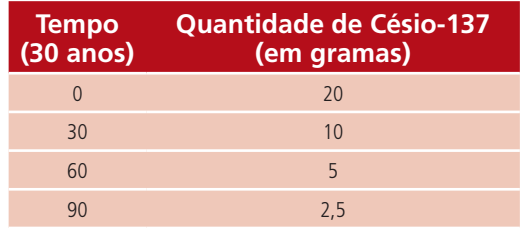

Podemos representar graficamente o decaimento que está acontecendo:

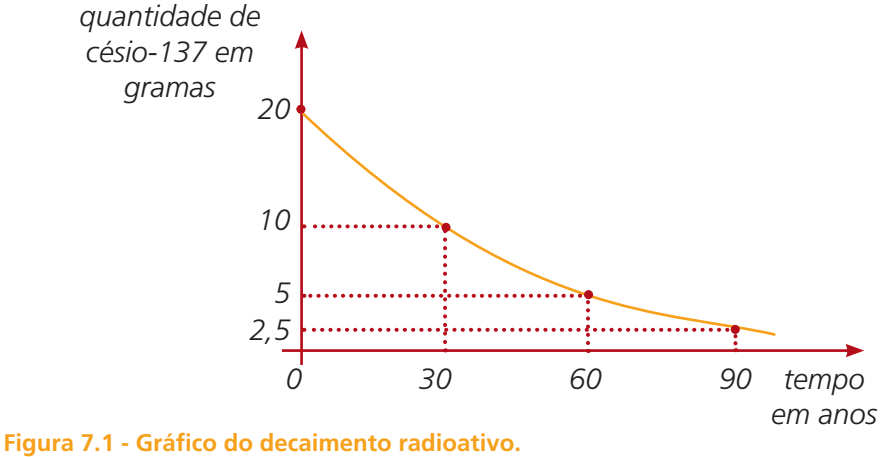

Fonte: Criação e desenho de Maurício Ramos Lutz em 13/01/2011.

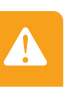

#### Atenção

Note que o gráfico se aproxima de zero, mas nunca vai chegar a ser zero, ou seja, a concentração da sustância se tornará muito pequena , porém nunca se desintegrará totalmente.

Vimos então que a cada meia-vida a quantidade de césio-137 reduziu-se a metade da anterior. Podemos relacionar a quantidade de material radioativo a qualquer tempo com a quantidade inicial por meio de uma função:

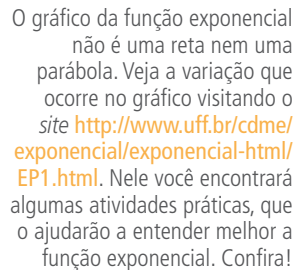

$$
C(t) = C_{\circ} \cdot \left(\frac{1}{2}\right)^{\frac{t}{M}}
$$

em que  $C_{\gamma}$ é a concentração inicial da substância, t é o tempo decorrido em anos e  $M\acute{\text{e}}$  a meia-vida em anos.

Esse tipo de função recebe o nome de função exponencial, pois a variável independente aparece no expoente.

No caso do césio-137, sabemos que a concentração inicial era aproximadamente 20g (*Co* = 20), e a meia-vida do césio-137 é de 30 anos (*M* = 30). Esses dois valores são constantes, isto é, não mudam. Substituindo-os na expressão acima temos:

$$
C(t) = 20. \left(\frac{1}{2}\right)^{\frac{t}{30}}
$$

No caso do acidente de Goiânia, químicos e físicos nucleares, conhecedores dessa fórmula e das propriedades do césio-137, sabiam quais os valores que a concentração de césio-137 precisaria alcançar para não ser mais prejudicial aos seres vivos. Por esta razão, conseguiram fazer a estimativa de 180 anos para que o material contaminado pudesse ser considerado seguro.

Vejamos, a partir dessa estimativa, qual a quantidade de césio-137 que será encontrada no material armazenado após transcorrerem os 180 anos necessários. Então substituindo *t* por 180, obtemos:

$$
C(180) = 20. \left(\frac{1}{2}\right)^{\frac{180}{30}}
$$

$$
C(180) = 20. \left(\frac{1}{2}\right)^{6}
$$

$$
C(180) = 20. \left(\frac{1}{64}\right)
$$

$$
C(180) = \frac{20}{64}
$$

$$
C(180) = 0,3125
$$

ou seja, depois de 180 anos a concentração do césio-137 será aproximadamente 0,30g.

Vejamos nas atividades de aprendizagem mais duas aplicações importantes da função exponencial.

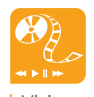

Visite o *site* http://www. projetos.unijui.tche.br/ matematica/principal/medio/ exponencial/index.html e conheça de forma divertida outras aplicações da função exponencial. Entre e confira.

### Resumo

O texto do acidente com o Césio-137 traz um fenômeno que pode ser explicado pela função exponencial, onde a medida de tempo na qual metade da quantidade do material radioativo se desintegra é denominado meia-vida.

No caso do Césio-137, podemos relacionar a quantidade de material radioativo a qualquer tempo com a quantidade inicial por meio de uma função:

 $C(t) = C_{o} \cdot \left(\frac{1}{2}\right)$ 2 *t*  $^{\prime\prime}$ , em que  $C_{_\mathscr{O}}$ é a concentração inicial da substância,  $t$  é o

tempo decorrido em anos e *M* é a meia-vida em anos.

Esse tipo de função recebe o nome de função exponencial, pois a variável independente aparece no expoente.

### Atividades de Aprendizagem

Leia atentamente os textos e resolva as questões propostas.

**1.** CRESCIMENTO POPULACIONAL

O crescimento populacional humano ou até de micro-organismos também é regido por funções exponenciais. Existem vários modelos que preveem o comportamento futuro de determinada população, conforme algumas características próprias.

Vejamos uma dessas situações: suponhamos que a população de um país aumente de acordo com a lei *P*(*t*) = 15000 . (1,035)*<sup>t</sup>* , sendo *t* o tempo em anos e *P*(*t*) o número de habitantes após *t* anos. Adotando  $(1,035)^{10} = \sqrt{2}$ , determine a população desse país daqui a 80 anos.

(Extraído do livro Matemática: construção e significado (volume único) de José Luiz Pastore Mello)

### **2.** DATAÇÃO ARQUEOLÓGICA DO CARBONO

O carbono-14 é um isótopo raro do carbono presente em todos os seres vivos. Com a morte, o nível de C-14 no corpo começa a decair. Como é um isótopo radioativo de meia-vida de 5.730 anos, e como é relativamente fácil saber o nível original de C-14 no corpo dos seres vivos, a medição da atividade de C-14 num fóssil é uma técnica bastante utilizada para datações arqueológicas. A atividade radioativa do C-14 decai com o tempo pós-morte segundo a função exponencial

 $A(t) = A_{o} \cdot \left(\frac{1}{2}\right)$ 2  $\frac{t}{^{5730}}$  , em que $A_{\scriptscriptstyle{\mathcal{O}}}$ é a atividade natural do C-14 no organis-

mo vivo e *t* é o tempo decorrido em anos após a morte.

Um **fóssil** encontrado em uma caverna foi levado ao laboratório e teve

sua idade estimada, com o auxílio da função exponencial acima, em 40.110 anos. Sabendo que o animal vivo emitia 896 radiações de C-14 por grama/hora, determine quantas radiações ele emitia quando foi encontrado. (dica: você precisa calcular o valor de *A*, quando  $t = 40110$  anos).

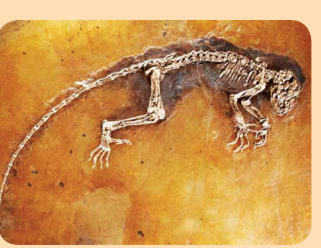

**Figura 7.2 - Fóssil.** Fonte: http://revistaescola.abril.com.br

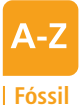

São restos de seres vivos ou vestígios de atividades biológicas (ovos, pegadas, etc.) preservados nos sistemas naturais.

(Adaptado do livro Matemática: contexto e aplicações de Luis Roberto Dante)

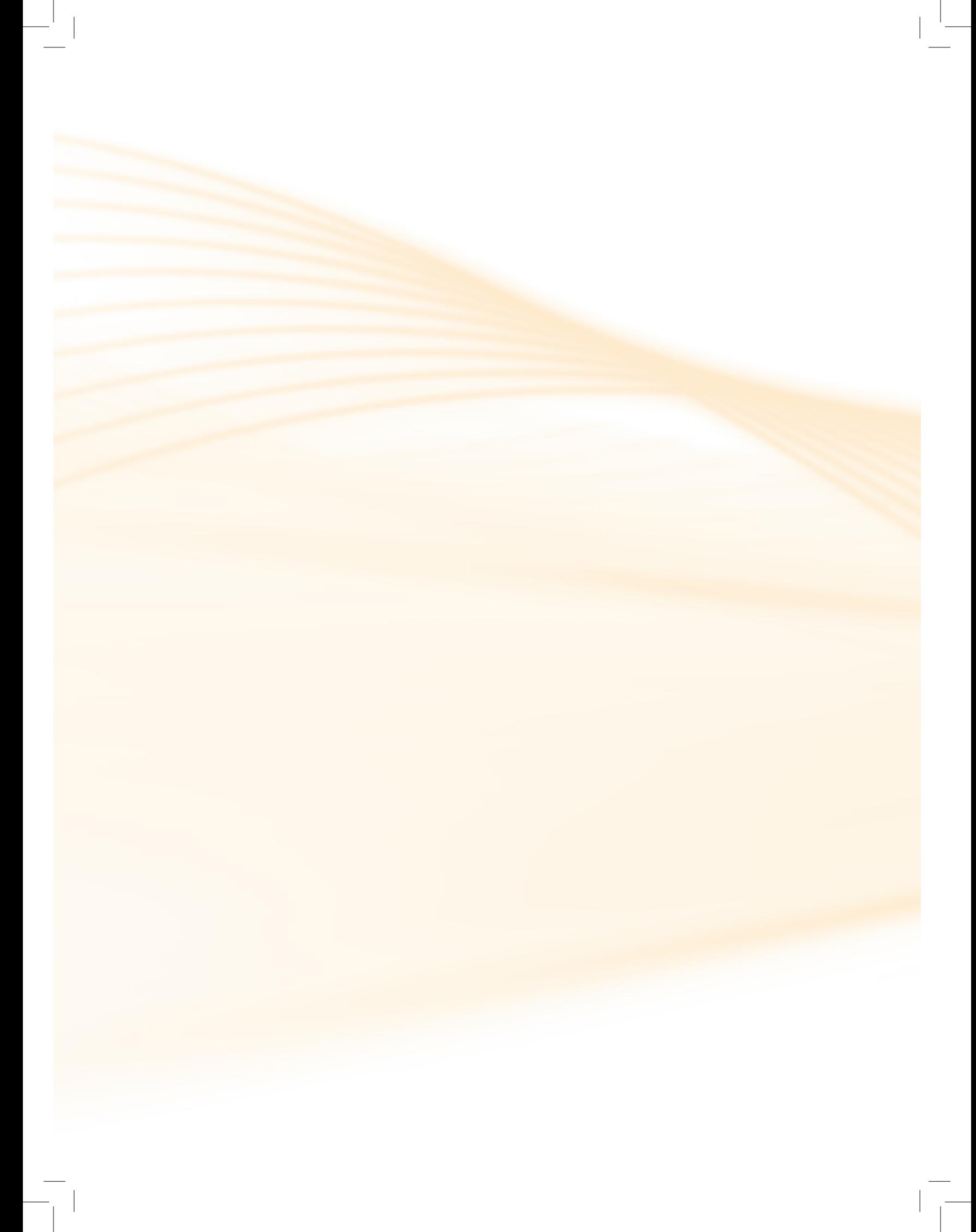

## **Aula 8 – Logaritmos decimais**

Nesta aula você conhecerá a história da criação de uma importante ferramenta utilizada para simplificar cálculos: o logaritmo. Veremos como o logaritmo está relacionado com os terremotos.

Esperamos que ao final do tópico você consiga entender a história dos logaritmos e sua importância.

Na época do Renascimento, com o avanço das grandes navegações, surgiu a necessidade de simplificação dos cálculos trabalhosos envolvendo multiplicação e divisão, substituindo por outro envolvendo adição e subtração.

Neste sentido, matemáticos da época inventaram um instrumento de cálculo, ao qual chamaram logaritmo, que permitia transformar multiplicação em soma, e divisão em subtração.

O logaritmo se baseia na representação em potência de 10 de qualquer número natural. Vejamos alguns exemplos de representação que você conhece:

 $1 = 10$ 

 $100 = 10<sup>2</sup>$ 

 $1000 = 10<sup>3</sup>$ 

Mas o que acontece se quisermos escrever 2 como uma potência de 10, ou seja, qual deve ser o valor de x que resolve a seguinte equação:

 $2 = 10^x$ 

Durante o século XVII, matemáticos se dedicaram a resolver equações como esta, montando tabelas onde representaram uma quantidade grande de números naturais: a tábua de logaritmos.

No exemplo acima temos que x = 0,301029995, ou seja, podemos dizer que 2 escrito em potência de base 10 é aproximadamente:  $2 = 10^{0,3010}$ 

Neste caso, dizemos que *log* 2 = 0,3010, ou seja, o expoente que utilizamos para escrever 2 como potência de 10 é 0,3010.

### Atenção

Chamamos de logaritmo decimal de um número real e positivo, o número x tal que:  $log_{10} b = x \Leftrightarrow 10^x = b$ 

Os inventores dos logaritmos foram, independentemente, o suíço Joost Biirgi (1552-1632) e o escocês John Napier (1550-1617). Por mais de dois séculos, as tábuas que eles montaram foram utilizadas para facilitar cálculos.

Suponhamos que você quisesse saber quanto é 65 x 37. Com o auxílio das tábuas de logaritmos,

Saiba por quê!

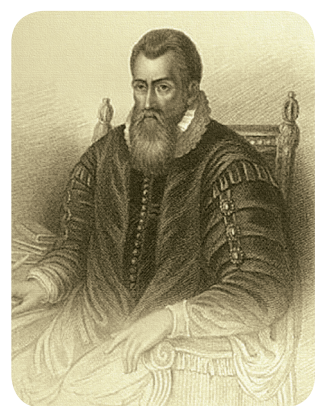

**Figura 8.1 - John Napier.** Fonte: www.electricscotland.com

*log*37 = 1,5682

*log*65 = 1,8129

Somando os valores dos logaritmos, temos:

localizamos esses números e obtemos:

 $1,5682 + 1,8129 = 3,3811$ 

Localizando o valor da soma da tábua de logaritmos, vamos encontrar:

*log*2405 = 3,3811

Portanto, 37 x 65 = 2405

Então, por muito tempo os cálculos trabalhosos foram facilitados pelas tábuas de logaritmos. Hoje em dia, com o avanço das calculadoras científicas e dos computadores, as tábuas de logaritmos já não são utilizadas, mas ainda existem muitas situações onde o conceito de logaritmo é empregado. Vejamos um exemplo.

Leia com atenção o trecho da reportagem abaixo:

#### Cobertura completa: terremoto no Haiti

Tremor de magnitude 7 no dia 12 matou ao menos 200 mil. Foram confirmadas até agora as mortes de 21 brasileiros.

Um forte terremoto de magnitude 7 devastou o Haiti às 16h53 do dia 12 de janeiro, hora local -19h53 de Brasília. O epicentro foi a poucos quilômetros da capital, Porto Príncipe.

A situação humanitária do país, o mais pobre das Américas, é caótica. Pelo menos 200 mil pessoas morreram, 300 mil ficaram feridas, 4 mil foram amputadas. Há um milhão de desabrigados.

...

Fonte: http://g1.globo.com/Noticias/Mundo/0,,MUL1446514-5602,00-COBERTURA+COMPLETA+TERREMOTO+NO+ HAITI.html

O texto relata o saldo da tragédia que aconteceu no Haiti em janeiro de 2010. Essa tragédia foi ocasionada por um forte terremoto. Por conta dessa e de outras, há muito tempo **geólogos** e **sismólogos** vêm se dedicando em estudar o comportamento dos terremotos, com o intuito de tentar prever tragédias ou ao menos minimizar os estragos. Para tanto, eles contam com um aparelho chamado sismógrafo que detecta e mede as ondas mecânicas e as vibrações geradas pelos terremotos. Esse aparelho registra oscilações, fornecendo dados de amplitude e tempo de propagação das ondas.

Os terremotos são classificados de acordo com sua magnitude. A magnitude está diretamente relacionada com energia que o terremoto libera. Quem criou esta relação foi o sismólogo Charles Francis Richter (1900-1985). Por esta razão a escala que indica a magnitude de um terremoto é chamada escala Richter. A equação que define a escala proposta por Richter, que depende da energia liberada, é definida por:

$$
M = 0.67 \log E - 3.25
$$

em que *E* representa a energia liberada e *M* corresponde a magnitude na escala de Richter.

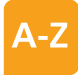

#### **Geólogo**

É o profissional que estuda a estrutura e os processos que formaram a Terra, sua evolução ao longo do tempo e os aspectos práticos da aplicação desses conhecimentos para o bem comum.

#### **Sismólogos**

É o profissional que estuda os sismos (ou terremotos) e os diversos movimentos que ocorrem na superfície do globo terrestre.

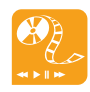

Para dar continuidade ao assunto estudado, acesse http://www.youtube.com/ watch?v=gYTNfDzUOYI, e assista ao vídeo que mostra como funciona a escala Richter. Entre e confira.

Conforme a magnitude dos terremotos, a escala Richter apresenta graus de destruição:

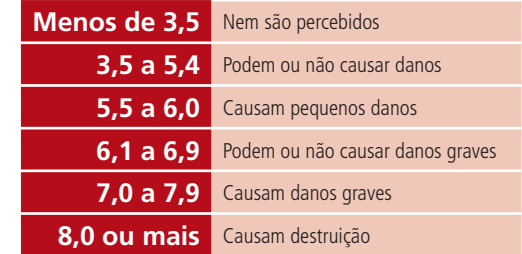

No caso do terremoto do Haiti, ele foi 7 pontos na escala Richter, por esta razão foi considerado um terremoto capaz de causar danos graves, como realmente ocorreu.

### Resumo

O logaritmo decimal se baseia na representação em potência de 10 de qualquer número natural, ou seja, chamamos de logaritmo decimal de um número real e positivo, o número x tal que:  $log_{10} b = x \Leftrightarrow 10^x = b$ .

Uma aplicação de logaritmos é encontrada na magnitude dos terremotos, a magnitude está diretamente relacionada com energia que o terremoto libera.

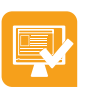

### Atividades de aprendizagem

Leia atentamente e tente resolver as questões.

**1.** Abaixo estão relacionados o ano, o local e a energia liberada na ocorrência de três terremotos:

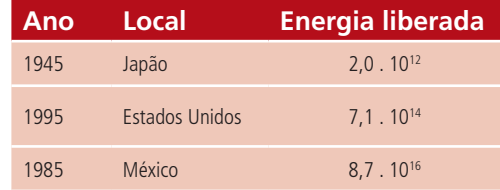

- **a)** Calcule a magnitude na Escala Richter de cada um desses terremotos. (Utilize a fórmula de magnitude e uma calculadora científica. Lembre-se o computador também possui opção de calculadora científica).
- **b)** Qual o grau de destruição de cada um deles?

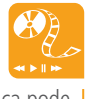

Veja como a matemática pode estar envolvida com coisas que você nem imagina, por exemplo, a música. Assista ao vídeo http://www.youtube.com/ watch?v=8fR5iOFtY2c, e veja o que música e matemática têm em comum.

## **Aula 9 – Sucessão ou sequência**

Nesta aula iniciaremos os estudos de sequências, tendo como objetivo a identificação de padrões numéricos e sequenciais.

Ao final desta jornada você será capaz de identificar padrões de sequências, trabalhar e resolver problemas que envolvem sequências.

Um dos matemáticos que mais se destacou na história foi Carl Friderich Gauss, considerado o príncipe da matemática.

Gauss descreveu a matemática como a rainha da ciência e a aritmética como a rainha da matemática.

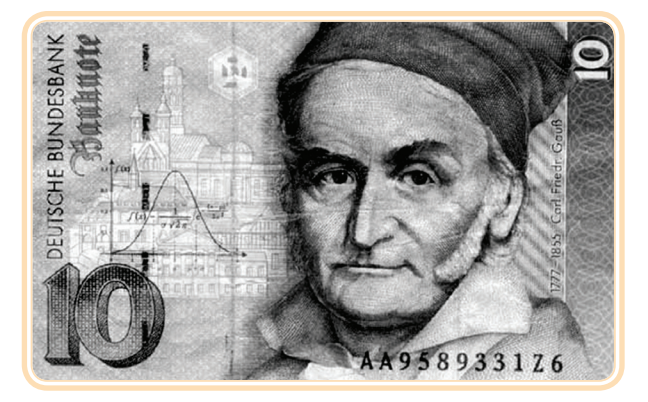

**Figura 9.1 - Carl Friderich Gauss.** Fonte: www.maths.gla.ac.uk

Com apenas 10 anos de idade, Gauss desafiou seu professor resolvendo em apenas 3 minutos a soma dos números de 1 a 100, desenvolvendo então uma propriedade das progressões aritméticas (PA).

As progressões são muito usadas no dia a dia, por exemplo, na produção de uma fábrica, em investimentos como poupança, nos valores marcados por um taxímetro.

Em 1789, o economista inglês Malthus fez uso das Progressões Aritméticas (PA) e Geométricas (PG) para explicar o crescimento populacional europeu e a produção de alimentos. Para ele, enquanto a produção de alimentos crescia em progressão aritmética, a população em progressão geométrica.

## 9.1 Definição

Chamamos de sequência ou sucessão a todo conjunto de elementos numéricos ou não, colocados numa determinada ordem. As sucessões podem ser aritméticas ou geométricas.

#### **Exemplos:**

- **a)** (*0, 1, 2, 3, ...*) é chamado sequência ou sucessão dos números naturais;
- **b)** (*1, 3, 5, 7, ...*) é chamado sequência ou sucessão dos números naturais ímpares;
- **c)** (janeiro, fevereiro, ..., novembro, dezembro) é chamado sequência ou sucessão dos meses do ano.

### 9.2 Sequência numérica

Sequência numérica é todo conjunto de números reais dispostos numa certa ordem. Ela pode ser finita (possuem um fim) ou infinita (não tem fim).

Representamos o primeiro termo da sequência por  $a_{1}$ , o segundo por  $a_{2}$ , e assim sucessivamente até chegar se for uma sucessão finita no penúltimo termo *a<sub>n–1</sub>* e o último termo *a<sub>n</sub>*, isto é, (*a<sub>1</sub>*, *a<sub>2</sub>*, *a<sub>3</sub>*, ..., *a<sub>n–1</sub>*, *a<sub>n</sub>*).

### **Exemplos:**

Considere a sequência (*2, 5, 8, 11*). É uma sequência finita composta de 4 termos em que o primeiro termo *a<sub>1</sub>* é 2; o segundo termo *a<sub>2</sub> é 5*; o terceiro termo *a3* é *8* e o quarto e último termo *a4* é *11*.

Os elementos de uma sequência podem ser determinados através de uma lei de formação.

Vejamos como determinar os termos de uma sequência através de uma lei de formação. Vamos encontrar os quatro primeiros termos de uma sequencia definida pela lei de formação  $a_n = 2n-1$ .

*an* representa o termo que ocupa a enésima posição na sequência, onde *n = 1, 2, 3, ...* . Por isso, *an* é chamado **termo geral da sequência** ou **lei de formação da sequência**.

Para determinar os quatro primeiros termos da sequência temos que substituir o valor de *n* por *1, 2, 3* e *4*.

Atribuindo os valores para *n*, encontramos:

O primeiro termo é *a<sub>1</sub>*, isto é, o valor do *n* é 1 substituindo em *a<sub>n</sub>* = 2n–1 obtemos  $a_1 = 2n-1 = 2(1) - 1 = 2 - 1 = 1$ .

O segundo termo é  $a_{2}$ , isto é, o valor do *n* é 2 substituindo em  $a_{n} = 2n-1$ obtemos *a<sub>2</sub>=2n−1 = 2.(2) −1 = 4 −1 = 3.* 

O terceiro termo é  $a_{3}$ , isto é, o valor do *n* é *3* substituindo em  $a_{n} = 2n-1$  obtemos *a<sub>3</sub>=2n−1 = 2.(3) −1* = 6 −1 = 5.

O quarto e último termo é  $a_{\mu}$ , isto é, o valor do *n* é 4 substituindo em *a*<sub>n</sub>=2n–1 obtemos *a*<sub>4</sub>=2n–1 = 2.(4) –1 = 8 – 1 = 7.

Assim, a sequência numérica procurada é (*1, 3, 5, 7*).

### Resumo

Na aula de hoje você viu que sequência ou sucessão é todo conjunto de elementos numéricos ou não, colocados numa determinada ordem. Estas sucessões podem ser aritméticas ou geométricas. Assim, sequência numérica é todo conjunto de números reais dispostos numa certa ordem, que podem ser finitas (possuem um fim) ou infinitas (não tem fim).

### Atividades de aprendizagem

Agora é a sua vez! Mãos à obra!

**1.** Determine os 3 primeiros termos das sequências numéricas abaixo, conforme a resolução do exemplo feito a partir da lei de formação dada:

Exemplo:  $a_{n} = 5n + 1$ .

Os que temos que substituir para *n* é *1, 2* e *3*.

O primeiro termo é *a<sub>1</sub>*, isto é, o valor do *n* é 1 substituindo em *a<sub>n</sub>=5n+1* obtemos  $a_1 = 5n + 1 = 5(1) + 1 = 5 + 1 = 6$ .

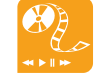

Para saber mais sobre sequência, consulte o *site* http://pt.wikipedia.org/ wiki/Sequ%C3%AAncia\_ matem%C3%A1tica, e você encontrará um texto de apoio que o ajudará a entender melhor o assunto. Confira!

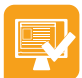

O segundo termo é  $a_{2}$ , isto é, o valor do *n* é 2 substituindo em  $a_{n} = 5n+1$ obtemos  $a_2 = 5n+1 = 5(2) + 1 = 10 + 1 = 11$ .

O terceiro e último termo é a<sub>3</sub>, isto é, o valor do *n* é 3 substituindo em *a*<sub>n</sub>=5n+1 obtemos *a<sub>3</sub>* = 5n+1 = 5.(3) + 1 = 15 + 1 = 16.

Assim, a sequência numérica procurada é (*6, 11, 16*).

- **a)** *an = 3n+1*
- **b)**  $a_n = -2n+1$
- **c)**  $a_n = n+5$
- **d)**  $a_n = -4n-2$ .
- **e)**  $a_n = 4n+4$
- **f)**  $a_n = 2n+5$
- **g)** *an = 3n*
- **h)** *an = 3n–9*
- **i)**  $a_n = n-6$
- **j)**  $a_n = 5n$
- **2.** Determine os 5 primeiros termos das sequências numéricas abaixo, conforme a resolução do exemplo feito a partir da lei de formação dada:

Exemplo: a<sub>n</sub>=3n-2.

Os que temos que substituir para *n* é *1, 2, 3, 4* e *5*.

O primeiro termo é  $a_{1}$ , isto é, o valor do *n* é 1 substituindo em  $a_{n} = 3n-2$  obtemos  $a_1 = 3n-2 = 3(1) - 2 = 3 - 2 = 1$ .

O segundo termo é  $a_{2}$ , isto é, o valor do *n* é 2 substituindo em  $a_{n} = 3n-2$  obtemos  $a_2 = 3n-2 = 3(2) - 2 = 6 - 2 = 4$ .

O terceiro termo é  $a_{3}$ , isto é, o valor do n é 3 substituindo em  $a_{n} = 3n-2$  obtemos  $a_2=3n-2=3.(3) -2=9-2=7$ .

O quarto termo é  $a_{4}$ , isto é, o valor do *n* é 4 substituindo em  $a_{n} = 3n-2$  obtemos  $a_1 = 3n-2 = 3(4) - 2 = 12 - 2 = 10$ .

O quinto e último termo é  $a_{5}$ , isto é, o valor do *n* é 5 substituindo em  $a_{n}$ =  $3n-2$  obtemos  $a_5 = 3n-2 = 3(5) - 2 = 15 - 2 = 13$ .

Assim, a sequência numérica procurada é (1, 4, 7, 10, 13).

- a)  $a_n = -2n+1$
- **b)**  $a_n = 2n-1$
- c)  $a_n = -3n+5$
- **d)**  $a_n = -3n-3$
- e)  $a_n = -4n+2$
- f)  $a_n = -2n-5$
- **g)**  $a_n = 2n$
- **h)**  $a_n = 3n-8$
- i)  $a_n = 3n+5$
- **j)**  $a_n = -6n$

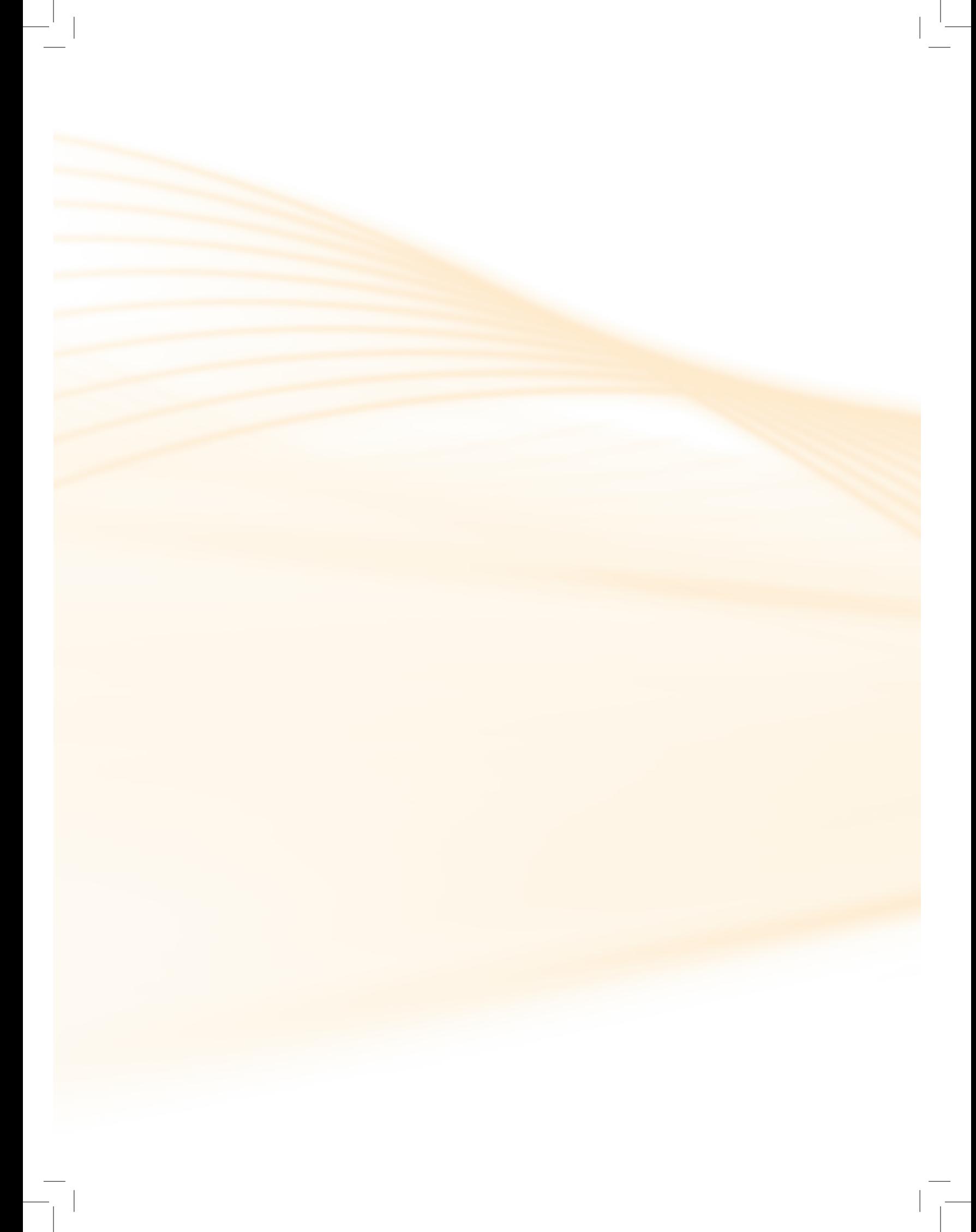

# **Aula 10 – Progressão aritmética – Definição e termo geral**

Vamos começar aqui um estudo sobre progressões aritméticas (PA) tendo como objetivo principal identificar quando uma sequência é uma PA.

Ao final desta aula você será capaz de identificar uma PA e resolver situações-problemas que envolvam PA.

A ideia de sequência está presente em nossas vidas, em muitas situações. Observe acontecimentos que envolvem a contagem de tempo: a copa do mundo, as olimpíadas, as estações do ano, as fases da lua etc.

## 10.1 Definição

Uma sequência de números reais é chamada de **progressão aritmética (PA)**, quando cada um dos seus termos, a partir do segundo, é igual à soma do anterior com uma constante (*r*), chamada de **razão da PA**.

### **Exemplo:**

Observe a seguinte sequência numérica (2, 4, 6, 8, 10). Note que a partir do primeiro termo (a<sub>1</sub>=2) somando-se um valor constante (razão da PA), que neste caso será 2, obtemos nossa sequência:

 $2 + 2 = 4$  $4 + 2 = 6$  $6 + 2 = 8$  $8 + 2 = 10$ 

### 10.2 Fórmula do termo geral de uma PA

Em uma PA, subtraindo de cada termo o seu anterior obtemos a sua razão *r*.

Observamos a PA do exemplo anterior (*2, 4, 6, 8, 10*)

Temos:  $a_1 = 2$ ,  $a_2 = 4$ ,  $a_3 = 6$ ,  $a_4 = 8$ ,  $a_5 = 10$ .

### Atenção

Com exceção do primeiro termo, isto é, a partir do segundo termo, subtraímos o termo anterior, sempre obteremos um valor constante (razão).

Vejamos se isso ocorre mesmo:

 $\blacktriangle$ 

 $a_2 - a_1 = 4 - 2 = 2$ ;  $a_3 - a_2 = 6 - 4 = 2$ ;  $a_{1} - a_{2} = 8 - 6 = 2$ ;  $a_{5} - a_{4} = 10 - 8 = 2.$ 

Como vimos, isso realmente ocorre.

Agora, vamos pensar em uma fórmula que nos permita encontrar qualquer termo de uma PA, sem precisar escrevê-la completamente.

Vamos continuar com os dados do exemplo anterior, só que desta vez vamos considerar que esta PA seja infinita e não somente até o quinto termo.

Temos a PA (2, 4, 6, 8, 10, ...) e queremos saber quem é o oitavo termo.

Sabemos que o segundo termo pode ser escrito como sendo o primeiro termo mais a razão, ou seja,  $a_2 = a_1 + r = 2 + 2 = 4$ .

Também o terceiro termo pode ser escrito como sendo o segundo termo mais a razão, ou seja,  $a_3 = a_2 + r = 4 + 2 = 6$ , mas  $a_2 = a_1 + r$ , substituindo em  $a_{3}$ , obtemos  $a_{3} = a_{2} + r = a_{1} + r + r = a_{1} + 2r = 2 + 2.2 = 2 + 4 = 6.$ 

Fazendo esta análise em todos os termos da PA temos:

$$
a_1 = a_1 + 0. r = 2 + 0 = 2.
$$
  
\n
$$
a_2 = a_1 + 1. r = 2 + 1.2 = 2 + 2 = 4.
$$
  
\n
$$
a_3 = a_2 + 1. r = a_1 + 1. r + 1. r = a_1 + 2. r = 2 + 2.2 = 6.
$$
  
\n
$$
a_4 = a_3 + 1. r = a_1 + 2. r + 1. r = a_1 + 3. r = 2 + 3.2 = 8.
$$
  
\n
$$
a_5 = a_4 + 1. r = a_1 + 3. r + 1. r = a_1 + 4. r = 2 + 4.2 = 10.
$$
  
\n
$$
a_6 = a_5 + 1. r = a_1 + 4. r + 1. r = a_1 + 5. r = 2 + 5.2 = 12.
$$
  
\n
$$
a_7 = a_6 + 1. r = a_1 + 5. r + 1. r = a_1 + 6. r = 2 + 6.2 = 14.
$$

$$
a_{8} = a_{7} + 1.r = a_{1} + 6.r + 1.r = a_{1} + 7.r = 2 + 7.2 = 16.
$$

Portanto o oitavo termo é *16*.

Como podemos observar acima escrevemos todos os termos em função do primeiro termo e da razão, então de uma forma geral podemos escrever uma fórmula do termo geral para determinar qualquer termo de uma PA.

Então:

$$
a_{\scriptscriptstyle\parallel} = a_{\scriptscriptstyle\parallel} + (n-1) \cdot r
$$

onde *a*<sup>n</sup> é o enésimo termo (termo geral), *a*<sup>1</sup> é o primeiro termo, *n* é o número de termos, *r* é a razão.

Então, se quiséssemos determinar o oitavo termo de forma mais rápida, sem ter que escrever cada termo, utilizaríamos a fórmula  $a_{\shortparallel} = a_{\shortparallel} + (n-1)$ . $r$ . Vejamos a aplicação da fórmula.

Primeiramente separamos todos os dados que a sequência ou o problema nos oferece.

Dados da PA (*2, 4, 6, 8, 10, ...*):

$$
r = a_3 - a_2 = 6 - 4 = 2
$$

 $a_1 = 2;$ 

 $a_{8} = ?$ ;

$$
n=8.
$$

Aplicando na fórmula do termo geral obtemos:

$$
a_{n} = a_1 + (n-1) \cdot r
$$

 $a_{8} = a_{1} + (8-1)$ .  $r = 2 + (7)$ .  $2 = 2 + 14 = 16$ .

Portanto, o oitavo termo é *16*.

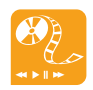

Para saber mais sobre definição e a fórmula do termo geral, acesse o *site* http://pt.wikipedia. org/wiki/Progress%C3%A3o\_ aritm%C3%A9tica.

Aula 10 – Progressão aritmética – Definição e termo geral **59 e-Tec Brasil**

Exemplos:

**1.** Vamos determinar o vigésimo termo da PA (*1, 3, 5, 7, ...*).

Primeiramente retiraremos as informações que o problema nos fornece:

$$
r = a_2 - a_1 = 3 - 1 = 2;
$$

 $a_{1} = 1;$ 

 $a_{20} = ?$ ;

*n = 20.*

Aplicando na fórmula do termo geral obtemos:

 $a_n = a_1 + (n-1) \cdot r$ 

$$
a_{20} = a_1 + (20-1) \cdot r = 1 + (19) \cdot 2 = 1 + 38 = 39.
$$

Portanto, o vigésimo termo é *39*.

**2.** E se agora tivermos um problema de PA onde é dado a razão igual a 3 e o sétimo termo igual a 21, e queremos saber qual é o primeiro termo desta PA?

Primeiramente retiramos as informações que o problema nos fornece:

*r = 3;*  $a_{7} = 21;$  $a_1 = ?;$ *n = 7.*

Aplicando na fórmula do termo geral obtemos:

 $a_n = a_1 + (n-1) \cdot r$  $a_7 = a_1 + (7-1).r$  $21 = a_1 + (6).3$ 

$$
21 = a_1 + 18
$$

$$
21 - 18 = a_1
$$

$$
a_1 = 21 - 18 = 3
$$

Portanto, meu primeiro termo é *3*.

**3.** E um último exemplo, onde temos uma PA (*6, 11, ..., 56*) e queremos saber quantos termos esta PA possui.

Retirando as informações que o problema nos fornece:

5;

$$
r = a_2 - a_1 = 11 - 6 =
$$
  

$$
a_1 = 6;
$$

*a*n  *= 56;*

*n = ?.*

Aplicando na fórmula do termo geral obtemos:

$$
a_n = a_1 + (n-1).r
$$
  
\n
$$
56 = 6 + (n-1).5
$$
  
\n
$$
56 - 6 = (n-1).5
$$
  
\n
$$
50 = (n-1).5
$$
  
\n
$$
50/5 = (n-1)
$$
  
\n
$$
10 = n-1
$$
  
\n
$$
n = 10 + 1
$$
  
\n
$$
n = 11
$$

Logo, temos *11* termos nesta PA.

Aula 10 – Progressão aritmética – Definição e termo geral **61 e-Tec Brasil**

Quer conhecer mais sobre definição e a fórmula do termo geral? Então acesse os *sites* http://www.brasilescola.com/ matematica/progressoesaritmeticas.htm ou http://www. infoescola.com/matematica/ progressao-aritmetica/, e descubra um material interessante que traz explicações e exemplos esclarecedores.

### Resumo

Você aprendeu nesta aula que uma sequência ( $a_{1'}$ ,  $a_{2'}$ ,  $a_{3'}$ , ...,  $a_{n'}$ , ...) é uma progressão aritmética (PA) se, e tão somente se, cada termo, a partir do segundo, for igual à soma do termo anterior com uma constante r denominada razão da PA. E que a razão é dada pegando qualquer termo da PA (com exceção do primeiro) menos o termo anterior e o termo geral de uma PA é  $a_n = a_1 + (n-1) \cdot r$ .

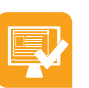

## Atividades de aprendizagem

Agora, chegou a sua vez de praticar o que aprendeu!

- **1.** Determine o décimo termo de cada uma das progressões aritméticas abaixo:
- **a)** (5, 8, 11, ...)
- **b)** (4, 9, 14, ...)
- **c)** (2, 7, 12, ...)
- **d)** (3, 7, 11, ...)
- **e)** (5, 13, 21, ...)
- **f)** (4, 11, 18, ...)
- **g)** (15, 17, 19, ...)
- **h)** (12, 16, 20, ...)
- **i)** (10, 17, 24, ...)
- **j)** (13, 21, 29, ...)
- **2.** Quantos termos têm cada progressão aritmética abaixo?
- **a)** (5, 8, 11, ..., 47)
- **b)** (4, 9, 14, ..., 44)
- **c)** (2, 7, 12, ..., 57)
- **d)** (3, 7, 11, ..., 47)
- **e)** (5, 13, 21, ...,77)
- **f)** (4, 11, 18, ..., 123)
- **g)** (15, 17, 19, ..., 27)
- **h)** (12, 16, 20, ..., 104)
- **i)** (10, 17, 24, ..., 73)
- **j)** (13, 21, 29, ..., 173)
- **3.** Determine o primeiro termo de uma PA sabendo que:
- **a)** o sétimo termo é 6 e a razão é 2.
- **b)** o quinto termo é 8 e a razão é 2.
- **c)** o nono termo é 3 e a razão é 2.
- **d)** o sétimo termo é 10 e a razão é 2.
- **e)** o décimo termo é 16 e a razão é 3.
- **f)** o sexto termo é 23 e a razão é 3.
- **g)** o oitavo termo é 13 e a razão é 3.
- **h)** o décimo segundo termo é 31 e a razão é 3.
- **i)** o décimo quinto termo é 12 e a razão é 4.
- **j)** o sexto termo é 9 e a razão é 4.

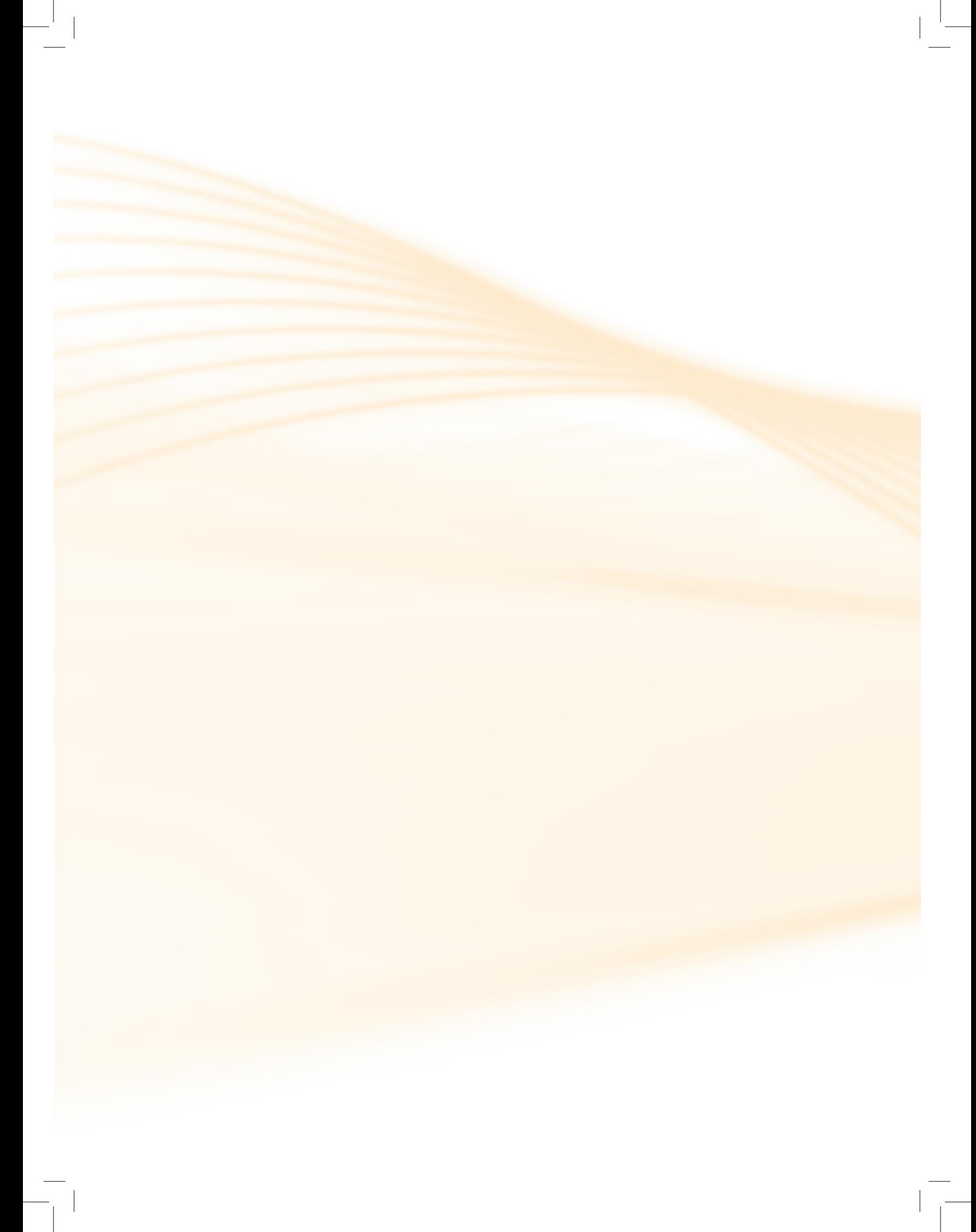

## **Aula 11 – Progressão aritmética – Soma dos termos**

Hoje vamos encerrar o estudo sobre progressões aritméticas (PA) tendo como objetivo saber resolver o cálculo de soma de **n** termos de uma PA.

Ao final desta etapa você será capaz de fazer a soma de uma PA e resolver situações-problemas que envolvam PA.

### 11.1 Fórmula da soma dos n termos de uma PA

Em uma PA finita, a soma dos *n* termos é obtida através da fórmula

$$
S_{n} = \frac{(a_{1} + a_{n}).n}{2}
$$

em que  $\mathcal{S}_{\shortparallel}$  é a soma dos  $n$  termos;  $a_{\shortparallel}$  é o primeiro termo;  $a_{\shortparallel}$  é o enésimo termo, *n* é o número de termos.

#### **Exemplos:**

Queremos saber a soma dos 10 primeiros termos da PA (2, 4, 6, ...)

Inicialmente vamos retirar as informações que o problema nos fornece:

$$
r = a_2 - a_1 = 4 - 2 = 2;
$$

 $a_1 = 2;$ 

 $a_{10} = ?;$ 

 $n = 10$ ;

$$
S_{10} = ?
$$

Para calcular o termo  $a_{10}$  aplicamos na fórmula do termo geral obtendo:

 $a_n = a_1 + (n-1).r$ 

$$
a_{10} = a_1 + (10 - 1).r
$$

 $a_{10} = 2 + (9) \cdot 2 = 2 + 18 = 20$ 

Acesse o *site* http://www. mundoeducacao.com.br/ matematica/progressaoaritmetica.htm e conheça mais um pouco a respeito de definição, da fórmula do termo geral e sobre soma. É mais um rico material de apoio para você. Não deixe de conferir! (entre e confira.)

#### Agora, aplicando na fórmula da soma temos:

$$
S_n = \frac{(a_1 + a_n) \cdot n}{2}
$$
  

$$
S_{10} = \frac{(2 + 20) \cdot 10}{2} = \frac{22 \cdot 10}{2} = \frac{220}{2} = 110
$$

Logo, temos que 110 é a soma dos 10 primeiros termos desta PA.

### Resumo

Você aprendeu que o termo geral de uma PA é  $a_{\scriptscriptstyle \sf n} = a_{\scriptscriptstyle \sf 1} + (n-1) .$ r e a fórmula

da soma dos termos de uma PA é  $S_n = \frac{(a_1 + a_n) \cdot n}{2}$ .

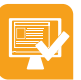

### Atividades de aprendizagem

Chegou a sua vez de praticar. Vale a pena tentar!

- **1.** Determine a soma dos 10 primeiros termos de cada progressão aritmética abaixo:
- **a)** (5, 8, 11, ...)
- **b)** (4, 9, 14, ...)
- **c)** (2, 7, 12, ...)
- **d)** (3, 7, 11, ...)
- **e)** (5, 13, 21, ...)
- **f)** (4, 11, 18, ...)
- **g)** (15, 17, 19, ...)
- **h)** (12, 16, 20, ...)
- **i)** (10, 17, 24, ...)
- **j)** (13, 21, 29, ...)
- **2.** Seja a sequência definida por  $a_n = 3n + 2$ , e determine os quatro primeiros termos.
- **3.** Seja *a*<sub>n</sub> = −2n −1 o termo geral da sequência. Determine o quinto termo da sequência.
- **4.** Na sequência (–2, 0, 2, 4, 6, 8) o valor de a<sub>3</sub> a<sub>1</sub> é?
- **5.** A soma dos 4 primeiros termos da sequência definida por  $a_n = 5n 7$  é?
- **6.** Qual é o primeiro termo da PA, sabendo que o vigésimo é igual a 52 e a razão é igual a 4?
- **7.** Numa PA limitada em que o primeiro termo é 3 e o último termo é 31, a soma de seus termos é 136. Então essa PA tem quantos termos?
- **8.** Determine o termo geral da PA (3, 15, ...).

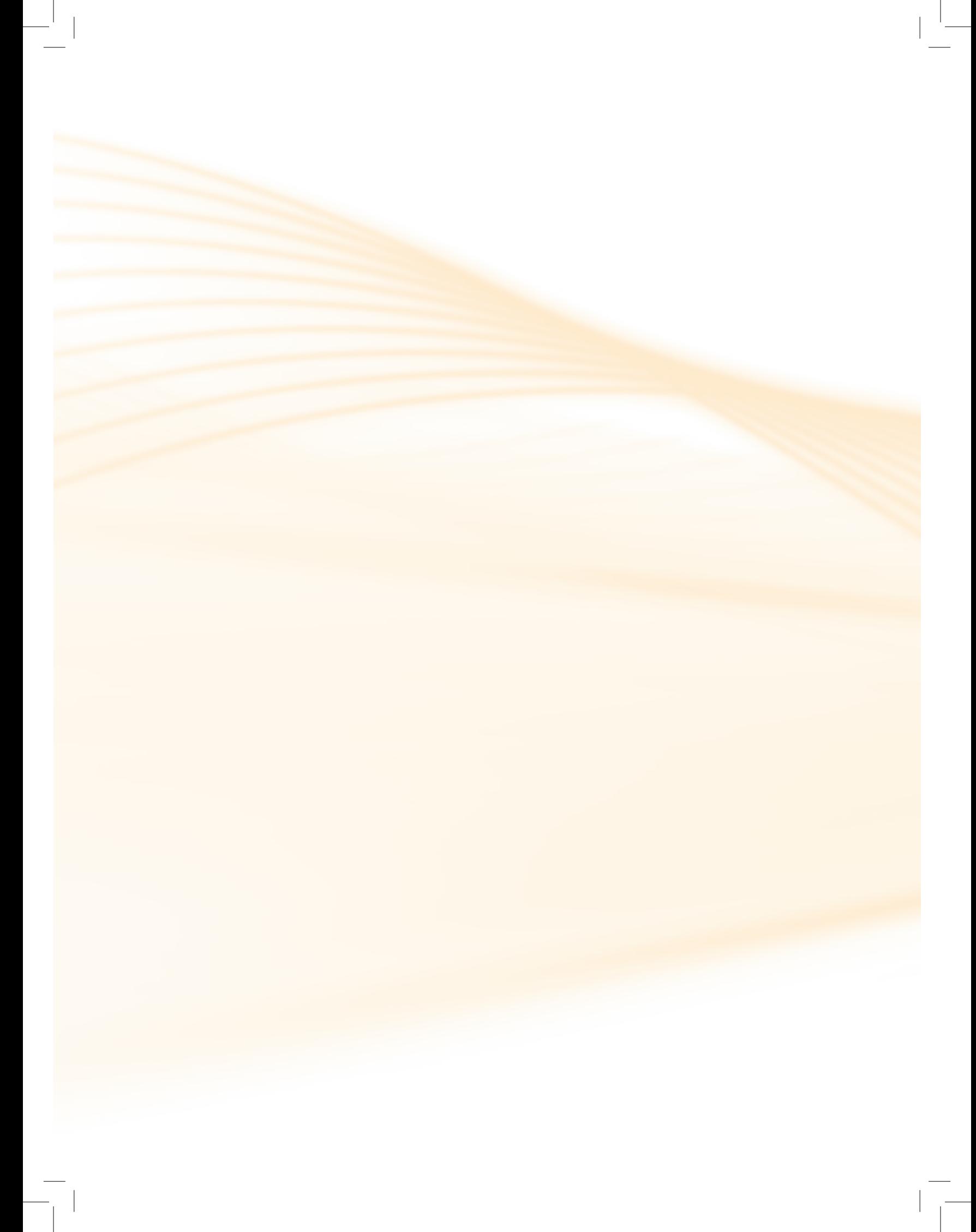

## **Aula 12 – Progressão geométrica – Definição e termo geral**

Continuando nosso estudo sobre sequências, nesta aula estudaremos progressões geométricas (PG) tendo como objetivo principal identificar quando uma sequência é uma PG. Ao final desta aula você será capaz de identificar uma PG e de resolver situações que envolvam PG a partir do termo geral.

Observe as seguintes sequências ,os meses do ano: (janeiro, fevereiro, até dezembro); as notas musicais: (dó, ré, mi, fá, sol, lá, si); os números naturais: (0, 1, 2, 3, 4, 5, ...); as letras do alfabeto: (a,b,c,d,e,...,m,n,...,x,y,z); os dias da semana: (domingo, segunda até sábado); as quatro estações do ano: (primavera, verão, outono e inverno). Todas essas sequências estão na forma explícita. Pois segundo o atual grau de conhecimento da sociedade, podemos interpretar facilmente qual será o próximo termo a partir de qualquer termo da sequência, se ela finita ou infinita.

A natureza das sequências nos demonstra a necessidade de uma ordenação entre cada termo, ou seja, uma lei de formação que determine o antecessor e o sucessor de qualquer termo participante da sequência.

### 12.1 Definição

**Progressão Geométrica** é toda sequência de números reais em que cada termo, a partir do segundo, é igual ao produto do termo anterior por uma constante (*q*), denominada **razão da PG**.

### **Exemplo:**

Observe a sequência numérica abaixo que a partir do primeiro termo ( $a<sub>1</sub> = 3$ ) multiplicando por um valor constante (razão da PG), que neste caso será 2, obtemos:

 $3 \cdot 2 = 6 \cdot 2 = 12 \cdot 2 = 24 \cdot 2 = 48$ 

### 12.2 Fórmula do termo geral de uma PG

Em uma PG, dividindo cada termo pelo seu anterior (exceto o primeiro termo) obtemos a sua razão *q*.

Observando a PG do exemplo anterior (2, 4, 8, 16, 32)

Temos:  $a_1 = 2$ ,  $a_2 = 4$ ,  $a_3 = 8$ ,  $a_4 = 16$ ,  $a_5 = 32$ .

Com exceção do primeiro termo, isto é, a partir do segundo termo dividindo o termo anterior sempre obteremos um valor constante (razão).

Vejamos se isso ocorre mesmo:

$$
\frac{a_2}{a_1} = \frac{4}{2} = 2
$$
  

$$
\frac{a_3}{a_2} = \frac{8}{4} = 2
$$
  

$$
\frac{a_4}{a_3} = \frac{16}{8} = 2
$$
  

$$
\frac{a_5}{a_4} = \frac{32}{16} = 2
$$

Como vemos, realmente acontece.

Agora, vamos pensar em uma fórmula que nos permita encontrar qualquer termo de uma PG sem precisar escrevê-la completamente.

Continuaremos com os dados do exemplo anterior, só que desta vez vamos considerar que esta PG seja infinita e não somente até o quinto termo.

Temos a PG (2, 4, 8, 16, 32, ...) e queremos saber quem é o oitavo termo.

Sabemos que o segundo termo pode ser escrito como sendo o primeiro termo multiplicado pela razão, ou seja,  $a_z = a_1$ .  $q = 2$  . 2 = 4.

Também o terceiro termo pode ser escrito como sendo o segundo termo multiplicado pela razão, ou seja,  $a_3 = a_2 = a_1$ .  $q = 4$ .  $2 = 8$ , mas  $a_2 = a_1 + r$ , substituindo em  $a_3$ , obtemos  $a_3 = a_2 = a_1$ .  $q = a_1$ .  $q$ .  $q = a_1$ .  $q^2 = 2$ .  $2^2 = 1$ *2 . 4 = 8.*

Fazendo esta análise em todos os termos da PG temos:

$$
a_1 = a_1 \cdot q^0 = 2 \cdot 1 = 1.
$$
  
\n
$$
a_2 = a_1 \cdot q^1 = 2 \cdot 2 = 4.
$$
  
\n
$$
a_3 = a_2 \cdot q = a_1 \cdot q \cdot q = a_1 \cdot q^2 = 2 \cdot 2^2 = 2 \cdot 4 = 8.
$$
  
\n
$$
a_4 = a_3 \cdot q = a_1 \cdot q^2 \cdot q = a_1 \cdot q^3 = 2 \cdot 2^3 = 2 \cdot 8 = 16.
$$
  
\n
$$
a_5 = a_4 \cdot q = a_1 \cdot q^3 \cdot q = a_1 \cdot q^4 = 2 \cdot 2^4 = 2 \cdot 16 = 32.
$$
  
\n
$$
a_6 = a_5 \cdot q = a_1 \cdot q^4 \cdot q = a_1 \cdot q^5 = 2 \cdot 2^5 = 2 \cdot 32 = 64.
$$
  
\n
$$
a_7 = a_6 \cdot q = a_1 \cdot q^5 \cdot q = a_1 \cdot q^6 = 2 \cdot 2^6 = 2 \cdot 64 = 128.
$$
  
\n
$$
a_8 = a_7 \cdot q = a_1 \cdot q^6 \cdot q = a_1 \cdot q^7 = 2 \cdot 2^7 = 2 \cdot 128 = 256.
$$

Portanto o oitavo termo é 256.

Como podemos observar acima, escrevemos todos os termos em função do primeiro termo e da razão. Podemos escrever uma fórmula do termo geral para determinar qualquer termo de uma PG.

Então:

$$
a_{n} = a_{1} \cdot q^{(n-1)}
$$

onde *a*<sup>n</sup> é o enésimo termo (termo geral), *a*<sup>1</sup> é o primeiro termo, *n* é o número de termos, *q* é a razão.

Se quisermos determinar o oitavo termos de forma mais rápida sem ter que escrever cada termo, utilizaríamos a fórmula  $a_{\scriptscriptstyle \sf n}$ =  $a_{\scriptscriptstyle \sf 1}$  .  $q^{\scriptscriptstyle(n-1)}$ . Vejamos a aplicação da fórmula.

Primeiramente vamos separar todos os dados que a sequência ou problema nos oferece.

Dados da PG (*2, 4, 8, 16, 32, ...*):

$$
q = \frac{a_2}{a_1} = \frac{4}{2} = 2
$$

$$
a_1 = 2;
$$
  

$$
a_8 = ?;
$$
  

$$
n = 8.
$$

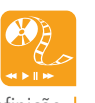

Aplicando na fórmula do termo geral obtemos:

Para saber mais sobre definição e a fórmula do termo geral, acesse o *site* http://www. infoescola.com/matematica/ progressoes-geometricas/. Este é um material que pode ser utilizado como apoio. Confira!  $a_n = a_1 \cdot q^{(n-1)}$  $a_{8} = a_{1} \cdot q^{(8-1)} = 2 \cdot 2^{7} = 2 \cdot 128 = 256.$ 

Portanto o oitavo termo é 256.

#### **Exemplos:**

Vamos determinar o sexto termos da PG ( 3, 6, 12, ...).

Primeiramente retiramos as informações que o problema nos fornece:

$$
q = \frac{a_2}{a_1} = \frac{6}{3} = 2
$$
  
\n $a_1 = 3$ ;  
\n $a_6 = ?$ ;  
\n $n = 6$ .  
\nAplicamos na fórmula do termo geral e obtemos:

 $a_n = a_1 \cdot q^{(n-1)}$ 

 $a_6 = a_1 \cdot q^{(6-1)} = 3 \cdot 2^5 = 3 \cdot 32 = 96.$ 

Portanto, o sexto termo é 96.

Agora vamos determinar o primeiro termo de uma PG de razão igual a 4 e quinto termo igual a 512.
Primeiramente retirando as informações que o problema nos fornece:

$$
q=4;
$$

$$
a_{\scriptscriptstyle 5}=512;
$$

$$
a_{1} = ?;
$$

#### $n = 5$ .

Aplicando na fórmula do termo geral obtemos:

$$
a_n = a_1 \cdot q^{(n-1)}
$$
  
\n
$$
a_5 = a_1 \cdot q^{(5-1)}
$$
  
\n
$$
512 = a_1 \cdot 4^4
$$
  
\n
$$
512 = a_1 \cdot 256
$$
  
\n
$$
(512/256) = a_1
$$
  
\n
$$
a_1 = (512/256) = 2
$$

Portanto, meu primeiro termo é 2.

#### Resumo

Você agora já sabe que uma sequência ( $a_{_1}$ ,  $a_{_2}$ ,  $a_{_3}$ , ...,  $a_{_{\sf n^{\prime}}}$  ...) é uma progressão geométrica (PG) se, e somente se, cada termo, a partir do segundo, for igual ao produto do termo anterior por uma constante q denominada razão da PG. E que a razão é dada quando dividimos qualquer termo da PG (com exceção do primeiro) pelo termo anterior e o termo geral de uma PG é  $a_n = a_1 \cdot q^{(n-1)}$ .

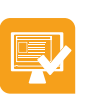

# Atividades de aprendizagem

Não deixe de resolver os exercícios propostos abaixo. Só assim saberá se entendeu o assunto.

- **1.** Determine o sexto termo de cada uma das progressões geométricas abaixo:
- **a)** (5, 10, 20, ...)
- **b)** (4, 20, 100, ...)
- **c)** ( 7, 21, 63, ...)
- **d)** (3, 9, 27, ...)
- **e)** (5, 30, 180, ...)
- **f)** (4, 12, 36, ...)
- **g)** (15, 30, 60, ...)
- **h)** (12, 24, 48, ...)
- **i)** (10, 20, 40, ...)
- **j)** (13, 26, 52, ...)
- **2.** Determine o primeiro termo de uma PG sabendo que:
- **a)** o sexto termo é 729 e a razão é 3.
- **b)** o sétimo termo é 128 e a razão é 2.
- **c)** o quarto termo é 625 e a razão é 5.
- **d)** o nono termo é 512 e a razão é 2.
- **e)** o quarto termo é 256 e a razão é 4.
- **f)** o terceiro termo é 216 e a razão é 6.
- **g)** o terceiro termo é 343 e a razão é 7.
- **h)** o quarto termo é 81 e a razão é 3.
- **i)** o décimo termo é 1024 e a razão é 2.
- **j)** o quinto termo é 243 e a razão é 3.

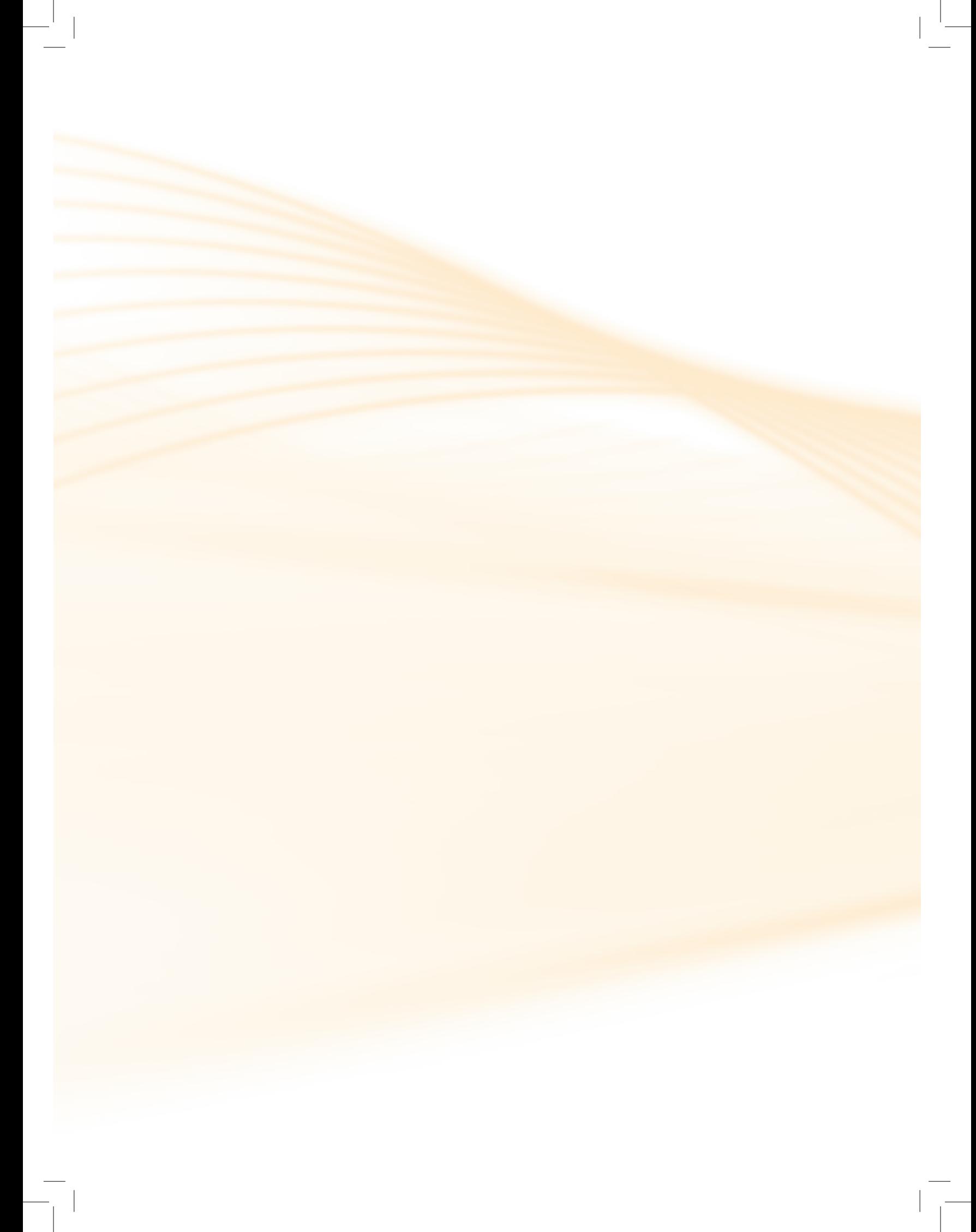

# **Aula 13 – Progressão geométrica – Soma de uma PG limitada**

Hoje é o encerramento do estudo sobre sequências. Porém, ainda nesta aula, estudaremos a fórmula da soma dos **n** termos de uma PG limitada ou finita.

Ao final desta etapa, você será capaz de fazer a soma de uma PG finita e resolver situações-problemas que envolvam PG.

## 13.1 Fórmula da soma dos n termos de uma PG limitada

Em uma PG finita a soma dos *n* termos, é obtida através da fórmula

$$
S_n=\frac{a_1\cdot (q^n-1)}{q-1}
$$

em que  $\mathcal{S}_{\shortparallel}$  é a soma dos  $n$  termos;  $a_{\shortparallel}$  é o primeiro termo;  $q$  é a razão,  $n$  é o número de termos.

#### **Exemplos:**

Vamos determinar a soma dos 10 primeiros termos da PA (2, 4, 8, ...)

Resolução:

Retirando as informações que o problema nos fornece:

$$
q = \frac{a_2}{a_1} = \frac{4}{2} = 2
$$
  

$$
a_1 = 2;
$$
  

$$
n = 10;
$$

$$
S_{10} = ?
$$

Agora aplicando a fórmula da soma temos:

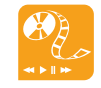

Para saber mais sobre definição, fórmula do termo geral e da soma, acesse os *sites* (1) http://www.brasilescola. com/matematica/progressaogeometrica.htm; (2) http://www.somatematica. com.br/emedio/pg.php; (3) http://pt.wikipedia.org/ wiki/Progress%C3%A3o\_ geom%C3%A9trica. Visite e confira!

$$
S_n = \frac{a_1 \cdot (q^n - 1)}{q - 1}
$$
  
\n
$$
S_{10} = \frac{2 \cdot (2^{10} - 1)}{2 - 1} = \frac{2 \cdot (1024 - 1)}{1} = 2 \cdot 1023 = 2046
$$

Logo temos que 2046 é a soma dos 10 primeiros termos desta PG.

# Resumo

Você aprendeu que o termo geral de uma PG é  $a_{\shortparallel}$ =  $a_{\shortparallel}$  .  $q^{\scriptscriptstyle(n-1)}$ , e a fórmula da

soma dos termos de uma PG limitada é  $S_n = \frac{a_1 \cdot (q^n - 1)}{q - 1}$ .

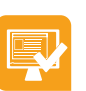

# Atividades de aprendizagem

Agora é com você. Mãos à obra!

- **1.** Determine a soma dos *5* primeiros termos de cada progressão geométrica abaixo:
- **a)** (5, 10, 20, ...)
- **b)** (4, 20, 100, ...)
- **c)** ( 7, 21, 63, ...)
- **d)** (3, 9, 27, ...)
- **e)** (5, 30, 180, ...)
- **f)** (4, 12, 36, ...)
- **g)** (15, 30, 60, ...)
- **h)** (12, 24, 48, ...)
- **i)** (10, 20, 40, ...)
- **j)** (13, 26, 52, ...)
- **2.** Determine o quinto termo da PG (2, 6, ...).
- **3.** Numa PG de cinco termos, a razão é 3 e o último termo é 324. Determine o primeiro termo dessa PG.
- **4.** Determine a soma dos *6* primeiros termos da PG (7, 14, ...).
- **5.** Numa PG de seis termos, a razão é 3 e o último termo é 243. Determine o primeiro termo dessa PG.
- **6.** Determine a soma dos 5 primeiros termos da PG (5, 10, ...).
- **7.** Numa PG de seis termos, a razão é 4 e o último termo é 1024. Determine o primeiro termo dessa PG.
- **8.** Determine a soma dos 6 primeiros termos da PG (1, 3, 9, ...).
- **9.** Numa PG de sete termos, a razão é 2 e o último termo é 448. Determine o primeiro termo dessa PG.

**10.**Determine a soma dos 5 primeiros termos da PG (7, 21, ...).

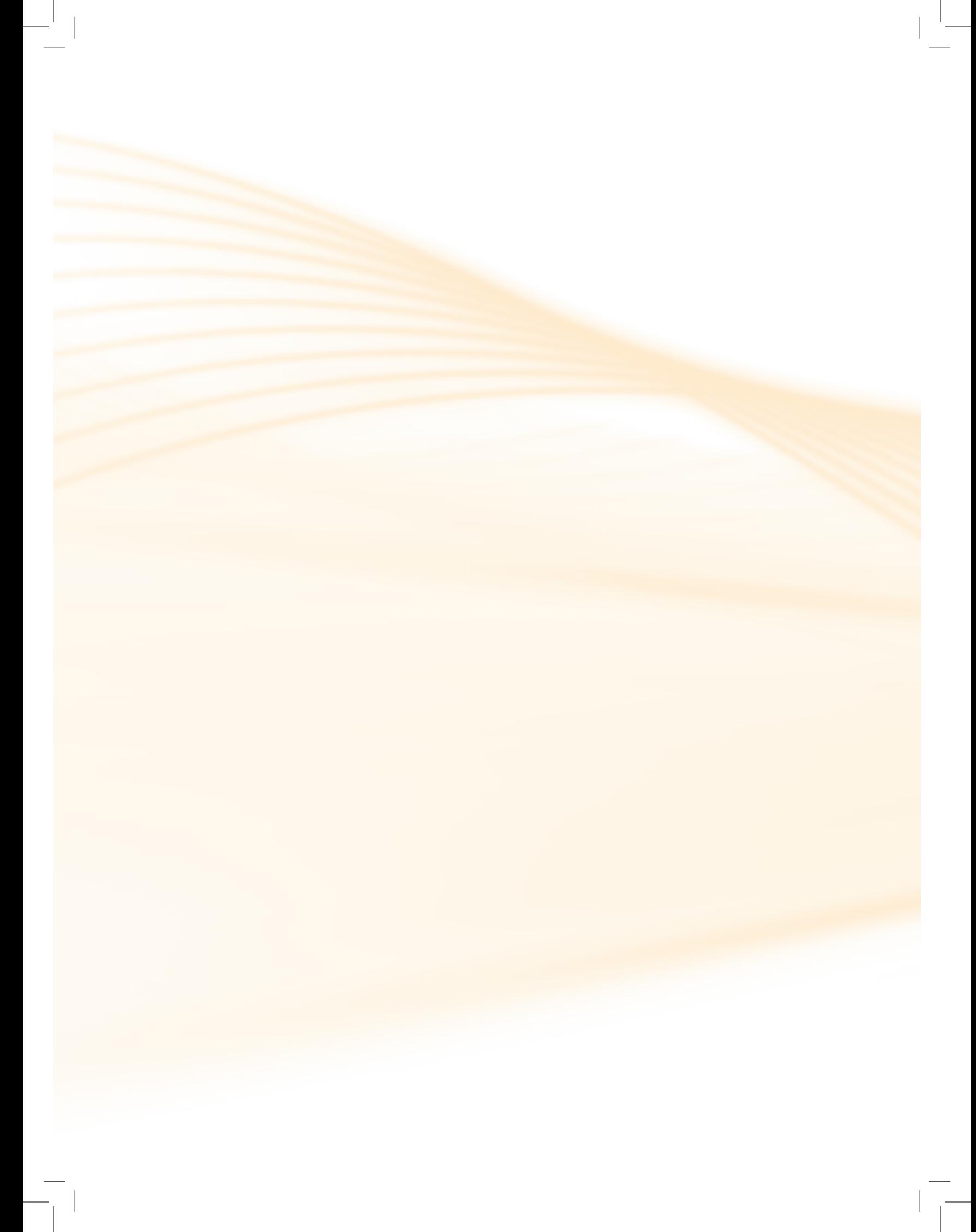

# **Aula 14 – Trigonometria – Arcos de circunferência**

Nesta aula você conhecerá o que é um arco e ângulo, saberá trabalhar com ângulos em graus e radianos, com suas respectivas tranformações.

Ao final da nossa caminha você não apenas será capaz de identificar um arco e ângulo como trabalhará com as transformações de graus para radianos e vice-versa.

A trigonometria surgiu na Grécia há 300 a.C. Naquela época, ela era usada para relacionar problemas de astronomia. Só 450 anos após o surgimento, passou a ser usada na cartografia para cálculos de latitude e longitude e na navegação oceânica. Atualmente, a trigonometria também é usada na transmissão de rádio de grande alcance, no cálculo de trajetória de mísseis intercontinentais, na mecânica de satélites, para calcular altura de montanhas, largura de rios, distâncias entre corpos celestes, etc.

A palavra trigonometria é formada por três radicais gregos:

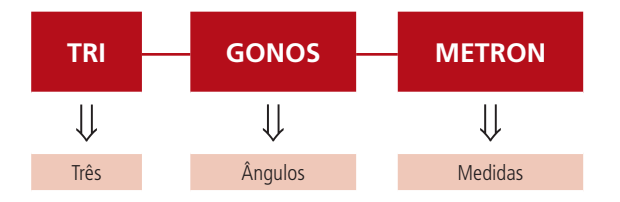

O astrônomo grego Hiparco foi o primeiro a estabelecer relações entre os ângulos e os lados de um triângulo retângulo.

# 14.1 Definições essenciais

Vamos definir ângulo como sendo a região delimitada por duas semirretas com a mesma origem. As semirretas são chamadas de lados do ângulo e a origem comum de vértice do ângulo.

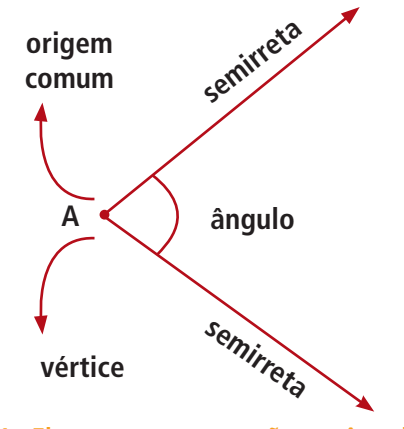

**Figura 14.1 - Elementos que compõe um ângulo.** Fonte: Criação e desenho de Maurício Ramos Lutz em 14/01/2011.

# 14.2 Classificação dos ângulos

Os ângulos menores que 90° são chamados de agudos, o ângulo de 90° é chamado de ângulo reto e os ângulos maiores que 90° são chamados de obtusos.

# 14.3 Arcos de circunferência

Arcos de circunferência são cada uma das partes da circunferência, limitada por dois de seus pontos distintos.

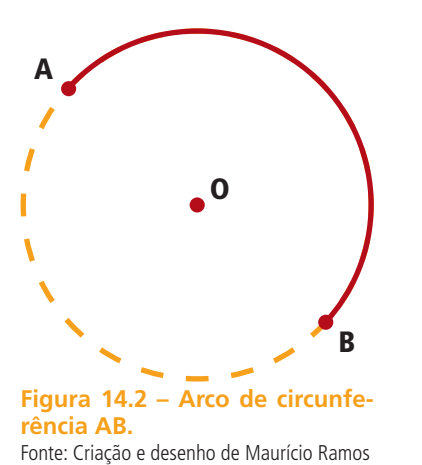

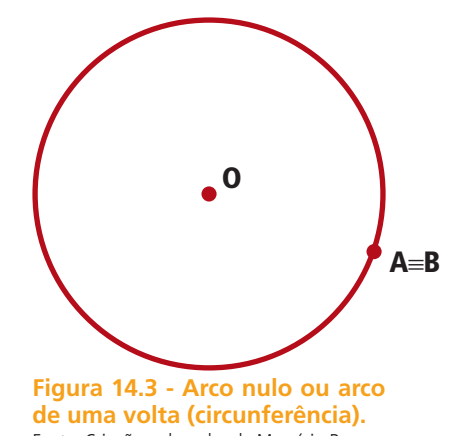

Fonte: Criação e desenho de Maurício Ramos Lutz em 14/01/2011.

# 14.4 Medida de um arco

Os arcos podem ser medidos em graus (°) ou em radianos (rad). Veremos as unidades mais utilizadas que são **graus** e **radianos**.

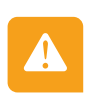

#### Atenção

Lutz em 14/01/2011.

Existe outra medida que é o grado (gr). Mas que não abordaremos por ser de pouca importância.

Grau é o arco unitário que corresponde a  $\frac{1}{2}$ 360º da circunferência.

#### Atenção

Existem as subunidades do grau que são o minuto (') e o segundo ("), e tem a seguinte correspondência:  $1^\circ = 60^\circ$  e  $1' = 60^\circ$ .

Radiano é o arco cujo comprimento é igual ao comprimento do raio da circunferência que o contém.

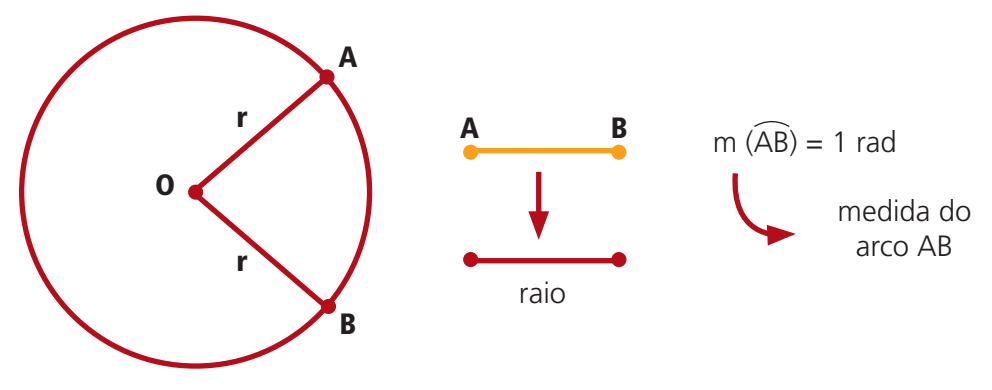

**Figura 14.4 - Circunferência.** Fonte: Criação e desenho de Maurício Ramos Lutz em 14/01/2011.

Uma circunferência de raio unitário ( $r = 1$ ) possui como medida  $2\pi$  radianos  $(2\pi \text{ rad})$ .

# 14.5 Transformações de arcos

De graus para radianos:

Multiplicamos o ângulo por  $\pi$  e dividimos por 180°

#### **Exemplo:**

Vamos transformar 90° graus em radianos. Para isso multiplicamos o ângulo por  $\pi$  e dividirmos por 180°. Observe o cálculo abaixo:

$$
90^{\circ} = 90^{\circ}.\ \frac{\pi}{180^{\circ}} = \frac{90^{\circ} \pi}{180^{\circ}} = \frac{\pi}{2} \text{ rad}
$$

De radianos para graus:

Multiplicamos o ângulo por 180 $^{\circ}$  e dividimos por  $\pi$ .

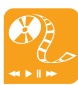

 $\blacktriangle$ 

Para saber mais sobre arcos e ângulos, acesse os *sites* http:// www.mundoeducacao.com. br/matematica/conceitosbasicos-circunferencia.htm e http://rived.mec.gov.br/ atividades/matematica/mundo\_ trigonometria/teoria/arcos\_ angs.html. Ambos constituem um excelente material de apoio. Não deixe de dar uma conferida!

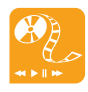

Para saber mais sobre transformações de arcos, acesse o *site* http://www. mundoeducacao.com.br/ matematica/medidas-arcoscircunferencia.htm. Tenho certeza de que você vai gostar muito! Entre e confira.

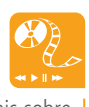

Para saber mais sobre transformações de arcos, utilize o aplicativo disponível no *site* http://www.uff.br/cdme/ftr/ftrhtml/ftr-euler-br.html. Ele traz atividades envolvendo graus e radianos.

#### **Exemplos:**

Vamos transformar  $\frac{\pi}{6}$ rad em graus. Logo vamos multiplicar o ângulo por

180° e dividirmos por  $\pi$ , observe o cálculo abaixo:

$$
\frac{\pi}{6} = \frac{\pi}{6} \cdot \frac{180^{\circ}}{\pi} = \frac{180^{\circ}}{6} = 30^{\circ}
$$

#### Resumo

Ângulo é a região delimitada por duas semirretas com a mesma origem. As semirretas são chamadas de lados do ângulo e a origem comum de vértice do ângulo. Os ângulos menores que 90° são chamados de agudos; o ângulo de 90° é chamado de ângulo reto, e os ângulos maiores que 90° são chamados de obtusos.

Os arcos podem ser medidos em graus (°) ou em radianos (rad). O grau é o arco unitário que corresponde a  $1$ 360º da circunferência, já o radiano é o

arco cujo comprimento é igual ao comprimento do raio da circunferência que o contém.

Para transformar graus em radianos, multiplicamos o ângulo por  $\pi$  e dividimos por 180°; e se tivermos a medida em radiano multiplicamos o ângulo por 180 $^{\circ}$  e dividimos por  $\pi$ .

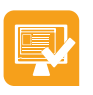

#### Atividades de aprendizagem

Apresentamos algumas atividades para testar sua aprendizagem.

- **1.** Calcular em radianos as medidas dos arcos:
- **a)** 60º
- **b)** 210º
- **c)** 450º
- **d)** 150º
- **e)** 12º
- **f)** 315°
- **g)** 45°
- **h)** 135°
- **i)** 180°
- **j)** 360°
- **2.** Expresse em graus:

$$
a) \frac{\pi}{3} \text{rad}
$$

- **b)**  $\frac{\pi}{4}$  rad
- **c)**  $\frac{10}{5}$ 3 rad
- **d)**  $\frac{\pi}{20}$  rad
- **e)**  $\frac{3}{7}$ 5 rad
- **f)**  $\frac{\pi}{2}$  rad
- **g)**  $\frac{2}{7}$ 5 rad
- h)  $\frac{3}{7}$ 8 rad
- **i)**  $\frac{3}{7}$ 2 rad
- **j)**  $\frac{2}{7}$ 3 rad

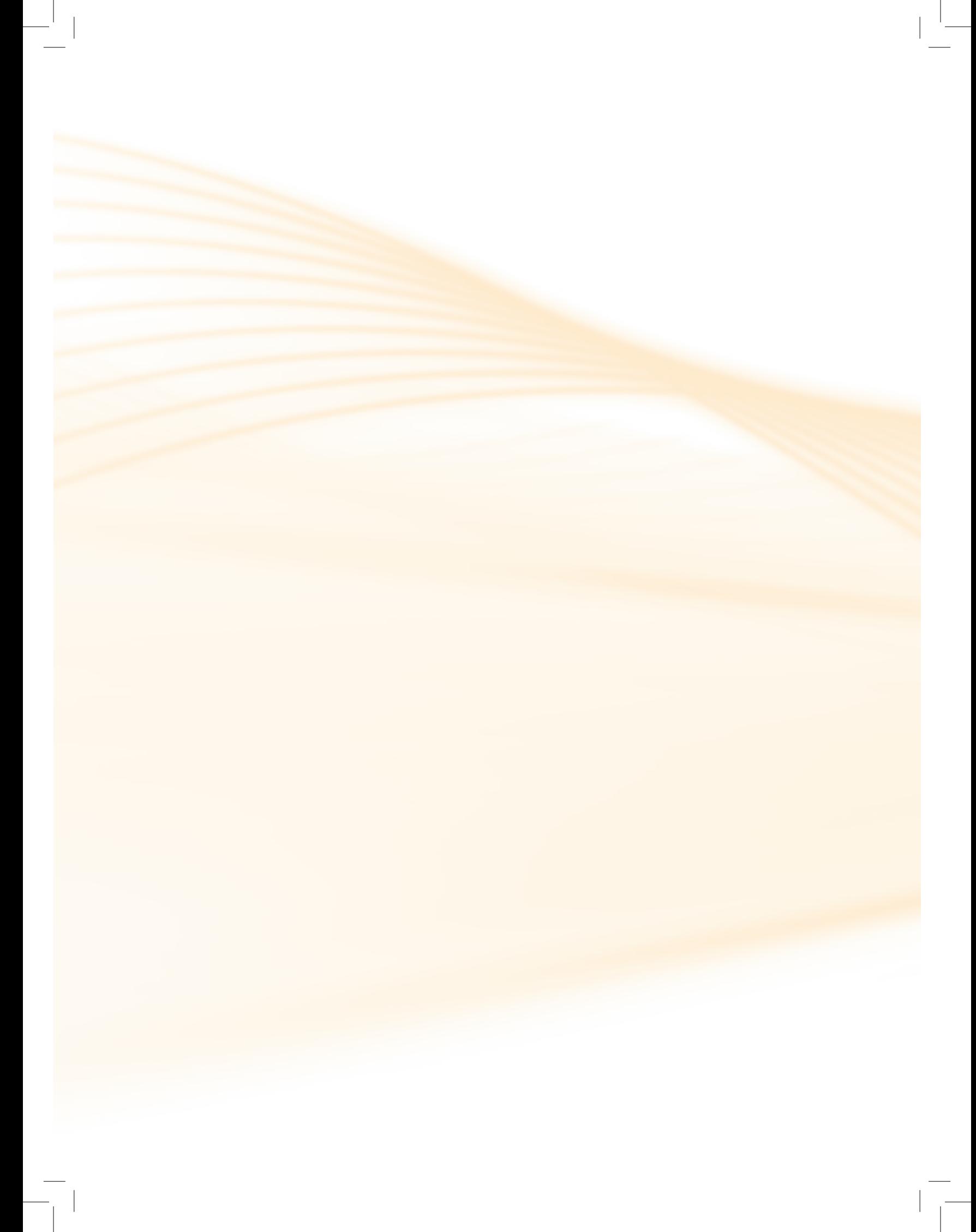

# **Aula 15 – Trigonometria no triângulo retângulo – Definição e razões trigonométricas**

Nesta aula, conheceremos algumas relações importantes do triângulo retângulo – as razões trigonométricas.

Ao final da nossa trajetória você será capaz de trabalhar com triângulos retângulos e suas razões trigonométricas como seno, cosseno e tangente e suas aplicações em situações que a envolvam.

A trigonometria era originalmente a parte da matemática que tratava de medidas no triângulo, ou seja, de medida de lados e de ângulos, o que a caracterizava como parte da geometria. Suas ideias básicas, porém, já se manifestavam nos babilônios que as utilizavam na resolução de problemas práticos como cálculos de distância em astronomia, navegação e agrimensura.

Os primeiros estudos de trigonometria ocorreram com o astrônomo e matemático Greco Hiparco (190 – 120 a.C.). Ele empregou pela primeira vez relações entre lados e ângulos de um triângulo retângulo. É considerado por muitos especialistas o inventor da trigonometria. Atualmente, ela não se limita mais a estudar apenas os triângulos, mas possui diversas aplicações tanto na matemática como na mecânica, na eletricidade, na acústica, na música, entre outras áreas.

### 15.1 Definição

Triângulo retângulo é o triângulo que possui um ângulo reto. O lado oposto ao ângulo reto é chamado **hipotenusa**, e os outros dois lados são chamados de **catetos**.

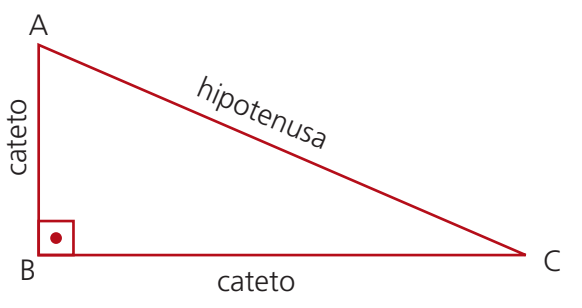

**Figura 15.1 - Triângulo retângulo e seus elementos.** Fonte: Criação e desenho de Maurício Ramos Lutz em 14/01/2011

#### **Atenção:**

#### **Teorema de Pitágoras: em todo triângulo retângulo, o quadrado da hipotenusa é igual à soma dos quadrados dos catetos.**

Exemplo: Vamos imaginar a seguinte situação: José quer saber qual é o comprimento de sua escada. Para isso ele sabe que o muro de sua casa tem 4 metros de altura e posicionou esta escada a 3 metros do muro, conforme a figura abaixo.

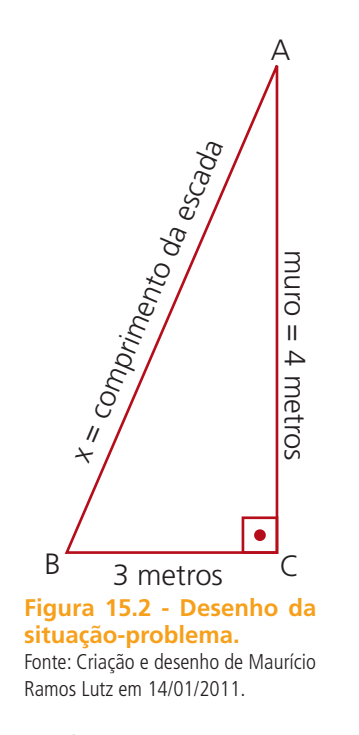

Para determinar o valor de *x* (comprimento da escada) na figura acima, vamos observar os dados que possuímos.

Hipotenusa =  $x$ 

 $Cate$ tos = 3 e 4

Aplicando o Teorema de Pitágoras temos:

 $x^2 = 3^2 + 4^2$ 

 $x^2 = 9 + 16 = 25$ 

 $x = \sqrt{25} = 5$ 

Logo a hipotenusa mede 5 metros.

### 15.2 Razões trigonométricas

Consideremos o triângulo retângulo abaixo:

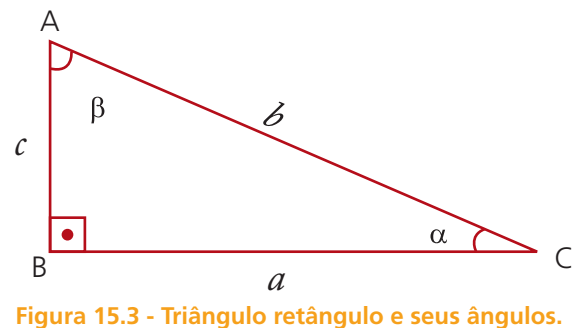

Fonte: Criação e desenho de Maurício Ramos Lutz em 14/01/2011.

Onde A, B e C representam os vértices do triângulo; *a* e *c* são os catetos (oposto ou adjacente, vai depender do ângulo analisado);  $\alpha$  e  $\beta$  indicam os ângulos agudos (são letras do alfabeto grego utilizadas para indicar ângulos) e *b* é a hipotenusa.

Em todo triângulo retângulo, definem-se as razões trigonométricas:

**a)** Seno (sen)

Seno de um ângulo agudo é a razão entre o cateto oposto a esse ângulo e a hipotenusa.

sen 
$$
\alpha = \frac{\text{medida do cateto oposto}}{\text{hipotenusa}} = \frac{CO}{b} = \frac{c}{b}
$$

**b)** Cosseno (cos)

Cosseno de um ângulo agudo é a razão entre o cateto adjacente a esse ângulo e a hipotenusa.

$$
\cos \alpha = \frac{\text{medida do cateto adjacente}}{\text{hipotenusa}} = \frac{CA}{b} = \frac{a}{b}
$$

**c)** Tangente (tg)

Tangente de um ângulo agudo é a razão entre os catetos opostos e adjacentes a esse ângulo.

tg 
$$
\alpha = \frac{\text{medida do cateto oposto}}{\text{medida do cateto adjacente}} = \frac{CO}{CA} = \frac{c}{a}
$$

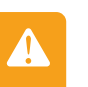

#### Atenção

Em relação ao ângulo  $\beta$ , temos:

$$
\operatorname{sen\beta} = \frac{CO}{b} = \frac{a}{b};
$$

$$
\operatorname{cos\beta} = \frac{CA}{b} = \frac{c}{b};
$$

$$
\operatorname{tg\beta} \frac{CO}{CA} = \frac{a}{c}.
$$

Exemplo: Calcule seno, cosseno e tangente dos ângulos da figura abaixo:

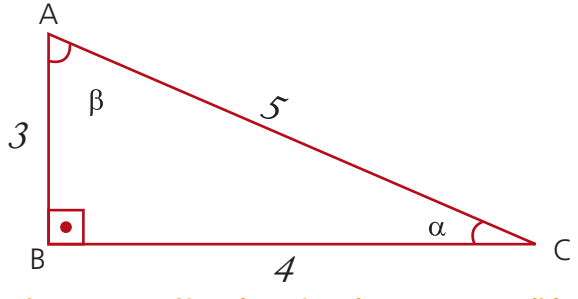

**Figura 15.4 - Triângulo retângulo com suas medidas.** Fonte: Criação e desenho de Maurício Ramos Lutz em 14/01/2011

Em relação ao ângulo  $\alpha$  temos: Hipotenusa: 5 Cateto oposto: 3 Cateto adjacente: 4 Portanto:  $\text{sen}\alpha = \frac{CO}{b} = \frac{3}{5}$  $\cos \alpha = \frac{CA}{b} = \frac{4}{5}$  $\tan \frac{CO}{CA} = \frac{3}{4}$ 

Em relação ao ângulo  $\beta$  temos:

Hipotenusa: 5

Cateto oposto: 4

Cateto adjacente: 3

Portanto:

$$
\text{sen}\beta = \frac{CO}{b} = \frac{4}{5}
$$

$$
\text{cos}\beta = \frac{CA}{b} = \frac{3}{5}
$$

$$
\text{tg}\beta = \frac{CO}{CA} = \frac{4}{3}
$$

#### Resumo

Consideremos um triângulo retângulo e um ângulo agudo  $\alpha$ , estabelecemos as seguintes razões trigonométricas:

sen  $\alpha = \frac{\text{median do cateto oposto}}{\text{hipotenusa}}$  $cos \alpha = \frac{median do cateto adjacente}{hipotenusa}$ 

tg  $\alpha = \frac{\text{median}}{\text{median}}$ medida do cateto adjacente

# Atividade de Aprendizagem

**1.** No triangulo abaixo determine o valor de *x.*

Atente para os exercícios, e procure resolver sozinho ou em grupo.

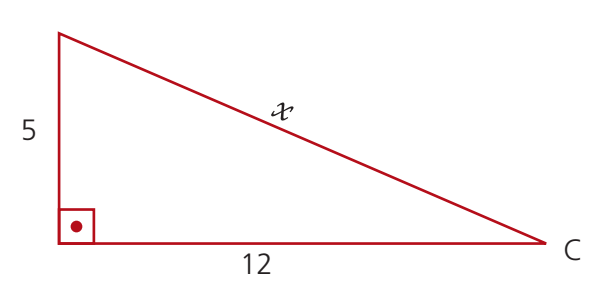

**Figura 15.5 - Triângulo retângulo da atividade 1.** Fonte: Criação e desenho de Maurício Ramos Lutz em 14/01/2011.

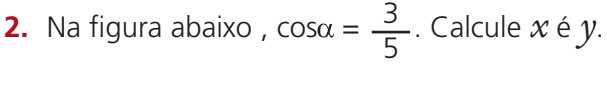

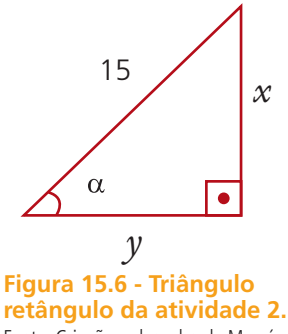

Fonte: Criação e desenho de Maurício Ramos Lutz em 14/01/2011.

**3.** Na figura abaixo ,tg $\alpha = \frac{5}{15}$  $\frac{3}{12}$ . Calcule *x* é *y*.

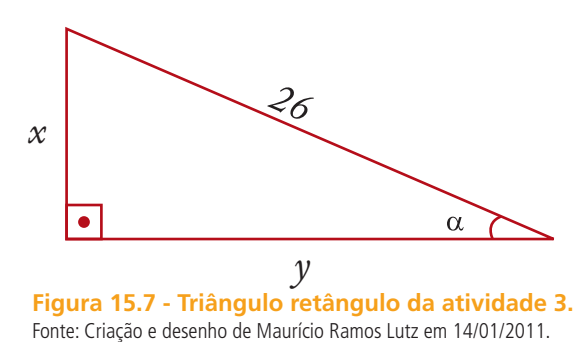

**4.** Sabendo que tg30° =  $\frac{\sqrt{3}}{3}$ , determine a medida do segmento  $\overline{AB}$  na figura baixo.

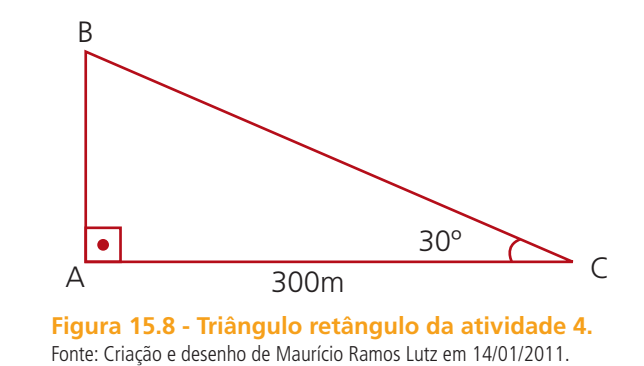

**5.** Qual é o valor do seno do ângulo  $\alpha$ , assinalado na figura abaixo?

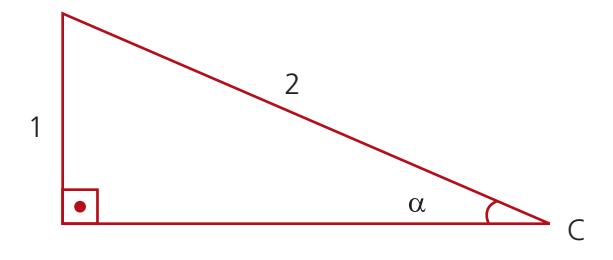

**Figura 15.9 - Triângulo retângulo da atividade 5.** Fonte: Criação e desenho de Maurício Ramos Lutz em 14/01/2011.

# **Aula 16 – Trigonometria no triângulo retângulo – Principais ângulos**

Daremos continuidade ao estudando das razões trigonométricas estudando a relação entre essas razões e alguns ângulos importantes conhecidos como arcos notáveis.

Ao final desta aula você será capaz de trabalhar com triângulos retângulos e com os arcos notáveis em aplicações de situações-problemas.

### 16.1 Razões trigonométricas dos ângulos de 30°, 45° e 60°

As razões trigonométricas dos ângulos de 30°, 45° e 60° aparecem frequentemente nos problemas. Por isso, vamos apresentar essas razões na forma fracionária.

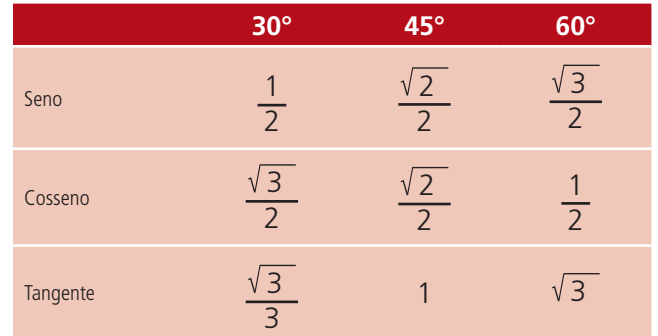

Existem outros valores de ângulos, porém necessitamos do auxilio de uma tabela de razões trigonométricas ou mesmo o uso de calculadora que possua seno, cosseno ou tangente.

#### Atenção

As razões trigonométricas não são somente seno, cosseno e tangente; existem também outras razões trigonométricas como secante, cossecante e cotangente. No entanto este assunto não será abordado neste curso.

#### **Exemplos:**

Vamos determinar os valores dos catetos de um triângulo retângulo cuja hipotenusa mede 6cm e um ângulo mede 60°.

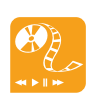

Para saber mais sobre funções trigonométricas, utilize o aplicativo disponível no *site* http://www.uff.br/cdme/ftr/ ftr-html/ftr-ct-br.html e verifique a relação que as funções trigonométricas têm com os eixos cartesianos. Confira! Vale a pena!

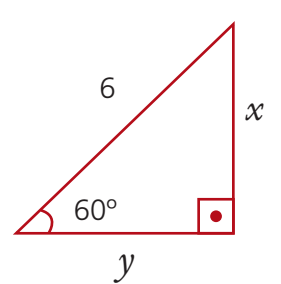

**Figura 16.1 - Triangulo retângulo com um ângulo de 60°.** Fonte: Criação e desenho de Maurício Ramos Lutz em 14/01/2011.

$$
\begin{aligned}\n\text{sen}60^\circ &= \frac{x}{6} \\
\frac{\sqrt{3}}{2} &= \frac{x}{6} \\
2x &= 6\sqrt{3} \\
x &= \frac{6\sqrt{3}}{2} \\
x &= 3\sqrt{3}\n\end{aligned}\n\qquad\n\begin{aligned}\n\text{cos}60^\circ &= \frac{y}{6} \\
\frac{1}{2} &= \frac{y}{6} \\
2y &= 6 \\
y &= \frac{6}{2} \\
y &= 3\n\end{aligned}
$$

Na figura sen
$$
\alpha = \frac{4}{5}
$$
. Calculate  $x \in y$ .

**Figura 16.2 - Triangulo retângulo com um ângulo alfa.** Fonte: Criação e desenho de Maurício Ramos Lutz em 14/01/2011.

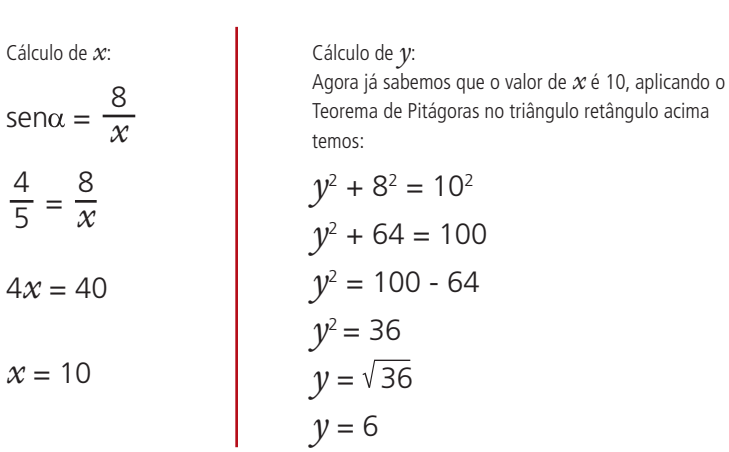

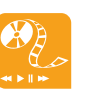

Para saber mais sobre valores de seno, cosseno e tangente, utilize o aplicativo disponível no *site* http://www.uff.br/cdme/ ftr/ftr-html/ftr-def-br.html ou http://www.projetofundao. ufrj.br/matematica/ atividades/portaldoprofessor/ EstudoSeno.html ou ainda http://www.projetofundao. ufrj.br/matematica/ atividades/portaldoprofessor/ EstudoTangente.html. Entre e confira, é muito legal.

 $\mathcal{X}$ 

**e-Tec Brasil 94 Matemática - II**

### Resumo

Consideremos um triângulo retângulo e um ângulo agudo  $\alpha$ , estabelecemos as seguintes razões trigonométricas:

sen  $\alpha =$  medida do cateto oposto hipotenusa  $\cos \alpha = \frac{\text{median}}{\text{median}}$ hipotenusa

tg  $\alpha = \frac{\text{median}}{\text{median}}$ medida do cateto adjacente

Existem alguns ângulos importantes, 30°, 45° e 60° que aparecem frequentemente nos problemas, os quais estão dispostos na tabela abaixo.

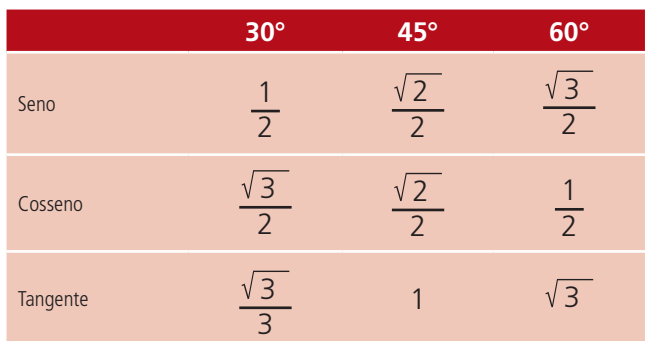

# Atividades de aprendizagem

Vamos praticar.

**1.** Dado um triângulo retângulo, onde a hipotenusa mede 40cm e um dos ângulos mede 60°. Determine o seu **perímetro**.

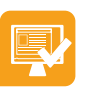

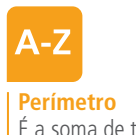

É a soma de todos os lados de uma figura geométrica, seja ela um triângulo, quadrado, etc.

com ela um ângulo de 45°, e percorre em linha reta 80 metros até chegar à outra margem. Portanto, qual é a largura do rio?

**2.** Para fazer a travessia de um rio, um barco sai de uma margem formando

**3.** Uma pipa está a 4 metros de altura e o ângulo formado com sua linha e o solo é de 60°. Determine o comprimento da linha, que está bem esticada.

**4.** Uma escada encontra-se apoiada em uma parede e sua base dista 6 metros dessa parede. O ângulo formado entre a escada e o plano horizontal é de 60°. Calcule o comprimento *x* da escada e a distância *y* do chão até sua extremidade superior.

**5.** Na figura abaixo, o cosseno do ângulo  $\alpha$  é  $\frac{3}{5}$ 5 . Então, a soma dos catetos do triângulo retângulo vale quanto?

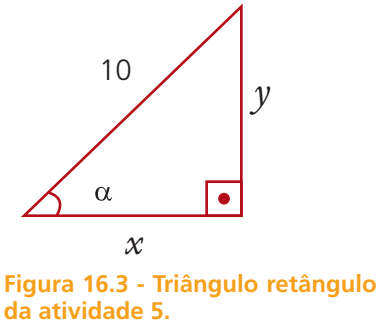

Fonte: Criação e desenho de Maurício Ramos Lutz em 14/01/2011.

Para saber mais sobre aplicações

trigonométricas, utilize o aplicativo disponível no *site* http://files.materialguilherme. webnode.com.br/200000000-5e7de5ec94/inclinometro5.swf. Ele traz atividade práticas muito legais. Confira. Você vai gostar. Para saber mais sobre aplicações trigonométricas, assista ao vídeo que mostra o trecho de uma aula de Matemática do prof. Eduardo Wagner em um curso do Instituto de Matemática Pura e Aplicada, onde ele apresenta o cálculo da altura do Morro do Pão de Açúcar (RJ). O vídeo completo pode ser encontrado no *site*: http://video.impa.br/ Parte 1 - http://www.youtube. com/watch?v=Gu2LKtoRNTQ Parte 2 - http://www.youtube. com/watch?v=r9VWn1Y9cqs&f eature=related. Confira.

# **Aula 17 – Análise combinatória**

Nesta aula estudaremos o conteúdo denominado análise combinatória. Veremos alguns fatos históricos, o princípio fundamental da contagem e suas aplicações.

Ao final desta etapa você será capaz de resolver situações-problemas através do princípio fundamental da contagem.

### 17.1 História e curiosidades

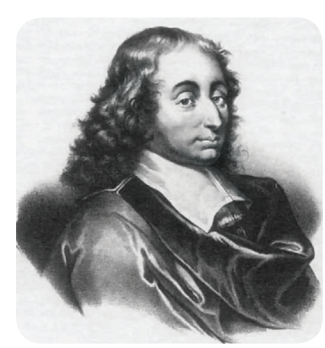

**Figura 17.1 - Blaise Pascal.** Fonte: http://cmup.fc.up.pt

Por volta do século XVI, os jogos, chamados na época de jogos de azar, eram muito praticados pela nobreza. Os nobres eram especialistas na arte de jogar. Como passaram a apostar coisas de valor (títulos, joias, etc.) surgiu a necessidade de saber quais eram realmente as chances de ganhar ou de perder. Para isso contrataram o grande estudioso da época: Niccollo Fontana (1500 – 1557), conhecido como Tartaglia, que deu início a esses estudos. E depois, dando

continuidade aos estudos, surgiram os franceses Pierre de Fermat (1601 – 1665) e Blaise Pascal (1623 – 1662).

Atualmente, essas técnicas de contagem, além dos jogos, são utilizadas para fins mais importantes, como (1) na medicina, resultado de um hemograma na contagem de glóbulos vermelhos na amostra de sangue, (2) na codificação de placas de automóveis, (3) na formação de números de telefones, (4) na confecção de tabelas de campeonato de futebol.

Mas afinal, o que é a tal técnica de contagem? Técnica de contagem é a parte da análise combinatória que se preocupa com o cálculo do número de agrupamentos que podem ser realizados com os elementos de um conjunto, sujeito a determinadas condições.

# 17.2 Princípio Fundamental da Contagem

Quando um acontecimento (evento) ocorre em etapas sucessivas e independentes, o número de possibilidades desse evento é igual ao produto do número de possibilidades em cada etapa.

Vejamos os exemplos abaixo:

José foi visitar um amigo no hospital, cujo quarto ficava no 5° andar. De quantas maneiras diferentes José pode ir ao quinto andar, sendo que o hospital possui 2 portas de entrada e 3 elevadores, utilizando uma das portas e um dos elevadores.

Podemos resolver este tipo de problema de duas formas distintas, um por tentativa e a outra usando o princípio fundamental da contagem.

Por tentativa:

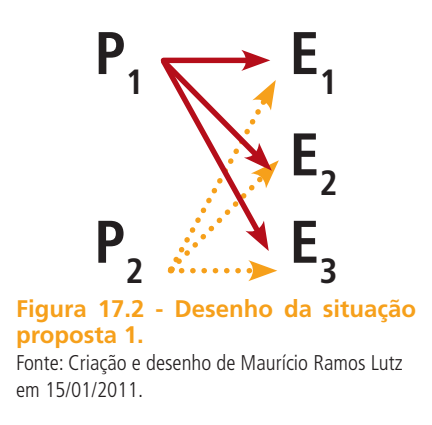

Portanto por tentativa temos 6 possibilidades que são:

 $P_1E_1$ ,  $P_1E_2$ ,  $P_1E_3$ ,  $P_2E_1$ ,  $P_2E_2$ ,  $P_2E_3$ .

Pelo princípio fundamental da contagem:

Quando José vai entrar no hospital, ele tem 2 portas de entrada para escolher (1° etapa). Depois que entrou ele tem 3 elevadores para escolher para poder chegar ao quinto andar (2° etapa). Veja o esquema abaixo:

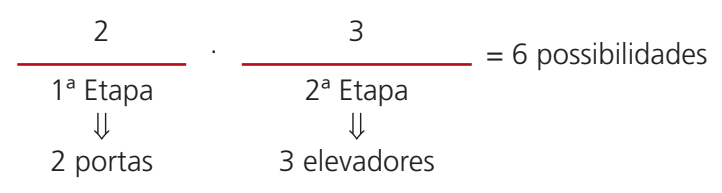

Logo por qualquer uma das técnicas temos 6 possibilidades.

Vamos agora trabalhar um pouco com números. Disponibilizamos os números 1, 2 e 3, com estes três números, quantos números de 2 algarismos podemos formar?

Da mesma forma que o exemplo anterior, vamos resolver por tentativa e pelo princípio fundamental da contagem.

Por tentativa:

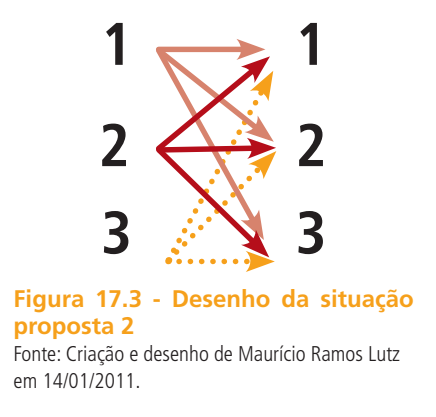

Portanto por tentativa temos 9 possibilidades que são:

11, 12, 13, 21, 22, 23, 31, 32, 33.

Pelo princípio fundamental da contagem:

Para formar um número de dois algarismos, temos que escolher um número para ocupar o algarismo da unidade, temos 3 números para escolher (1° etapa); depois vamos escolher o algarismo das dezenas, também temos 3 números para usar (2° etapa). Veja o esquema abaixo:

 $3 = 9$  possibilidades 1ª Etapa 2ª Etapa Ιl  $\downarrow \downarrow$ 3 números 3 números

Logo por qualquer uma das técnicas temos 9 possibilidades.

Vamos modificar um pouco a situação do problema anterior, e verificar se a solução também irá mudar. Portanto utilizando os números 1, 2 e 3 quantos números de 2 algarismos distintos podemos formar?

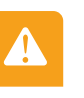

#### Atenção

Quando se fala de algarismos distintos, significa que cada elemento que compõe o número será usado uma vez, isto é, não podemos repetir algarismos.

Da mesma forma que o anterior, vamos resolver por tentativa e pelo princípio fundamental da contagem.

Por tentativa:

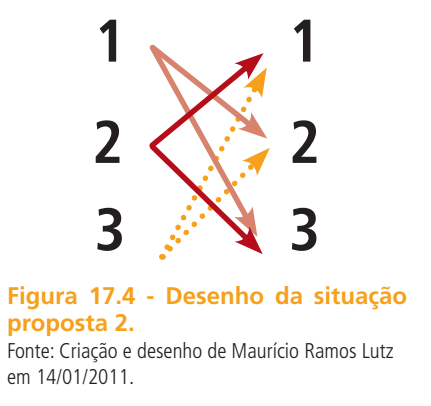

Portanto por tentativa temos 6 possibilidades que são:

12, 13, 21, 23, 31, 32.

Pelo princípio fundamental da contagem:

Para formarmos esse número de dois algarismos, temos que escolher um algarismo, dentre 3 opções para ocupar a casa das dezenas (1ª etapa). Porém, para preencher a casa das unidades devemos escolher um algarismo entre os dois restantes (2ª etapa). Veja o esquema abaixo:

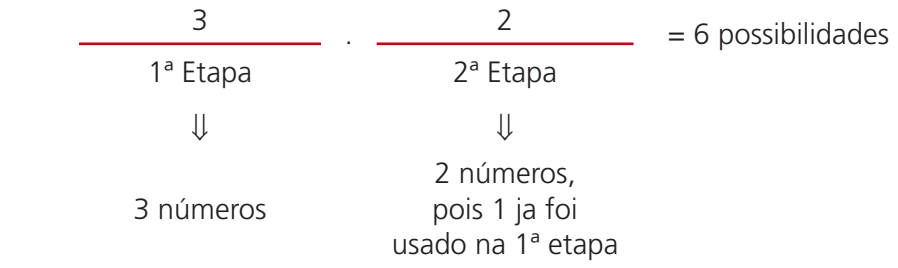

Logo por qualquer uma das técnicas temos 6 possibilidades.

Para saber mais sobre o princípio fundamental da contagem, acesse o *site* http:// www.mundoeducacao.com. br/matematica/principiofundamental-contagem-fatorial. htm ou o http://pt.wikipedia. org/wiki/Princ%C3%ADpio\_ fundamental\_da\_contagem.

#### Resumo

Se um evento é dividido em duas etapas, em que para realizar a primeira etapa existem *m* possibilidades; e para realizar a segunda etapa, *n* possibilidades; então, o evento pode ocorrer de *m* x *n* maneiras. Se tiver três ou mais etapas, podemos pensar da mesma forma.

# Atividades de aprendizagem

Vamos praticar o que você acabou de aprender!

- **1.** Quantos números de 4 algarismos distintos podemos formar com os algarismos 4, 5, 6, 7, 8 e 9 ?
- **2.** Um homem possui cinco camisetas e quatro calças. Qual é o número de modos diferentes que pode se vestir?
- **3.** Quantos números de 3 algarismos distintos que podemos formar com os algarismos de 1 a 7?
- **4.** Com os algarismos de 1 a 5 quantas centenas (números de 3 algarismos) de algarismos distintos podemos formar?
- **5.** Quatro carros ( $C_1$ ,  $C_2$ ,  $C_3$ ,  $C_4$ ) disputam uma corrida. Quantas são as possibilidades de chegada para os três primeiros lugares?
- **6.** Num hospital existem 3 portas de entrada que dão para um saguão onde existem 4 elevadores. Um visitante deve se dirigir ao 7º andar, utilizando-se de um dos elevadores. De quantas maneiras diferentes poderá fazê-lo?
- **7.** Uma companhia de móveis tem dez desenhos para mesas e quatro desenhos para cadeiras. Quantos pares de desenhos de mesa e cadeira pode a companhia formar?
- **8.** Numa eleição escolar há três candidatos a presidente, cinco a vice-presidente, seis a secretário e sete a tesoureiro. Quantos podem ser os resultados da eleição.
- **9.** Oito caminhos conduzem ao cume da montanha. De quantos modos uma pessoa pode subir e descer por caminhos diferentes?
- **10.**Quantos números de 5 algarismos distintos podemos formar com os algarismos 1, 2, 3, 4, 5, 6, 7, 8 e 9.
- **11.**De quantos modos diferentes podemos dispor 5 alunos em fila indiana?
- **12.**Em um campeonato de futebol com a participação de 12 clubes, de quantas maneiras diferentes podemos ter um campeão e um vice-campeão?

# **Aula 18 – Probabilidade**

Os objetivos desta aula é entender qual é a probabilidade de acontecer algum evento e sua respectiva aplicação em problemas.

Ao final da nossa trajetória você será capaz de trabalhar com situações que envolvam a probabilidade de acontecimento.

### 18.1 Espaço amostral e eventos

Chamamos de **espaço amostral** (*S*) o conjunto de todos os resultados possíveis de um experimento aleatório.

Chama-se **evento** (*E*) a qualquer subconjunto de um espaço amostral.

Vamos aplicar esta ideia de espaço amostral e evento em duas situações. A primeira é quando lançamos uma moeda. Para tanto temos duas possibilidades para nosso espaço amostral, isto é, ou vamos obter cara ou obter coroa. Portanto, nosso espaço amostral neste evento que vamos denominar por S será : *S* = {cara, coroa}

Numa segunda situação vamos jogar um **dado ideal** e anotando apenas a face voltada para cima. O dado possui seis faces, logo temos 6 possibilidade, isto é, teremos o espaço amostral *S* = {1, 2, 3, 4, 5, 6}.

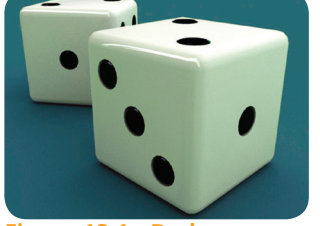

**Figura 18.1 - Dado.** Fonte: www.dtvb.ibilce.unesp.br

**Dado Ideal ou honesto** É aquele dado que tem a mesma

probabilidade de cair qualquer uma de suas faces voltadas para cima.

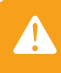

#### Atenção

Quando fazemos seguidos lançamentos de um dado ideal ou moeda, cada uma de suas faces tem a mesma probabilidade de ficar voltada para cima.

### 18.2 Probabilidade de um evento

Probabilidade de um evento *A* representa a "chance" de ocorrer um evento *A*. O valor de *p(A)* é igual ao número de elementos de *A*, dividido pelo número de elementos do espaço amostral *S*.

Para saber mais sobre espaço amostral e evento, acesse os *sites* http://www.infoescola. com/matematica/espacoamostral-e-evento/ ou http:// www.somatematica.com.br/ emedio/probabilidade.php. Use-os como materiais de apoio. Confira!

$$
p(A) = \frac{n \times 100}{n \times 100} \times \frac{100}{n} = \frac{n \times 100}{n} = \frac{n}{n} = \frac{n}{n} = \frac{n}{n}
$$

*p(A)* : probabilidade de um evento A

A probabilidade de um evento nunca ultrapassara 100% e também nunca será negativa, isto é, vai variar entre 0% ≤ *p(A)* ≤ 100%.

Em particular, se *p(A)* = 0%, *A* será chamado evento impossível e, se *p(A)* = 100%, *A* será chamado evento certo.

Vamos utilizar uma dado ideal e verificar a probabilidade de obter um número maior que 4.

Temos como espaço amostral *S* = {1, 2, 3, 4, 5, 6} e o evento que procuramos é obter um número maior que 4, isto é,  $E = \{5, 6\}$ .

$$
\begin{array}{l}\n n(E) = 2 \\
 n(S) = 6\n\end{array}\n\bigg\} \Rightarrow p(A) = \frac{2}{6} = \frac{1}{3}
$$

Portanto temos uma probabilidade  $\frac{1}{3}$  ou 0,3333... ou 33.33%, qualquer uma das três respostas está correta.

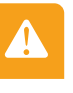

#### Atenção

Podemos registrar a probabilidade de um evento nas formas fracionárias, decimal ou percentual.

Vamos imaginar outra situação, digamos que temos uma urna que contém 3 bolas brancas, 2 vermelhas e 5 verdes. Qual será a probabilidade de se retirar uma bola vermelha ao acaso?

Nosso espaço amostral é composto por 3 bolas brancas, 2 bolas vermelhas e 5 bolas verdes, o nosso evento procurado é retirar uma bola vermelha, sendo que nesta urna possuem 2 bolas vermelhas. Veja o esquema abaixo:

3 brancas 2 vermelhas 5 verdes *n(S)* = 10 e *n(E)* = 2

 $p(A) = \frac{2}{10} \Rightarrow p(A) = \frac{1}{5}$ 

Portanto, temos uma probabilidade  $\frac{1}{5}$  ou 0,20 ou 20%, qualquer uma das três respostas está correta.

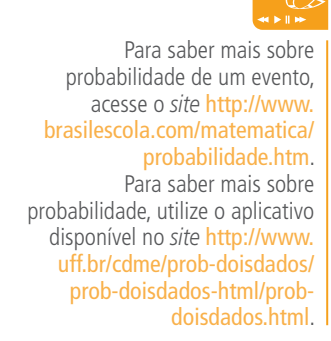

### Resumo

Denominamos de espaço amostral, representado por *S*, a todo conjunto de resultados possíveis de um **experimento aleatório** e chamamos de evento, representado por *E*, a qualquer subconjunto deste espaço amostral.

Chama-se a "chance" de ocorrer um determinado evento *A* de probabilidade de *A*, onde representamos por *p(A)*. O valor de *p(A)* é igual ao número de elementos de *A*, dividido pelo número de elementos do espaço amostral *S*.

*p(A)* = número de elementos de A número de elementos de E  $=\frac{n(E)}{2}$ *n(S)*

*p(A)* : probabilidade de um evento A

# Atividades de aprendizagem

- **1.** Lançando-se um dado ideal, qual a probabilidade de ser obtido um número menor que 4.
- **2.** Qual a probabilidade de sorteio de 1 bola que não seja branca em uma urna que contém 6 bolas brancas, 2 azuis e 4 amarelas?
- **3.** Em um avião viajam 40 brasileiros, 20 argentinos, 10 peruanos. Qual é a probabilidade de escolher um passageiro e este ser peruano.
- **4.** Em uma urna há 20 bolas numeradas de 1 a 20. Retira-se 1 bola ao acaso. Calcule a probabilidade de seu número ser ímpar.
- **5.** Lançando-se um dado, qual a chance de ocorrer um número menor que dois?

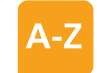

#### **Experimento Aleatório**  É aquele que mesmo garantindo as condições iniciais é impossível prever com certeza o resultado do mesmo.

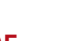

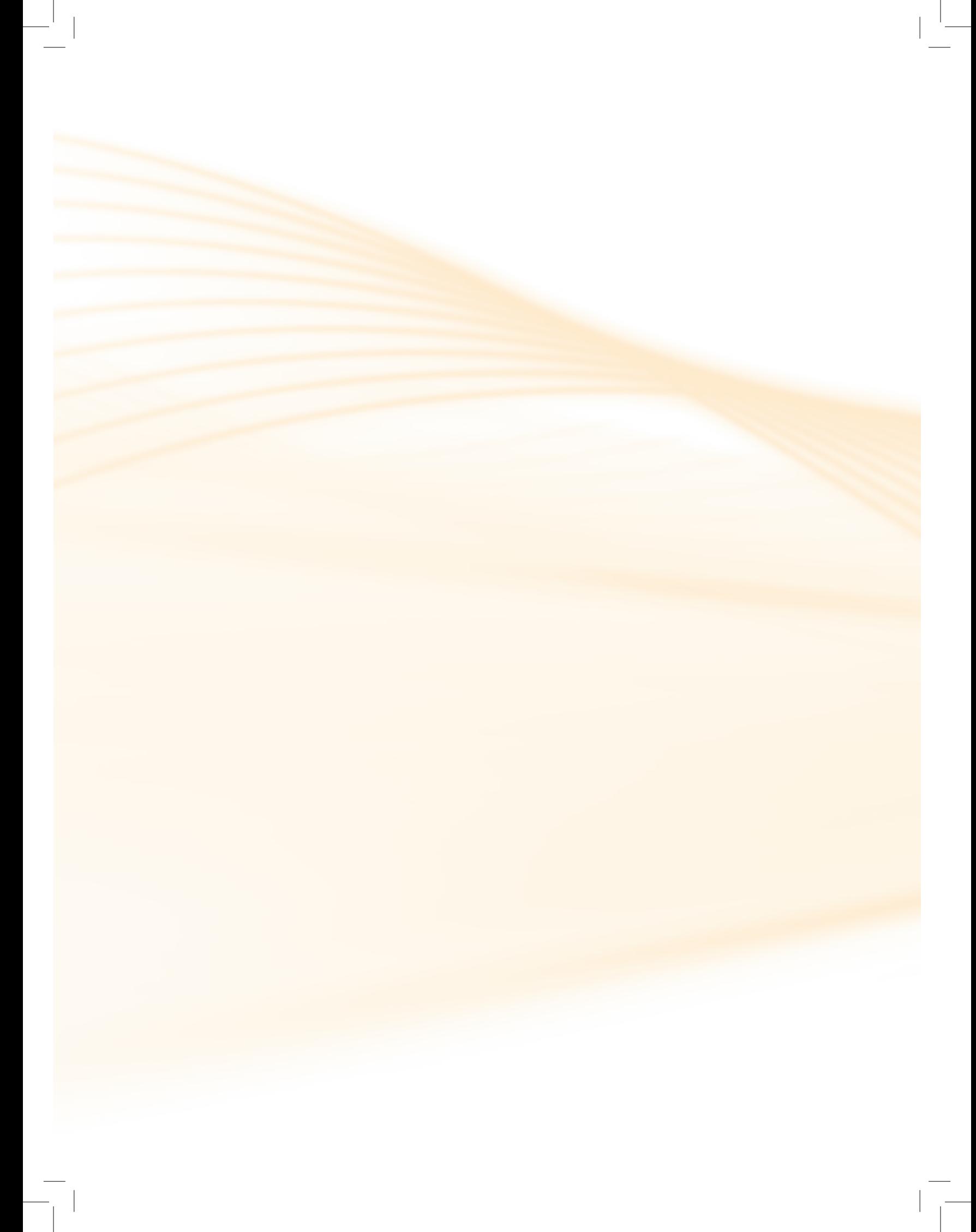

# **Aula 19 – Geometria espacial**

Nesta aula daremos continuidade ao estudo das formas geométricas abordando as figuras geométricas espaciais. Destacaremos os elementos e as propriedades dos sólidos geométricos, além de relacioná-los com suas planificações.

Esperamos que ao final deste tópico você seja capaz de reconhecer e identificar os principais sólidos geométricos, além de relacionar cada um com suas respectivas planificações.

Já tivemos a oportunidade de estudar as principais figuras geométricas planas, agora estudaremos as figuras geométricas que apresentam mais de duas dimensões, e que são denominados sólidos geométricos. Podemos encontrar diversos objetos no nosso cotidiano com formato de sólidos geométricos: uma caixa de sapato, uma casquinha de sorvete, uma bola de futebol, entre tantos outros. Conforme suas características e propriedades os sólidos geométricos são classificados como poliedros e não poliedros. Vejamos cada um desses grupos.

### 19.1 Poliedros

Chamamos de poliedros os sólidos geométricos cuja superfície é polígono. Eles apresentam os seguintes elementos:

#### Atenção

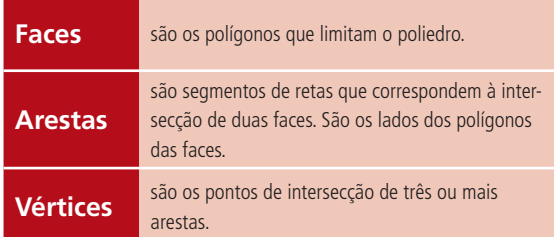

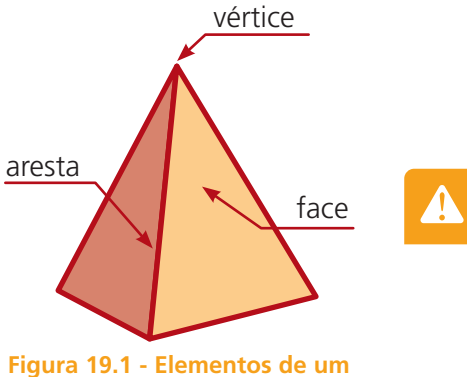

**poliedro.** Fonte: Criação e desenho de Maurício Ramos Lutz em 11/01/2011.

Os poliedros são denominados conforme seu número de faces. Abaixo estão os principais poliedros:

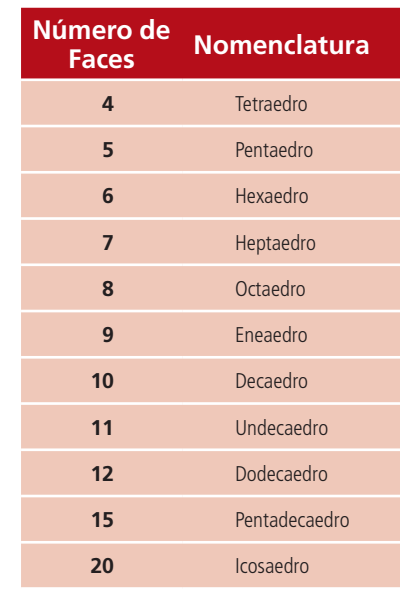

Os poliedros são separados, conforme suas propriedades, em dois tipos: regulares e irregulares.

#### 19.1.1 Poliedros Regulares

Um poliedro é regular quando todas as suas faces são polígonos regulares e **congruentes** e em todos os vértices concorre o mesmo número de arestas.

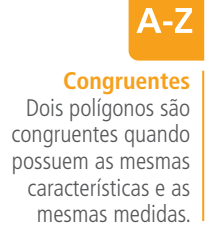

Existem apenas cinco poliedros regulares: tetraedro, hexaedro (cubo), octaedro, dodecaedro e icosaedro. Todos eles também conhecidos como poliedros de Platão.

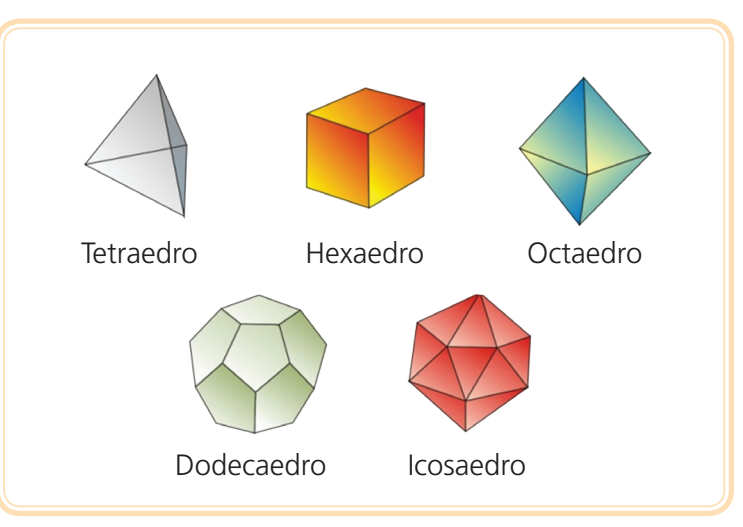

**Figura 19.2 - Poliedros de Platão.** Fonte: Criação e desenho de Maurício Ramos Lutz em 11/01/2011.

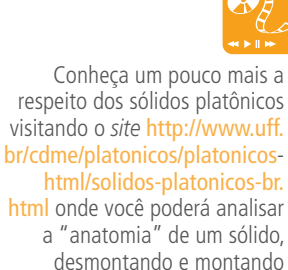

html onde você poderá analisar desmontando e montando novamente. É uma atividade muito interessante. Vale a pena conferir!
## 19.1.2 Poliedros irregulares

Um poliedro é dito irregular quando suas faces não são todas polígonos regulares, nem o número de faces que se encontram em cada vértice é sempre o mesmo.

Os poliedros irregulares dividem-se em prismas e pirâmides.

**Prismas** são poliedros que têm faces paralelas e congruentes, chamadas bases e as demais faces têm a forma de paralelogramos, e são chamadas faces laterais.

Conforme o número de lados dos polígonos das bases, os prismas recebem um nome:

- Prisma triangular  $\rightarrow$  se a base for um triângulo.
- Prisma quadrangular  $\rightarrow$  se a base for um quadrilátero.
- Prisma pentagonal  $\rightarrow$  se a base for um pentágono.
- Prisma hexagonal  $\rightarrow$  se a base for um hexágono.

E assim por diante.

Veja abaixo alguns exemplos de representações desses prismas:

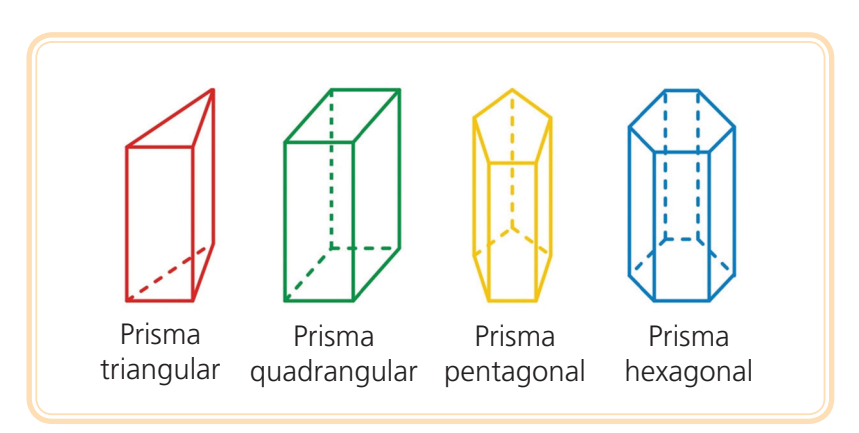

**Figura 19.3 - Exemplos de prismas.** Fonte: Criação e desenho de Maurício Ramos Lutz em 11/01/2011.

#### Atenção

Os prismas quadrangulares também são conhecidos como paralelepípedos.

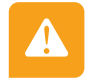

Existe ainda um tipo especial de paralelepípedo onde todas as faces são iguais, ele recebe o nome de cubo.

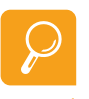

Chama-se **pirâmide** o poliedro formado por todos os segmentos de reta cujas extremidades são um ponto V e um ponto da região S.

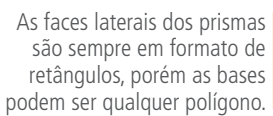

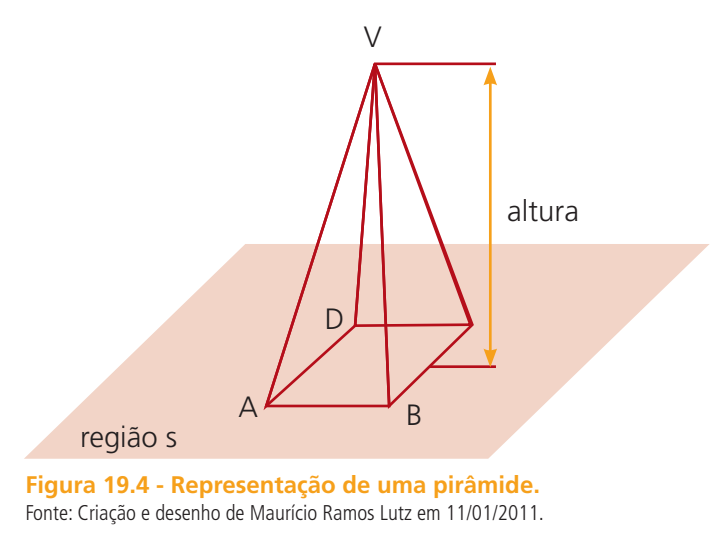

Conforme o número de lados dos polígonos das bases, as pirâmides recebem um nome:

- Pirâmide triangular  $\rightarrow$  se a base for um triângulo.
- Pirâmide quadrangular  $\rightarrow$  se a base for um quadrilátero.
- Pirâmide pentagonal  $\rightarrow$  se a base for um pentágono.
- Pirâmide hexagonal  $\rightarrow$  se a base for um hexágono.

E assim por diante.

Veja abaixo alguns exemplos de representações dessas pirâmides:

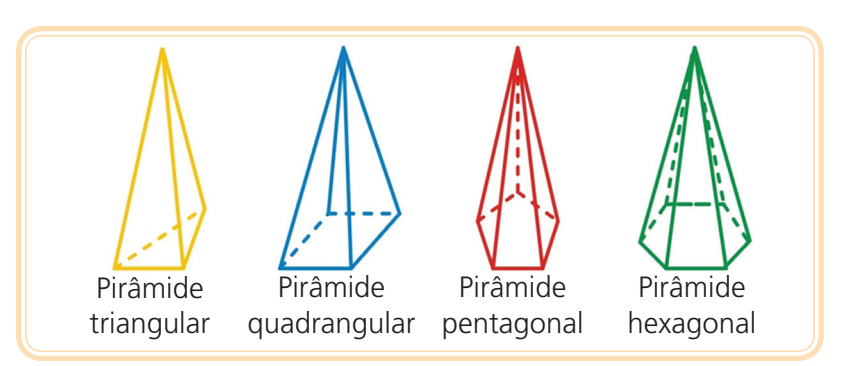

**Figura 19.5 - Representação de algumas pirâmides.** Fonte: Criação e desenho de Maurício Ramos Lutz em 11/01/2011.

#### Atenção

A pirâmide triangular regular também é conhecida por tetraedro.

# 19.2 Não poliedros

Chamamos de não poliedro um sólido geométrico que apresenta superfícies curvas. Os não poliedros também são conhecidos como sólidos de revolução. Exemplo: o cilindro, o cone e a esfera.

**Cilindro** é o sólido gerado a partir da rotação completa de um retângulo em torno de um de seus lados.

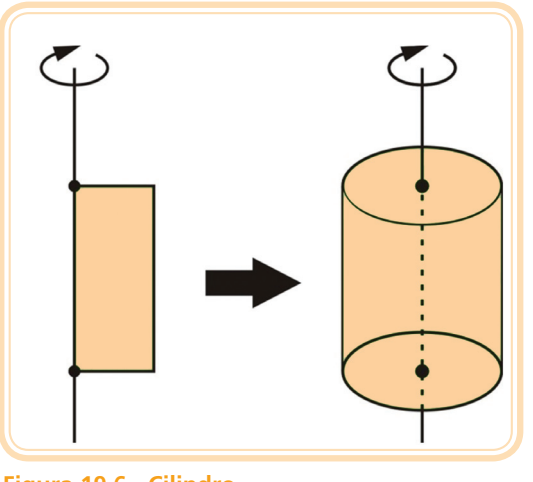

**Figura 19.6 - Cilindro.** Fonte: Criação e desenho de Maurício Ramos Lutz em 11/01/2011.

**Cone** é o sólido gerado pela revolução completa de um triângulo retângulo em torno de um dos lados do ângulo reto.

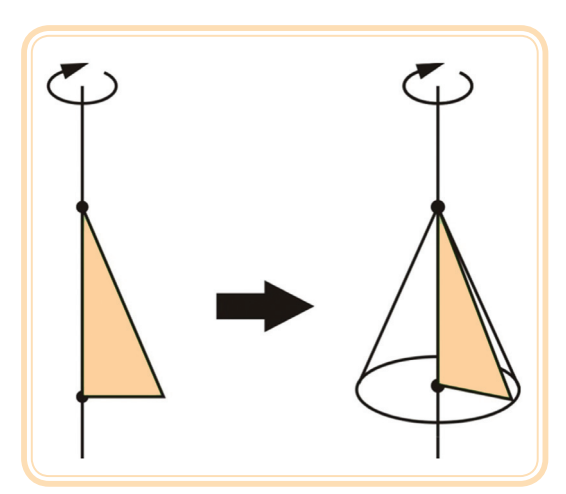

**Figura 19.7 - Cone.** Fonte: Criação e desenho de Maurício Ramos Lutz em 11/01/2011.

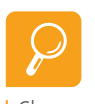

Chamamos de cone equilátero, o cone reto cuja altura é igual ao diâmetro da base.

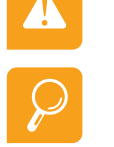

As faces laterais das pirâmides são sempre triângulos, já a base pode ser qualquer polígono.

Chamamos de cilindro equilátero, o cilindro reto cuja altura é igual ao diâmetro da base.

Aula 19 – Geometria espacial **111 e-Tec Brasil**

**Esfera** é o sólido gerado pela revolução completa de um semicírculo em torno do diâmetro.

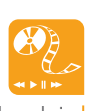

Divirta-se tentando descobrir qual o sólido geométrico que está representado no *site* http://www.uff.br/cdme/ tomografia/tomografia-html/ tomografia-br.html. É um aplicativo em forma de brincadeira. Confira. Você vai gostar muito.

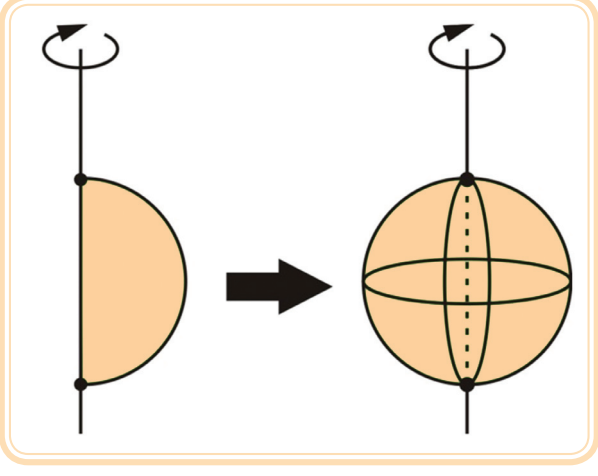

**Figura 19.8 - Esfera.** Fonte: Criação e desenho de Maurício Ramos Lutz em 11/01/2011.

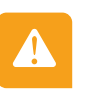

#### Atenção

Podemos definir a esfera como o conjunto de todos os pontos do espaço que distam **r** de um ponto (centro da esfera).

# 19.3 Planificação de sólidos geométricos

Todo sólido geométrico é formado por figuras planas, que podem ser identificadas através de um processo chamado planificação.

Observe, como exemplo, a planificação do paralelepípedo.

**Figura 19.9 - Planificação de um paralelepípedo.** Fonte: Criação e desenho de Maurício Ramos Lutz em 11/01/2011.

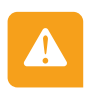

#### Atenção

Planificar uma figura é como se estivéssemos "abrindo-a".

Aula 19 – Geometria espacial **113 e-Tec Brasil**

Com a planificação conseguimos visualizar todas as faces do paralelepípedo inclusive aquelas que não estavam visíveis na representação espacial. Assim, não é difícil perceber que este paralelepípedo é formado por quatro retângulos e dois quadrados.

### Resumo

Poliedros são os sólidos geométricos cujas superfícies são polígonos que possuem face, aresta e vértice. Os poliedros são classificados de acordo com seu número de faces e suas propriedades (regulares ou irregulares).

Destacamos cinco poliedros regulares: o tetraedro, hexaedro (cubo), octaedro, dodecaedro e icosaedro. Todos também são conhecidos como poliedros de Platão.

Dentre os poliedros ditos irregulares destaca-se o prisma (poliedros que têm faces paralelas e congruentes), a pirâmide (poliedro formado por todos os segmentos de reta cujas extremidades são um ponto V e um ponto da região S).

Também destacamos os não poliedros ou sólidos de revolução, onde temos o cilindro (sólido gerado a partir da rotação completa de um retângulo em torno de um de seus lados), o cone (sólido gerado pela revolução completa de um triângulo retângulo em torno de um dos lados do ângulo reto) e a esfera (sólido gerado pela revolução completa de um semicírculo em torno do diâmetro).

# Atividades de aprendizagem

Chegou a hora de testar seu conhecimento sobre o assunto!

**1.** Identifique os sólidos seguintes conforme o código:

**c) ( )** paralelepípedo

**b) ( )** cubo

**a) ( )** pirâmide de base quadrada

- - **PR** poliedro regular **PI** – poliedro irregular **NP** – não poliedro

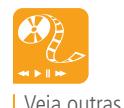

Veja outras planificações no *site* http://www.fi.uu. nl/toepassingen/00349/ toepassing\_wisweb.en.html. Confira!

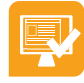

- **d) ( )** cilindro
- **e) ( )** pirâmide triangular
- **f) ( )** icosaedro
- **g) ( )** cone
- **h) ( )** prisma de base hexagonal
- **i) ( )** esfera
- **j) ( )** prisma triangular
- **2.** Complete a tabela abaixo identificando qual o número de face, arestas e vértice dos sólidos platônicos:

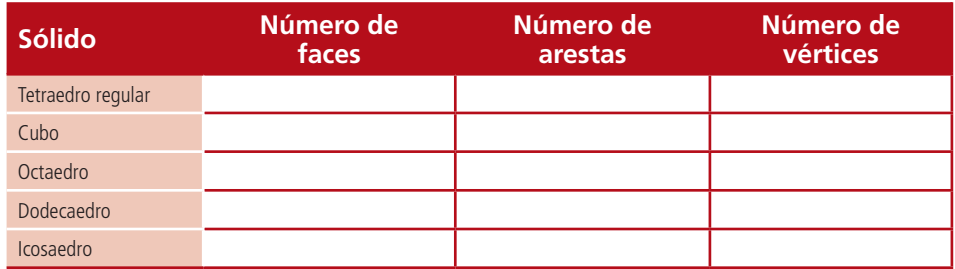

**3.** Identifique que sólido geométrico está representado em cada uma das planificações abaixo:

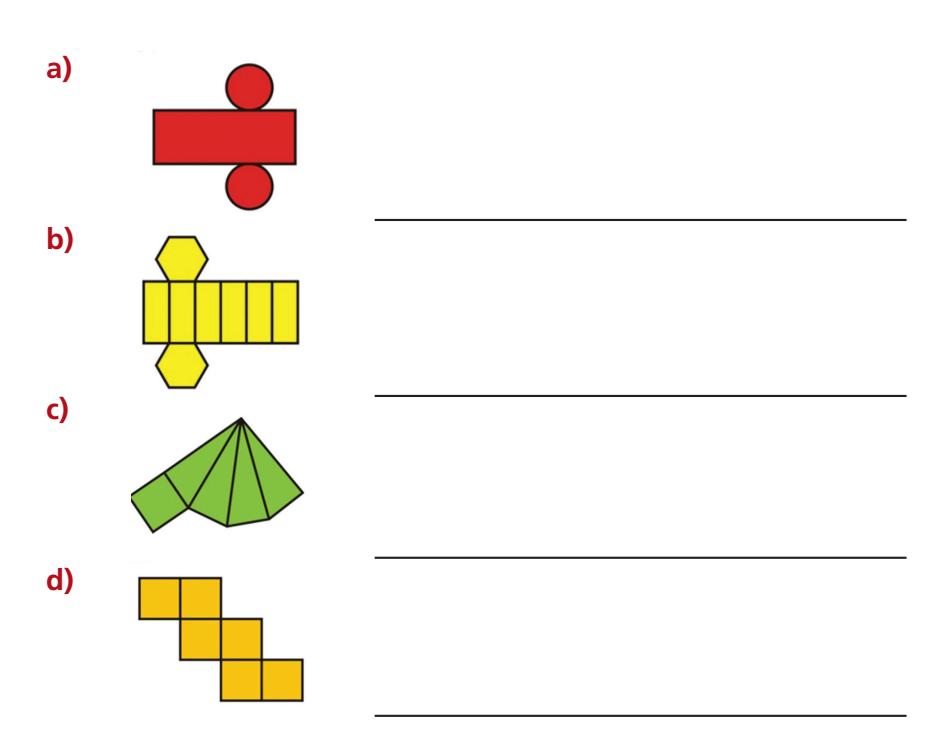

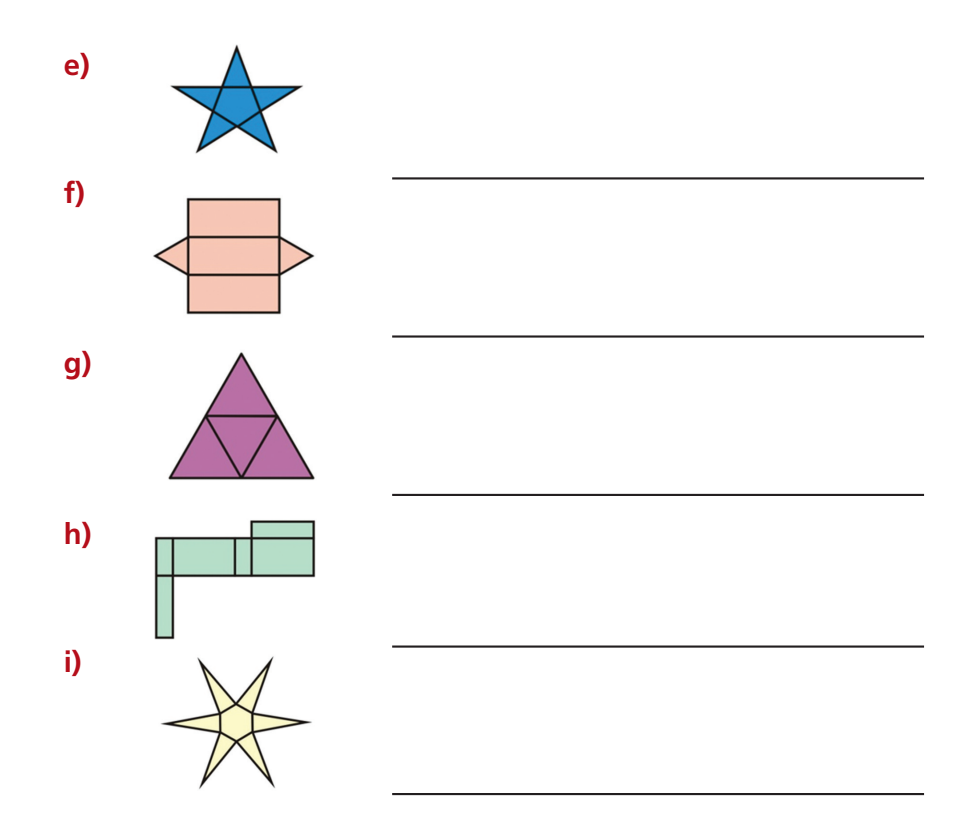

**Figura 19.20 - Planificações da atividade 3.** Fonte: Criação e desenho de Maurício Ramos Lutz em 11/01/2011.

**4.** Considere a seguinte planificação:

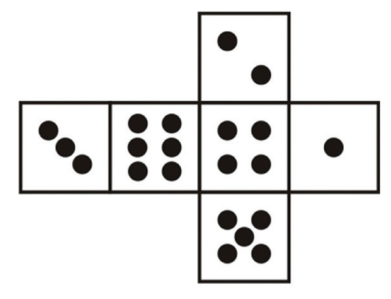

**Figura 19.21 - Planificação do dado.** Fonte: Criação e desenho de Maurício Ramos Lutz em 11/01/2011.

Ela representação a planificação de qual dos dados abaixo:

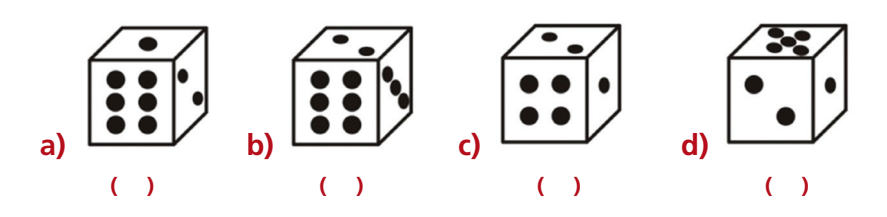

**Figura 19.22 - Dado montado.** Fonte: Criação e desenho de Maurício Ramos Lutz em 11/01/2011.

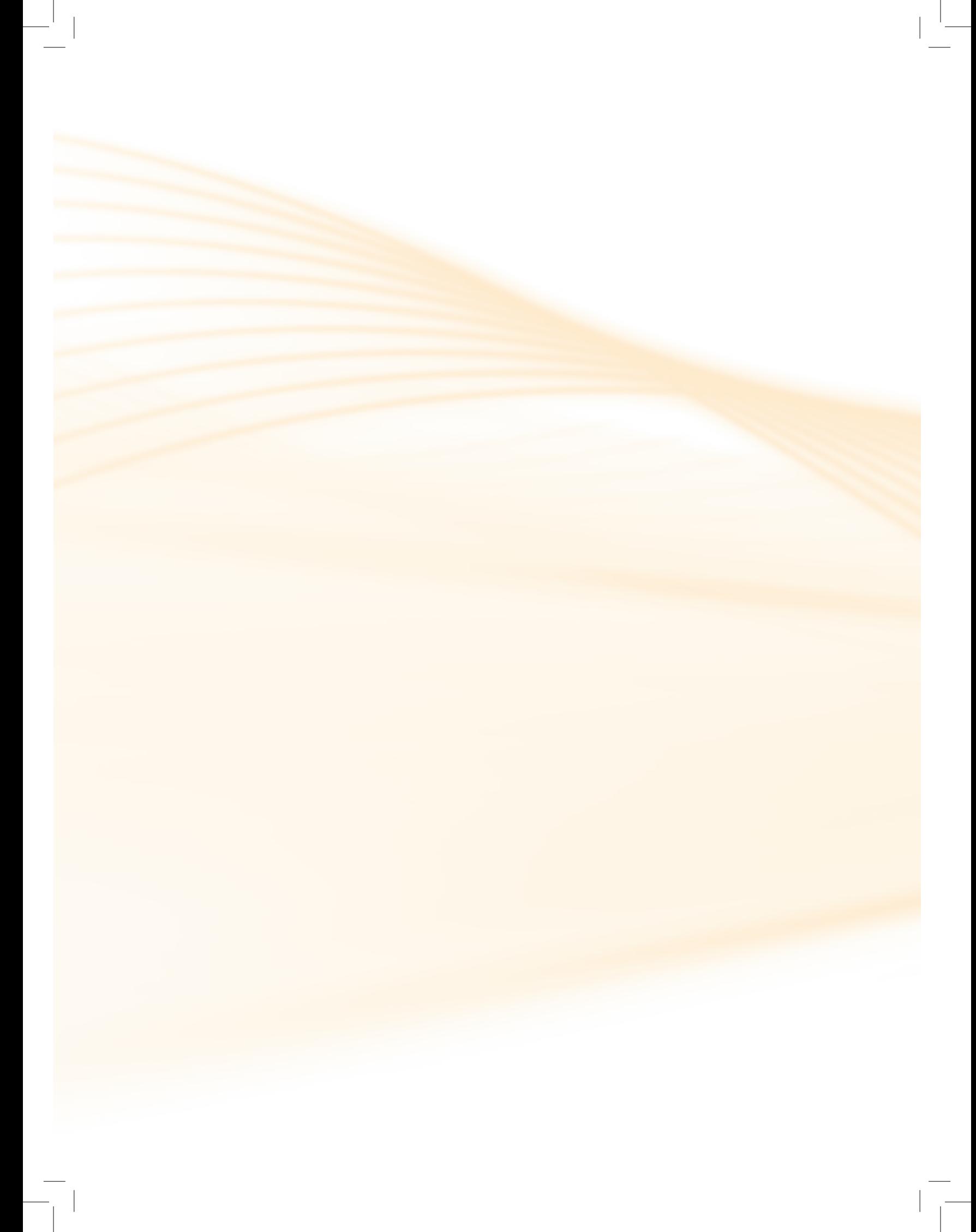

# **Aula 20 – Geometria espacial – Volumes**

Você já deve ter notado que a maioria das embalagens indica a quantidade contida de produto, utilizando diferentes unidades de medida. Nesta aula conheceremos o conceito de volume e as unidades mais utilizadas para medi-lo.

Ao final da nossa caminha você será capaz de calcular o volume de alguns tipos de sólidos geométricos, além de relacionar diferentes unidades de medida.

## 20.1 Calculando volumes

Fernanda irá construir uma piscina em sua casa com o formato e as dimensões abaixo:

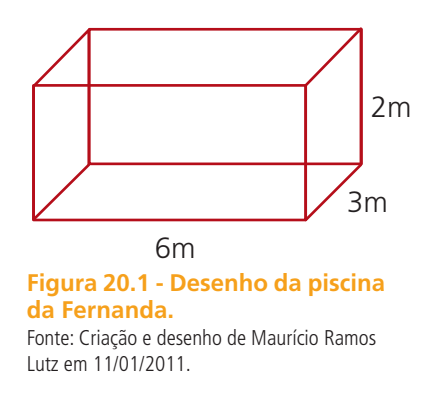

#### Pergunto: **Qual será a quantidade de água necessária para encher completamente essa piscina?**

A resposta é uma grandeza que chamamos de volume.

#### Atenção

Volume ou capacidade de um corpo é a quantidade de espaço que ele ocupa ou dispõe para armazenar alguma coisa.

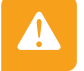

É uma grandeza que só existe para figuras espaciais, pois depende de três dimensões.

Para calcular volumes, assim como fizemos no caso das áreas, comparamos nosso objeto com uma unidade padrão, que neste caso possui três dimensões. Em nossa situação-problema vamos considerar como unidade padrão o m<sup>3</sup>, que corresponde a um cubo de aresta 1m:

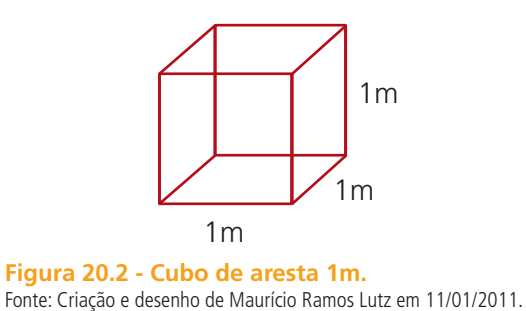

Assim como no caso de áreas,

também para volume podemos considerar outras unidades padrão conforme a necessidade, as mais utilizadas são  $o$  cm<sup>3</sup> e  $o$  dm<sup>3</sup>.

Observe que conforme as medidas da piscina de Fernanda podemos encaixar 6 "cubinhos" iguais a esse no comprimento, 3 na largura e 2 na altura:

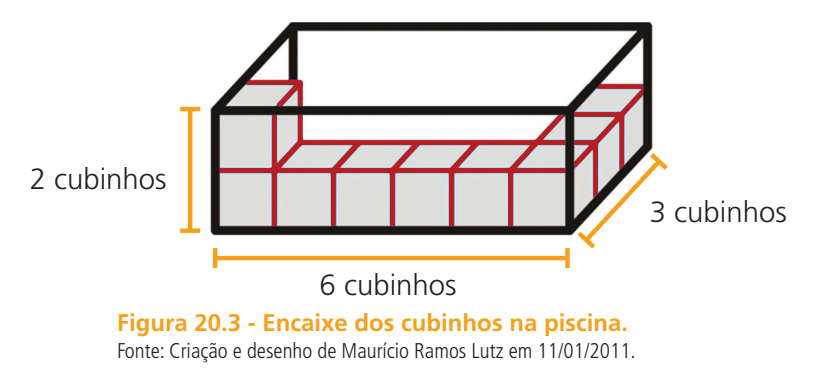

Se preenchermos todo o paralelepípedo obtemos:

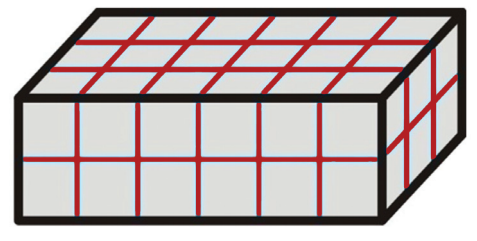

**Figura 20.4 - Preenchimento da piscina.** Fonte: Criação e desenho de Maurício Ramos Lutz em 11/01/2011.

Veja que formamos duas camadas, cada uma delas com seis fileiras, sendo que cada fileira contém três cubinhos, totalizando então:

*6 . 3 . 2 = 36 "cubinhos"*

Como cada "cubinho" equivale a 1m<sup>3</sup>, a piscina terá a capacidade para 36m<sup>3</sup> de água.

# 20.2 Generalizando o resultado

Note que encontramos o volume do paralelepípedo multiplicando suas três dimensões, ou seja:

## *V = comprimento x largura x altura*

Podemos escrever essa expressão em linguagem matemática. Para tanto vamos considerar um paralelepípedo com dimensões *a, b* e *c* (lembre-se que as letras *a*, *b*, *c* indicam qualquer valor numérico):

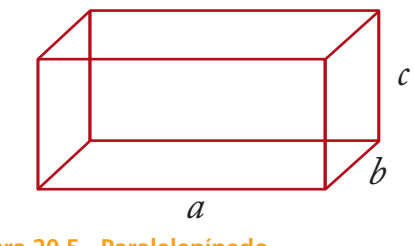

**Figura 20.5 - Paralelepípedo.** Fonte: Criação e desenho de Maurício Ramos Lutz em 11/01/2011.

Como *a* representa o comprimento, *b* representa a largura e *c* representa a altura podemos escrever a expressão que indica o volume do paralelepípedo da seguinte forma:

 $V = a$  *b*  $c$ 

Por outro lado, na expressão acima, *a . b* indica a área da base  $(A_{\overrightarrow{b}})$ . Assim, podemos dizer então que o volume é dado pelo produto da área da base pela altura:

$$
V = A_{\scriptscriptstyle b} \; . \; c
$$

Como *c* representa a altura e costuma-se representar a altura pela letra *h*, podemos fazer uma troca de variável, obtendo então:

$$
V = A_{b} \cdot b
$$

Esse resultado vale tanto para paralelepípedos quanto para outros tipos de prismas.

#### Atenção

Os cilindros possuem algumas características iguais as dos prismas, por exemplo, são sólidos formados por duas bases paralelas e iguais. Por essa razão calculamos o volume dos cilindros com a mesma fórmula que calculamos o volume dos prismas.

Portanto, calculamos o volume de prismas e cilindros multiplicando a área da base pela medida da altura:

 $V = A<sub>b</sub>$ . *h* 

# 20.3 Unidades de medida de volume

Já sabemos que a piscina da Fernanda terá capacidade máxima para 36m<sup>3</sup> de água. Mas quantos litros será isso?

Há uma relação entre m<sup>3</sup> e litros. A escolha por utilizar uma ou outra unidade de medida depende do volume considerado. Para grandes volumes utilizamos o m<sup>3</sup>, já para pequenas quantidades utiliza-se o litro.

Vejamos então qual a relação entre litros e m<sup>3</sup>. Vamos descobrir quantos litros cabem num metro cúbico?

O litro, representado por l ou L, não é uma unidade oficial do SI (Sistema Internacional de Unidades). Mas como é uma unidade muito utilizada no cotidiano, é aceita no **SI** com a seguinte correspondência:

1 litro =  $1$  dm<sup>3</sup>

#### **Mas o que significa isso?**

Significa que um litro é a quantidade que cabe em uma caixa cúbica com volume de 1dm<sup>3</sup>, ou seja, um litro é a quantidade que enche completamente um cubo oco de aresta 10cm.

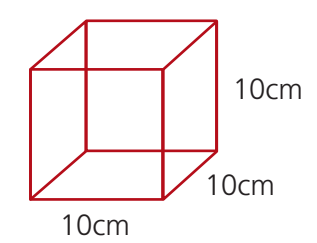

**Figura 20.6 - Cubo de aresta 10cm.** Fonte: Criação e desenho de Maurício Ramos Lutz em 11/01/2011.

 $V = 10$  . 10 . 10 = 1.000cm<sup>3</sup> = 1 dm<sup>3</sup> = 1 L

Sabemos que 1L = 1000mL, logo pela relação descrita acima podemos concluir que

 $1.000 \text{cm}^3 = 1000 \text{mL} \Rightarrow 1 \text{cm}^3 = 1 \text{mL}$ 

**SI** Sistema Internacional de Unidades (sigla SI) é um conjunto sistematizado e padronizado de definições para unidades de medida, utilizado em quase todo o mundo moderno, que visa a uniformizar e facilitar as medições e as relações internacionais daí decorrentes.

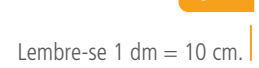

Vamos ver agora a relação existente entre litro e metro cúbico. Consideremos então uma caixa cúbica com volume igual a 1 m<sup>3</sup>, ou seja, um cubo de aresta de 1m, como representada na figura:

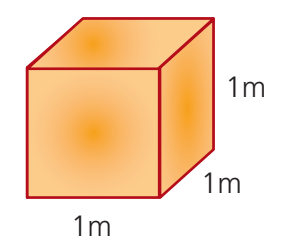

**Figura 20.7 - Representação de um cubo de aresta 1m.** Fonte: Criação e desenho de Maurício Ramos Lutz em 11/01/2011.

Vejamos quanto "cubinhos" de 10 cm de aresta cabem nesta caixa:

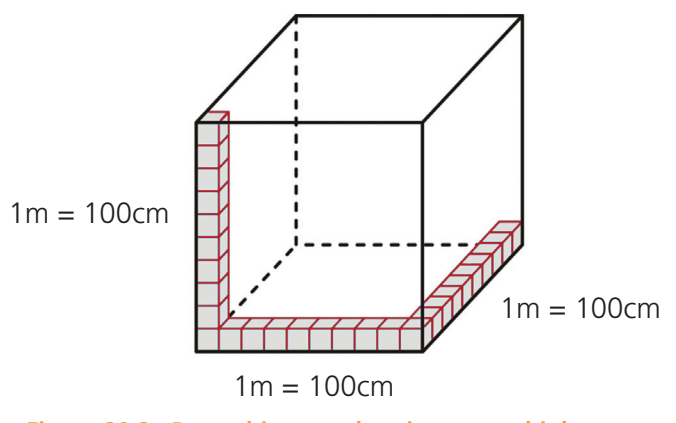

**Figura 20.8 - Preenchimento da caixa com cubinhos.** Fonte: Criação e desenho de Maurício Ramos Lutz em 11/01/2011.

Observe que cabem 10 "cubinhos" no comprimento do cubo, 10 na largura e 10 na altura. Completando toda a figura obtemos:

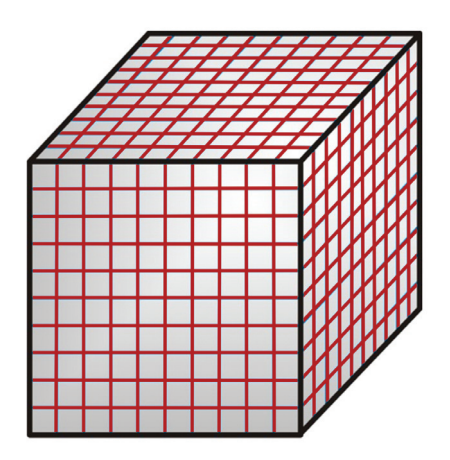

**Figura 20.9 - Preenchimento com cubinhos no cubo de aresta 1m.** Fonte: Criação e desenho de Maurício Ramos Lutz em 11/01/2011.

Assim, formamos 10 camadas, com 10 fileiras cada uma, contendo 10 "cubinhos" em cada fileira. O total de "cubinhos" será:

10 . 10 . 10 = 1000 "cubinhos"

Como cada cubinho tem volume igual a 1L, então o cubo maior, tendo 1000 "cubinhos", terá volume de 1000L.

Por outro lado, o volume é 1m<sup>3</sup>. Assim, a relação que existe entre metro cúbico e litro é:

 $1m^3 = 1000L$ 

Podemos resumir as relações existentes entre as diferentes unidades de medida de volume:

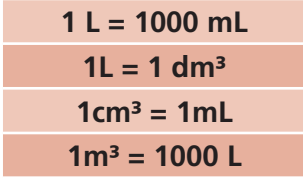

#### Resumo

Nesta aula, vimos que o volume de prismas e cilindros é dado por *V* = *área da base x altura*.

Vimos também a relação entre diferentes unidades de medidas de volume:  $1 L = 1000$  mL,  $1L = 1dm^3$ ,  $1cm^3 = 1mL$ ,  $1m^3 = 1000 L$ .

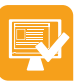

## Atividades de aprendizagem

Chegou a hora de praticar.

**1.** Um prédio irá construir uma caixa d'água cúbica com aresta igual a *8m*. Que volume de água essa caixa d'água poderá armazenar?

**2.** Uma fábrica de embalagens produz vários tipos de caixas. Dois modelos estão representados abaixo. Qual deles tem maior capacidade?

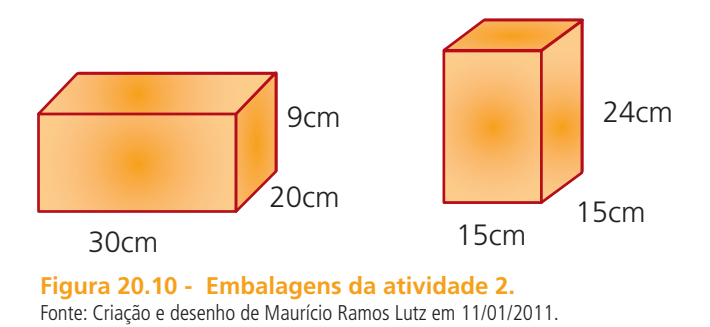

**3.** Veja abaixo as dimensões da lata de ervilha. Qual o volume dessa lata? (Os valores foram aproximados para facilitar os cálculos).

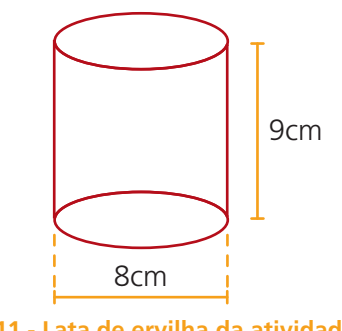

**Figura 20.11 - Lata de ervilha da atividade 3.** Fonte: Criação e desenho de Mauricio Ramos Lutz em 11/01/2011.

**4.** Qual dos tanques tem maior capacidade?

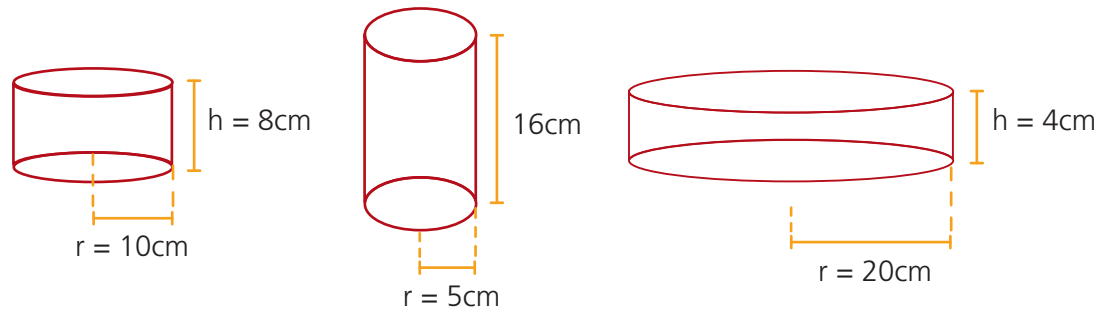

**Figura 20.12 - Desenho dos tanques da atividade 4.** Fonte: Criação e desenho de Maurício Ramos Lutz em 11/01/2011.

**5.** Um supermercado vende doce de leite em duas embalagens (figura 20.13):

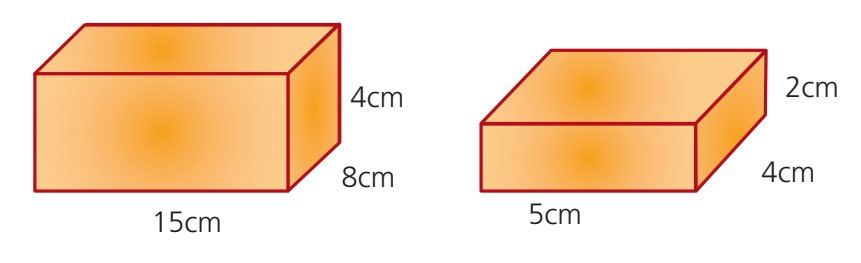

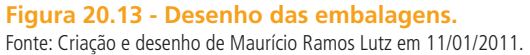

Se a embalagem maior custa R\$ 9,60, por quanto deve ser vendido a unidade pequena para que não haja desvantagem de uma embalagem sobre a outra?

**6.** Uma fábrica vende margarina em dois tipos de tabletes. Conforme as medidas indicada na figura 20.14, e sabendo que a primeira delas é vendida por R\$ 16,00 e a segunda por R\$ 10,00, qual delas é mais vantajoso comprar?

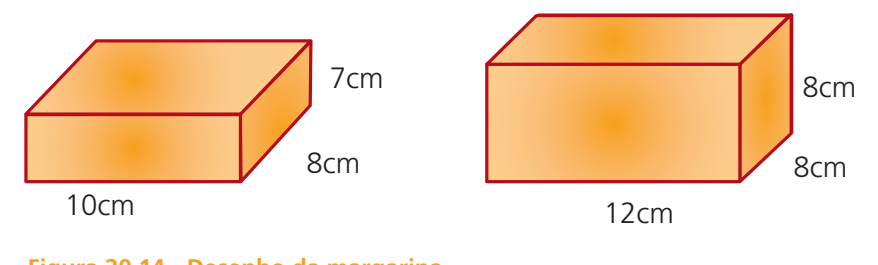

**Figura 20.14 - Desenho da margarina.** Fonte: Criação e desenho de Maurício Ramos Lutz em 11/01/2011.

- **7.** Que unidade de medida de volume você utilizaria para indicar a quantidade de líquido em:
- **a)** Um copo de suco
- **b)** Um garrafão de vinho
- **c)** Uma caixa d'água
- **d)** Um vidro de remédio
- 8. Um recipiente tem capacidade de 500 cm<sup>3</sup>. Despejando-se 1 litro de água nesse recipiente o que acontecerá:
- **a)** A água transborda.
- **b)** A água ocupa metade da capacidade do recipiente.
- **c)** A água ocupa menos da metade da capacidade do recipiente.
- **d)** A água ocupa mais da metade da capacidade do recipiente sem enchê-lo.
- **9.** Uma indústria farmacêutica importa 600 litros de uma vacina e vai colocá-la em ampolas de 30cm<sup>3</sup> cada. Qual o número de ampolas necessário? (Dica: transforme litros em cm<sup>3</sup>)

**10.**Uma caixa cúbica com aresta igual a 10 cm comporta 1000 mL de água?

**11.**Para encher a piscina representada abaixo, são utilizadas duas torneiras simultaneamente. Sabendo que cada torneira despeja 200 L de água por minuto, determine em quanto tempo a piscina estará cheia.

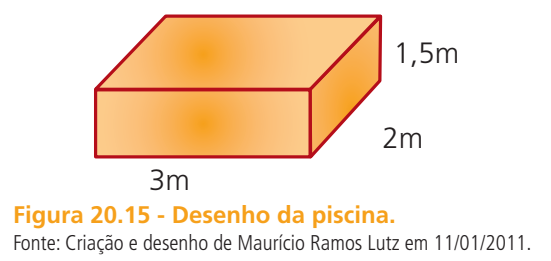

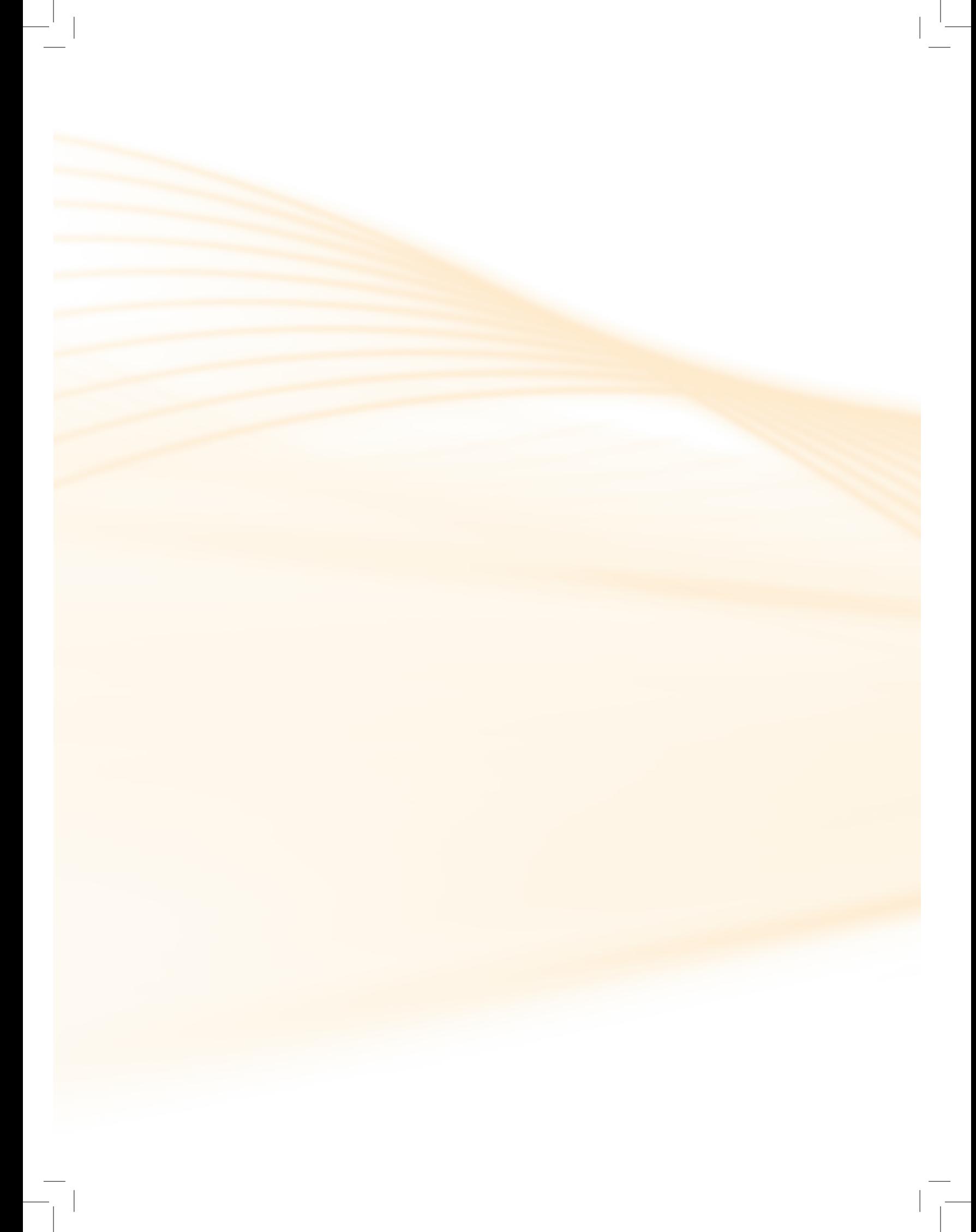

# **Referências**

ANDRINI, Álvaro. **Praticando Matemática** – 5ª série. São Paulo: Editora do Brasil, 1989.

\_\_\_\_\_. **Praticando Matemática** – 6ª série. São Paulo: Editora do Brasil, 1989.

\_\_\_\_\_. **Praticando Matemática** – 7ª série. São Paulo: Editora do Brasil, 1989.

\_\_\_\_\_. **Praticando Matemática** – 8ª série. São Paulo: Editora do Brasil, 1989.

BIANCHINI, Edwaldo. PACCOLA, Herval. **Curso de Matemática – Volume único.** 3 ed. rev. e ampl.; São Paulo:Moderna, 2003.

CASTRUCCI, B.; GIOVANNI, J. R.; GIOVANNI JR., J. R. A Conquista da Matemática: a + Nova - 7ª Série. São Paulo: FTD, 2002.

\_\_\_\_\_. A Conquista da Matemática: a + Nova - 8ª Série. São Paulo: FTD, 2002.

DANTE, Luiz Roberto. **Matemática: contexto & aplicações – Volume 1.** 4°ed. São Paulo: Ática, 2007.

\_\_\_\_\_. **Matemática: contexto & aplicações – Volume 2.** 4°ed. São Paulo: Ática, 2007.

\_\_\_\_\_. **Matemática: contexto & aplicações – Volume 3.** 4°ed. São Paulo: Ática, 2007.

FACCHINI, Walter. **Matemática para a escola de hoje - Volume único.** São Paulo: FTD, 2006.

GIOVANNI, José R.; BONJORNO, José R.; JR. José R. G. **Matemática Completa**: **ensino médio – Volume único.** São Paulo: FTD, 2002.

IEZZI, G.; DOLCE, O.; MACHADO, A. **Matemática e Realidade:** 5ª série. 5 ª ed. São Paulo: Atual Editora, 2005.

IEZZI, G.; DOLCE, O.; MACHADO, A. **Matemática e Realidade:** 6ª série. São Paulo:Atual Editora, 2005.

\_\_\_\_\_. **Matemática e Realidade:** 7ª série. São Paulo:Atual Editora, 2005.

\_\_\_\_\_. **Matemática e Realidade:** 8ª série. 5. ed. São Paulo: Atual Editora, 2005.

MANSOTTI, Maria Amábile; ONAGA, Dulce Satiko. **Matemática e fatos do cotidiano** – Volume 2 – 7ª e 8ª séries. São Paulo: Global: Ação Educativa Assessoria, Pesquisa e Informação, 2004 (Coleção Viver e Aprender).

#### Referências **127**

MEIRELLES, Helena Henry. **Matemática e fatos do cotidiano** – Volume 1 – 5ª e 6ª séries. São Paulo: Global: Ação Educativa Assessoria, Pesquisa e Informação, 2004 (Coleção Viver e Aprender).

MELLO, José Luiz Pastore. **Matemática: construção e significado - volume único.** 1°ed. São Paulo: Moderna, 2005.

SALGADO, Maria Umbelina Caiafa; AMARAL, Ana Lúcia. (org.) **Guia de Estudo**: Unidade Formativa I: Matemática. Brasília: Programa Nacional de Inclusão de Jovens – ProJovem Urbano, 2009. (Coleção ProJovem Urbano)

\_\_\_\_\_. **Guia de Estudo**: Unidade Formativa II: Matemática. Brasília: Programa Nacional de Inclusão de Jovens – ProJovem Urbano, 2009. (Coleção ProJovem Urbano)

\_\_\_\_\_. **Guia de Estudo**: Unidade Formativa III: Matemática. Brasília: Programa Nacional de Inclusão de Jovens – ProJovem Urbano, 2009. (Coleção ProJovem Urbano)

\_\_\_\_\_. **Guia de Estudo**: Unidade Formativa IV: Matemática. Brasília: Programa Nacional de Inclusão de Jovens – ProJovem Urbano, 2009. (Coleção ProJovem Urbano)

\_\_\_\_\_. **Guia de Estudo**: Unidade Formativa V: Matemática. Brasília: Programa Nacional de Inclusão de Jovens – ProJovem Urbano, 2009. (Coleção ProJovem Urbano)

\_\_\_\_\_. **Guia de Estudo**: Unidade Formativa VI: Matemática. Brasília: Programa Nacional de Inclusão de Jovens – ProJovem Urbano, 2009. (Coleção ProJovem Urbano)

YOUSSEF, Antonio Nicolau; SOARES Elizabeth; FERNANDEZ, Vicente Paz. Matemática de olho no mundo do trabalho: Volume Único. São Paulo: Scipione, 2004. (Coleção de Olho no Mundo do Trabalho).

#### Referência das figuras

Figura 1.1 - Taxi Fonte: http -//www.sxc.hu/browse.phtml?f=download&id=718107 acesso em 17/04/2010.

Figura 1.2 - Bebês Fonte: http -//sofotos.org/fotos-de-bebes. Acesso em 17/04/2010.

Figura 2.1 - Telefone Fonte: http -//www.grupokeystone.com.br/keystone.php?url=redirectIcones.php&op=login&titulo=Grupo Keystone Banco de Imagens. Acesso em 17/04/2010.

Figura 3.1 - Gráfico da função do 1° grau  $y = x + 1$ . Fonte: Criação e desenho de Mauricio Ramos Lutz em 12/01/2011.

Figura 3.2 - Gráfico da função do 1° grau y =  $-2x -1$ . Fonte: Criação e desenho de Maurício Ramos Lutz em 12/01/2011.

Figura 4.1 - Sapato Fonte: http -//www.aguiaonline.com.br/imagens/produtos/kadesh/impacto/botina\_3gomos2KA.jpg Acesso em 17/04/2011.

Figura 6.1 - Gráfico da função quadrática com a > 0. Fonte: Criação e desenho de Maurício Ramos Lutz em 13/01/2011. Figura 6.2 - Gráfico da função quadrática com a < 0. Fonte: Criação e desenho de Maurício Ramos Lutz em 13/01/2011.

Figura 6.3 - Gráfico da função quadrática y= $x^2+3x-10$ . Fonte: Criação e desenho de Mauricio Ramos Lutz em 13/01/2011.

Figura 6.4 - Chute na bola Fonte: http -//www.clicrbs.com.br/diariocatarinense/jsp/default.jsp?uf=1&local=1&section=Esportes&newsID=a2217888. htm acesso em 17/04/2010.

Figura 7.1 - Gráfico do decaimento radioativo. Fonte: Criação e desenho de Mauricio Ramos Lutz em 13/01/2011.

Figura 7.2 - Fóssil Fonte: http -//revistaescola.abril.com.br/ciencias/fundamentos/qual-importancia-descoberta-fossil-ida-estudo-evolucao- -humana-471622.shtml acesso em 17/04/2010 acesso em 17/04/2010.

Figura 8.1 - John Napier Fonte: http -//www.electricscotland.com/history/other/john\_napier.htm acesso em 17/04/2010 acesso em 17/04/2010.

Figura 9.1 - Carl Friderich Gauss Fonte: http -//www.maths.gla.ac.uk/~tl/galois/lastyear/ acesso em 17/04/2010.

Figura 14.1 - Elementos que compõem um ângulo. Fonte: Criação e desenho de Mauricio Ramos Lutz em 14/01/2011.

Figura 14.2 - Arco de circunferência AB. Fonte: Criação e desenho de Mauricio Ramos Lutz em 14/01/2011.

Figura 14.3 - Arco nulo ou arco de uma volta (circunferência). Fonte: Criação e desenho de Mauricio Ramos Lutz em 14/01/2011.

Figura 14.4 - Circunferência. Fonte: Criação e desenho de Mauricio Ramos Lutz em 14/01/2011.

Figura 15.1 - Triângulo retângulo e seus elementos. Fonte: Criação e desenho de Mauricio Ramos Lutz em 14/01/2011.

Figura 15.2 - Desenho da situação-problema. Fonte: Criação e desenho de Mauricio Ramos Lutz em 14/01/2011.

Figura 15.3 - Triângulo retângulo e seus ângulos. Fonte: Criação e desenho de Mauricio Ramos Lutz em 14/01/2011.

Figura 15.4 - Triângulo retângulo com suas medidas. Fonte: Criação e desenho Mauricio Ramos Lutz em 14/01/2011.

Figura 15.5 - Triângulo retângulo da atividade 1 Fonte: Criação e desenho de Mauricio Ramos Lutz em 14/01/2011.

Figura 15.6 - Triângulo retângulo da atividade 2 Fonte: Criação e desenho de Mauricio Ramos Lutz em 14/01/2011.

Figura 15.7 - Triângulo retângulo da atividade 3 Fonte: Criação e desenho de Mauricio Ramos Lutz em 14/01/2011.

Figura 15.8 - Triângulo retângulo da atividade 4 Fonte: Criação e desenho de Mauricio Ramos Lutz em 14/01/2011.

Figura 15.9 - Triângulo retângulo da atividade 5 Fonte: Criação e desenho de Mauricio Ramos Lutz em 14/01/2011.

Figura 16.1 - Triangulo retângulo com um ângulo de 60° Fonte: Criação e desenho de Mauricio Ramos Lutz em 14/01/2011.

Figura 16.2 - Triangulo retângulo com um ângulo alfa. Fonte: Criação e desenho de Mauricio Ramos Lutz em 14/01/2011.

Figura 17.1 - Blaise Pascal Fonte: http -//cmup.fc.up.pt/cmup/pascal/pascal.html acesso em 17/04/2011.

 Figura 17.2 - Triângulo retângulo da atividade 5 Fonte: Criação e desenho de Mauricio Ramos Lutz em 14/01/2011.

Figura 17.2 - Desenho da situação proposta 1 Fonte: Criação e desenho de Mauricio Ramos Lutz em 15/01/2011.

Figura 17.3 - Desenho da situação proposta 2 Fonte: Criação e desenho de Mauricio Ramos Lutz em 14/01/2011.

Figura 17.4 - Desenho da situação proposta 2 Fonte: Criação e desenho de Mauricio Ramos Lutz em 14/01/2011.

Figura 18.1 - Dado Fonte: http -//www.dtvb.ibilce.unesp.br/amplia.php?dici=espa&nive=NA&codi=165&codi\_item=166&tabe=lazer\_e cultura&tema=20&item=2 acesso em 17/04/2011.

Figura 19.1 - Elementos de um poliedro. Fonte: Criação e desenho de Mauricio Ramos Lutz em 11/01/2011.

Figura 19.2 - Poliedros de Platão. Fonte: Criação e desenho de Mauricio Ramos Lutz em 11/01/2011.

Figura 19.3 - Exemplos de prismas Fonte: Criação e desenho de Mauricio Ramos Lutz em 11/01/2011.

Figura 19.4 - Representação de uma pirâmide. Fonte: Criação e desenho de Mauricio Ramos Lutz em 11/01/2011.

Figura 19.5 - Representação de alguns prismas. Fonte: Criação e desenho de Mauricio Ramos Lutz em 11/01/2011.

Figura 19.6 - Cilindro. Fonte: Criação e desenho de Mauricio Ramos Lutz em 11/01/2011.

Figura 19.7 - Cone. Fonte: Criação e desenho de Mauricio Ramos Lutz em 11/01/2011.

Figura 19.8 - Esfera Fonte: Criação e desenho de Mauricio Ramos Lutz em 11/01/2011.

Figura 19.9 - Planificação de um paralelepípedo. Fonte: Criação e desenho de Mauricio Ramos Lutz em 11/01/2011.

Figura 19.20 - Planificações da atividade 3. Fonte: Criação e desenho de Mauricio Ramos Lutz em 11/01/2011.

Figura 19.21 - Planificação do dado. Fonte: Criação e desenho de Mauricio Ramos Lutz em 11/01/2011.

Figura 19.22 - Dado montado. Fonte: Criação e desenho de Mauricio Ramos Lutz em 11/01/2011.

Figura 20.1 - Desenho da piscina da Fernanda. Fonte: Criação e desenho de Mauricio Ramos Lutz em 11/01/2011.

Figura 20.2 - Cubo de aresta 1m. Fonte: Criação e desenho de Mauricio Ramos Lutz em 11/01/2011.

Figura 20.3 - Encaixe dos cubinhos na piscina. Fonte: Criação e desenho Mauricio Ramos Lutz em 11/01/2011.

Figura 20.4 - Preenchimento da piscina. Fonte: Criação e desenho de Mauricio Ramos Lutz em 11/01/2011.

Figura 20.5 - Paralelepípedo. Fonte: Criação e desenho Mauricio Ramos Lutz em 11/01/2011.

Figura 20.6 - Cubo de aresta 10cm. Fonte: Criação e desenho Mauricio Ramos Lutz em 11/01/2011.

Figura 20.7 - Representação de um cubo de aresta 1m. Fonte: Criação e desenho Mauricio Ramos Lutz em 11/01/2011.

Figura 20.8 - Preenchimento da caixa com cubinhos. Fonte: Criação e desenho Mauricio Ramos Lutz em 11/01/2011.

Figura 20.9 - Preenchimento com cubinhos no cubo de aresta 1m. Fonte: Criação e desenho Mauricio Ramos Lutz em 11/01/2011.

Figura 20.10 - Embalagens da atividade 2, Fonte: Criação e desenho de Mauricio Ramos Lutz em 11/01/2011.

Figura 20.11 - Lata de ervilha da atividade 3. Fonte: Criação e desenho de Mauricio Ramos Lutz em 11/01/2011.

Figura 20.12 - Desenho dos tanques da atividade 4. Fonte: Criação e desenho de Mauricio Ramos Lutz em 11/01/2011.

Figura 20.13 - Desenho embalagens atividade 5. Fonte: Criação e desenho Mauricio Ramos Lutz em 11/01/2011.

Figura 20.14 - Desenho da margarina da atividade 6. Fonte: Criação e desenho de Mauricio Ramos Lutz em 11/01/2011.

Figura 20.15 - Desenho da piscina da atividade 11. Fonte: Criação e desenho de Mauricio Ramos Lutz em 11/01/2011.

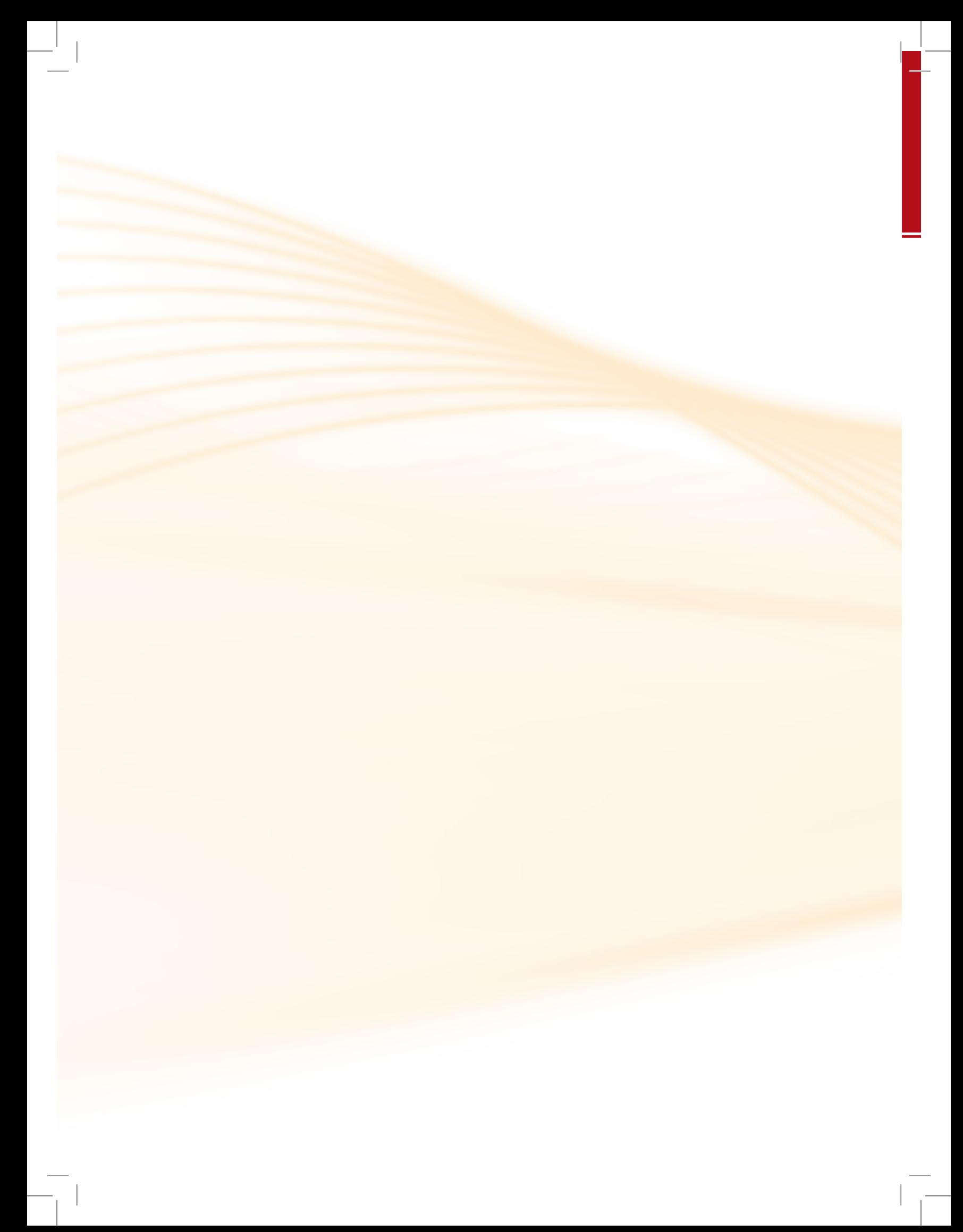

# **Currículo do professor-autor**

#### **Jussara Aparecida da Fonseca**

Licenciada em matemática pela Universidade Federal de Santa Maria – UFSM em 2004. Especialista em Matemática pela mesma universidade (2007). Mestranda do Programa de Pós-Graduação em Ensino de Matemática da Universidade Federal do Rio Grande do Sul – UFRGS. Atualmente é professora de matemática do Instituto Federal Farroupilha – Campos Alegrete (RS), atendendo cursos técnicos, ensino superior e educação a distância (e-Tec Brasil).

#### **Maurício Ramos Lutz**

Licenciado em matemática pela Universidade Federal de Santa Maria – UFSM (2004). Especialista em Estatística e Modelagem Quantitativa pela mesma universidade (2006). Mestrando do Programa de Pós-Graduação em Ensino de Matemática da Universidade Federal do Rio Grande do Sul – UFRGS. Já atuou em instituições públicas e particulares no decorrer de sua carreira profissional. Desde fevereiro de 2010 é professor de matemática do Instituto Federal Farroupilha – Campos Alegrete (RS). No mesmo ano ingressou no Sistema Escola Técnica Aberta do Brasil (e-Tec Brasil), onde desenvolve atividades atualmente.

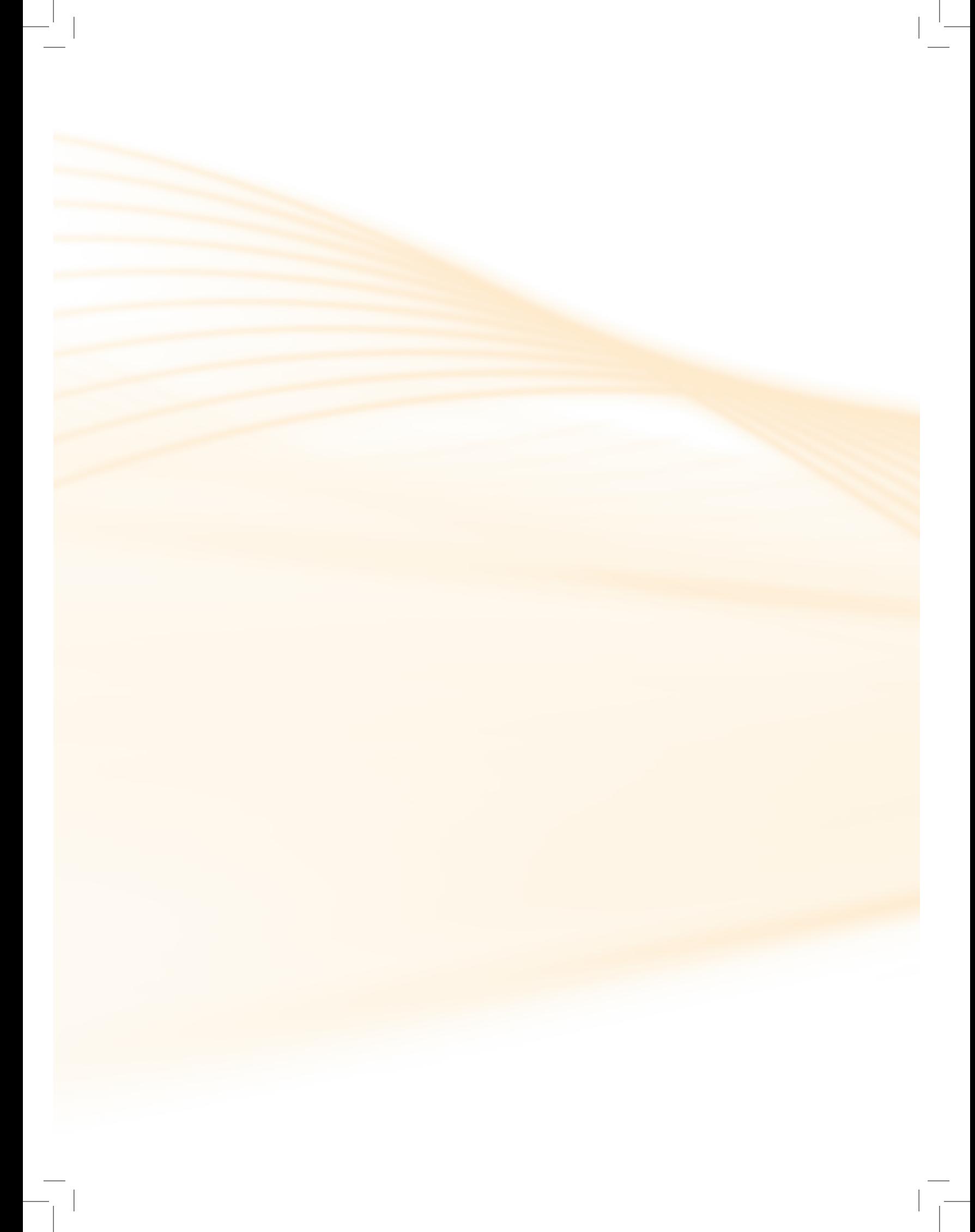

# Anotações

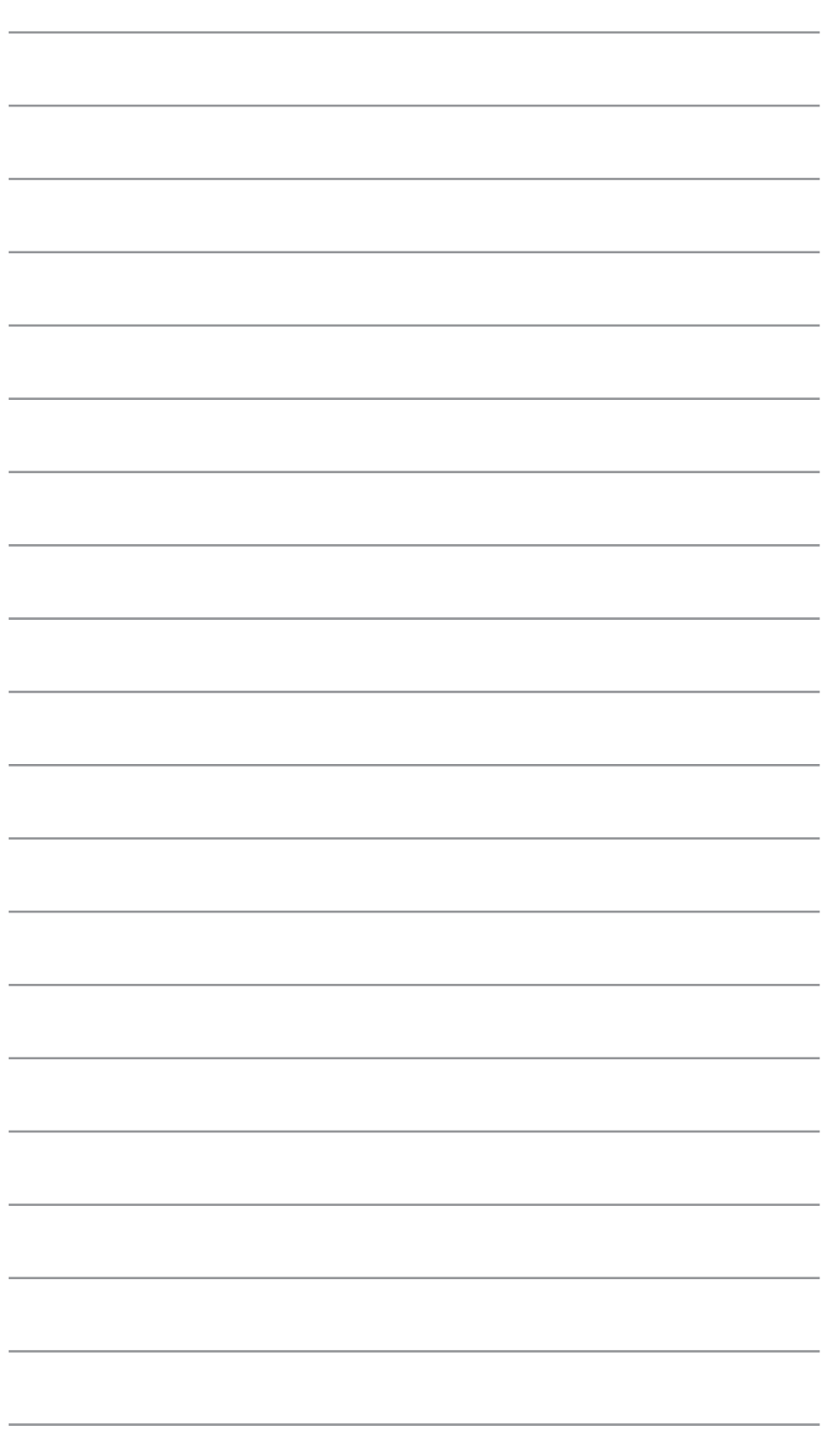

 $\overline{\phantom{a}}$ 

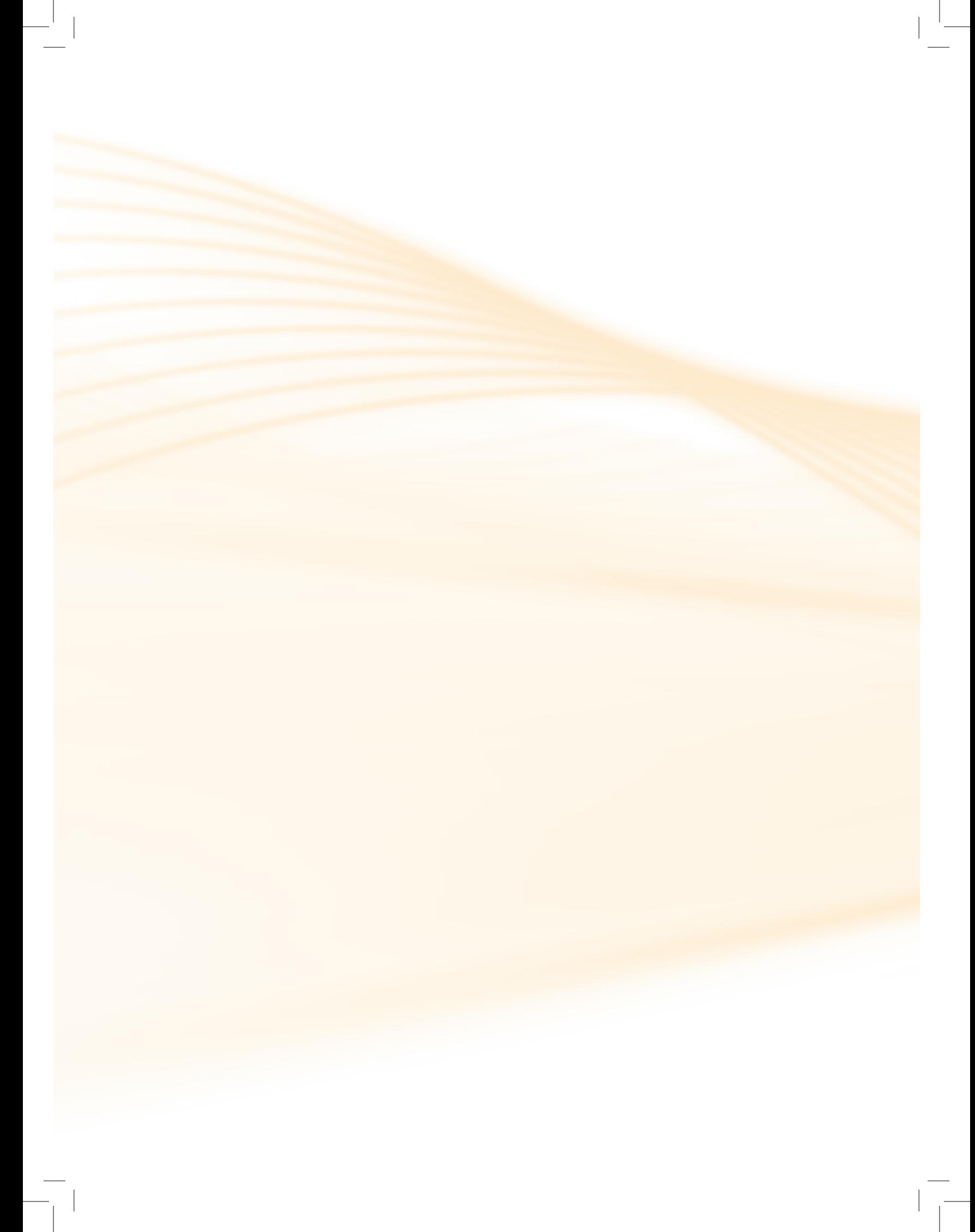